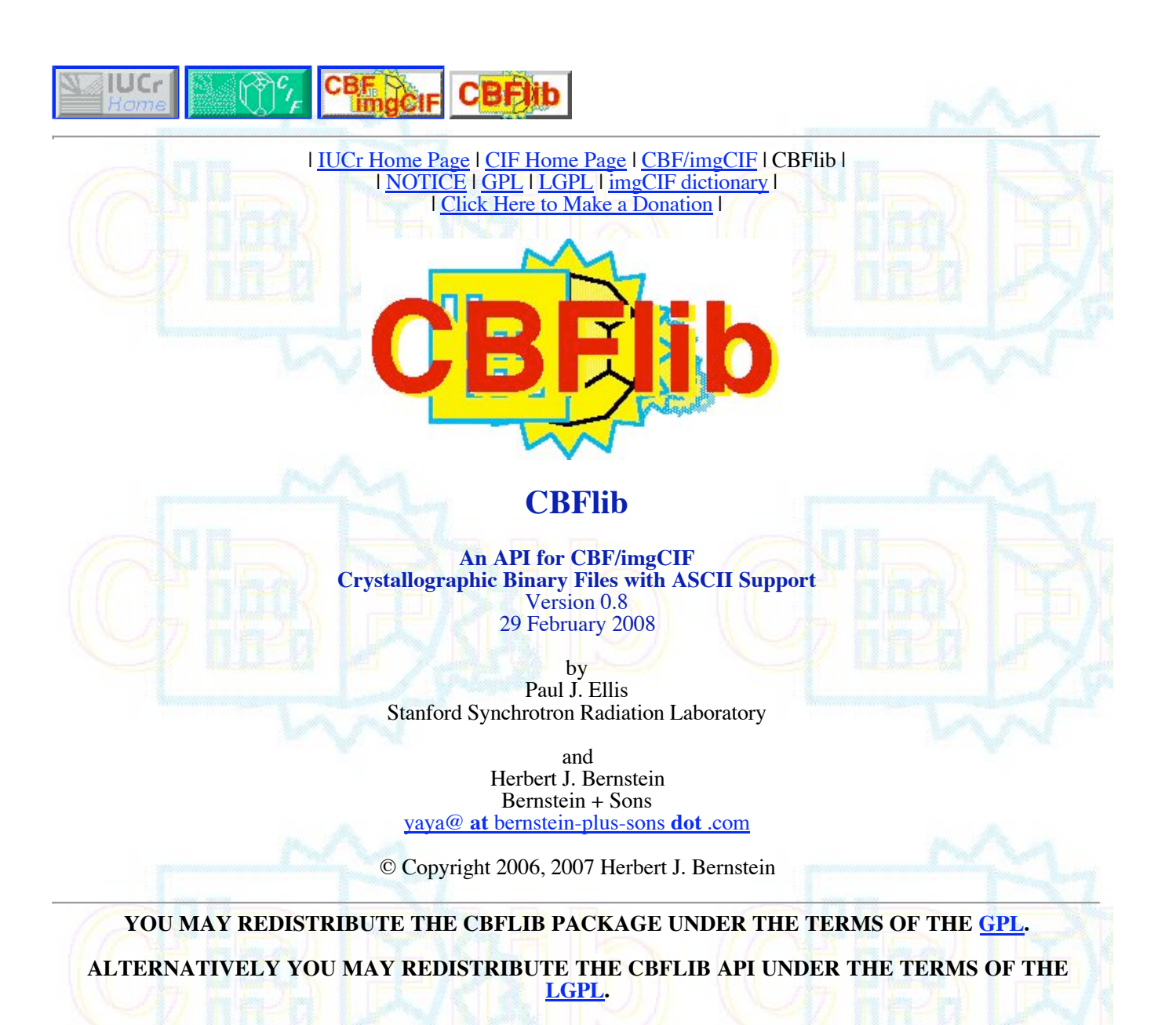

**Before using this software, please read the** 

**for important disclaimers and the IUCr Policy on the Use of the Crystallographic Information File (CIF) and for other important information.**

Work on imgCIF and CBFlib supported in part by the U. S. Department of Energy (DOE) under grants ER63601-1021466-0009501 and ER64212-1027708-0011962, by the U. S. National Science Foundation (NSF) under grants DBI-0610407, DBI-0315281 and EF-0312612, the U. S. National Institutes of Health (NIH) under grants 1R15GM078077 from NIGMS and 1R13RR023192 from NCRR and funding from the International Union for Crystallographyn (IUCr). The content is solely the responsibility of the authors and does not necessarily represent the official views of DOE, NSF, NIH, NIGMS, NCRR or IUCr.

**Version History**

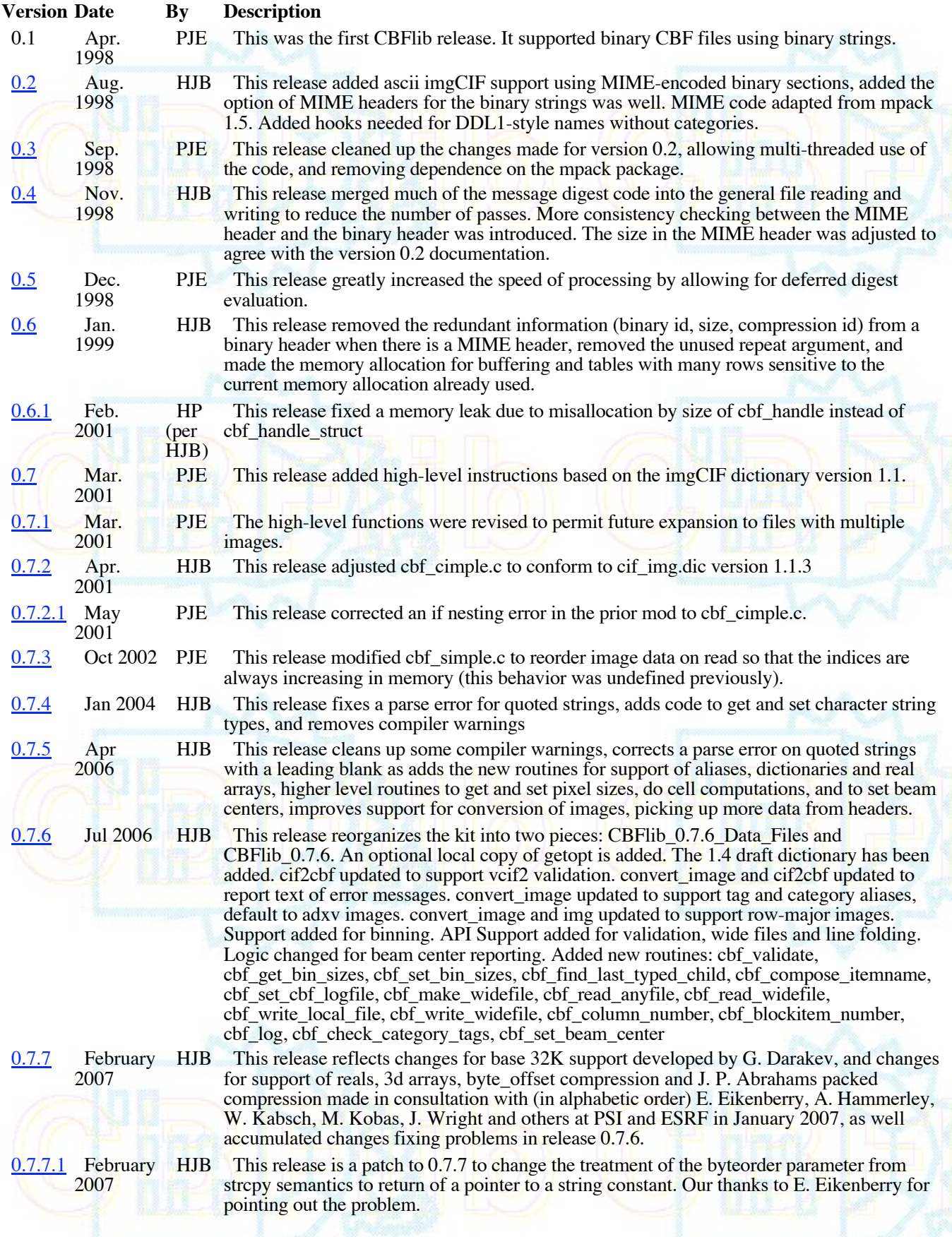

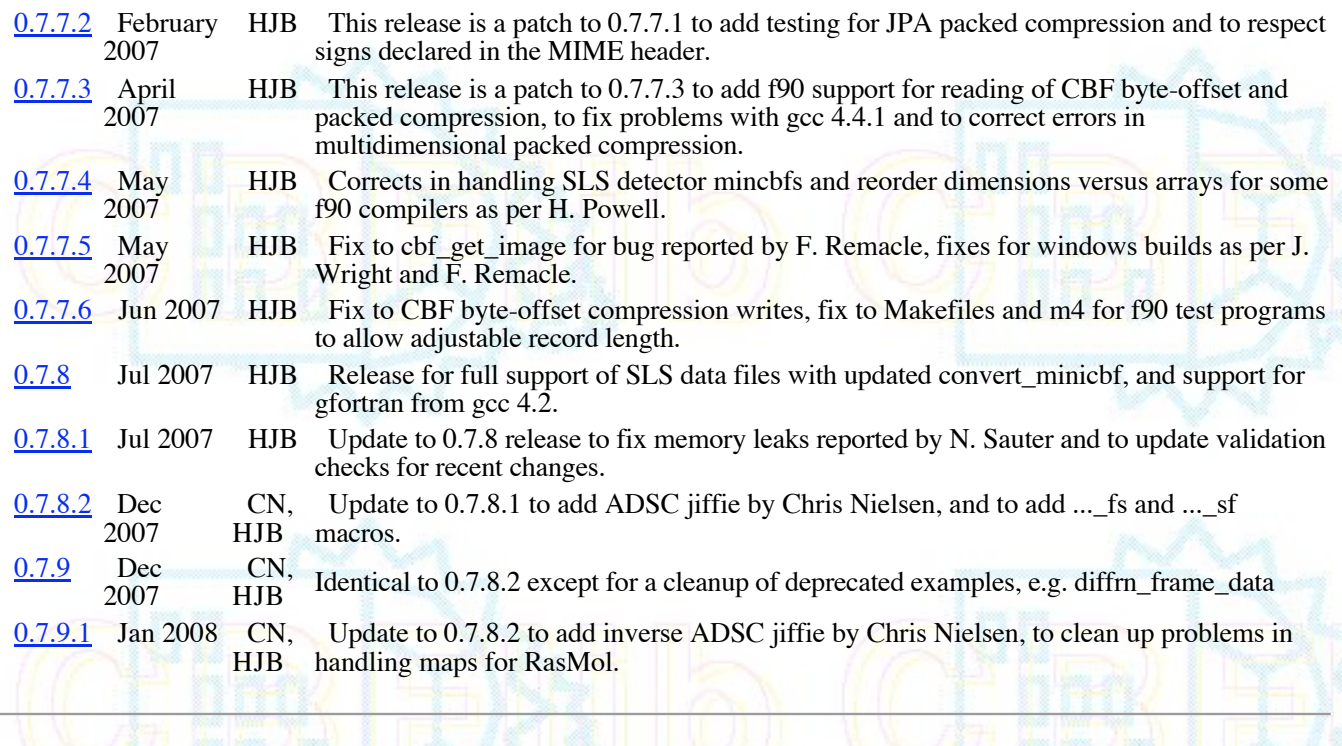

# **Known Problems**

This version does not have support for predictor compression. Code is needed to support array sub-sections.

## **Foreword**

In order to work with CBFlib, you need:

- $\bullet$  the source code, in the form of a "gzipped" tar, CBFlib  $0.8$ .tar.gz; and
- the test data:
	- CBFlib 0.7.9 Data Files Input.tar.gz (13 MB) a "gzipped" tar of the input data files needed to test the API;
	- CBFlib 0.7.9 Data\_Files\_Output.tar.gz (34 MB) a "gzipped" tar of the output data files needed to test the API, or, if space is at a premium;
	- CBFlib\_0.7.9\_Data\_Files\_Output\_Sigs\_Only.tar.gz (1KB) is a "gzipped" tar of only the MD5 signatures of the output data files needed to test the API.

If your system has the program wget, you only need the source code. The download of the other tar balls will be handled automatically.

#### **Be careful about space. A full build and test can use 350 MB or more. If space is tight, be sure to read the instructions below on using only the signatures of the test files.**

Uncompress and unpack :

 $\bullet$  gunzip < CBFlib\_0.7.9.tar.gz | tar xvf -

To run the test programs, you will also need Paul Ellis's sample MAR345 image, example.mar2300, Chris Nielsen's sample ADSC Quantum 315 image, mb\_LP\_1\_001.img, and Eric Eikenberry's SLS sample Pilatus 6m image, insulin\_pilatus6m, as sample data. In addition there are is a PDB mmCIF file, 9ins.cif, and 3 special test files testflatin.cbf, testflatpackedin.cbf and testrealin.cbf. All these files will be dowloaded and extracted by the Makefile from CBFlib\_0.7.9\_Data\_Files\_Input. Do not download copies into the top level directory.

Thare are various sample Makefiles for common configurations. The Makefile LINUX and Makefile QSX samples are for systems with gfortran from prior to the release of gcc 4.2. For the most recent gfortran, use Makefile LINUX  $\text{gcd}2$  ot Makfile\_OSX\_gcc42. All the Makefiles come from m4/Makefile.m4.

#### **The Makefiles use GNU make constructs, such as ifeq and ifneq. If you need to use a diferent version of make, you will need to edit out the conditionals**

If necessary, adjust the definition of CC and C++ and other defintions in Makefile to point to your compilers. Set the definition of CFLAGS to an appropriate value for your C and C++ compilers, the definition of F90C to point to your Fortan-90/95 compiler, and the definitions of F90FLAGS and F90LDFLAGS to approriate values for your Fortan-90/95 compilers, and then

#### **make all make tests**

or, if space is at a premium:

#### **make all make tests\_sigs\_only**

If you do not have a fortran compiler, you will need edit the Makefile or to define the variable NOFORTRAN, either in the Makefile or in the environment

We have included examples of CBF/imgCIF files produced by CBFlib in the test data CBFlib\_0.7.9\_Data\_Files\_Output.tar.gz, the current best draft of the CBF Extensions Dictionary, and of Andy Hammersley's CBF definition, updated to become a DRAFT CBF/ImgCIF DEFINITION.

### **Contents**

- 1. Introduction
	- 2. Function descriptions
		- 2.1 General description
			- $\overline{2.1.1 \text{ CBF}}$  handles
			- 2.1.2 CBF goniometer handles
			- 2.1.3 CBF detector handles
			- 2.1.4 Return values
		- 2.2 Reading and writing files containing binary sections
			- $\blacksquare$ 2.2.1 Reading binary sections
			- 2.2.2 Writing binary sections
			- 2.2.3 Summary of reading and writing files containing binary sections  $\blacksquare$
			- 2.2.4 Ordering of array indices
		- 2.3 Low-level function prototypes
			- $\blacksquare$ 2.3.1 cbf\_make\_handle
			- 3.2 cbf\_free\_handle
			- 3.3 cbf\_read\_file, cbf\_read\_widefile  $\blacksquare$
			- 2.3.4 cbf\_write\_file, cbf\_write\_widefile  $\blacksquare$
			- 2.3.5 cbf\_new\_datablock, cbf\_new\_saveframe
			- 2.3.6 cbf force\_new\_datablock, cbf\_force\_new\_saveframe
			- 2.3.7 cbf\_new\_category
			- 2.3.8 cbf force new category
			- 2.3.9 cbf\_new\_column
			- 2.3.10 cbf\_new\_row
			- 2.3.11 cbf\_insert\_row  $\blacksquare$
			- 3.12 cbf\_delete\_row
			- 3.13 cbf\_set\_datablockname, cbf\_set\_saveframename  $\blacksquare$
			- Н 2.3.14 cbf\_reset\_datablocks
			- 3.15 cbf\_reset\_datablock, cbf\_reset\_saveframe П
			- 2.3.16 cbf\_reset\_category  $\blacksquare$
			- 2.3.17 cbf\_remove\_datablock, cbf\_remove\_saveframe  $\blacksquare$
			- 2.3.18 cbf\_remove\_category
			- 2.3.19 cbf\_remove\_column
			- 2.3.20 cbf remove row
			- 2.3.21 cbf\_rewind\_datablock

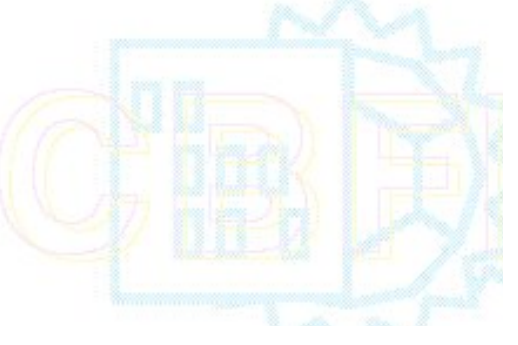

- 2.3.22 cbf rewind category, cbf rewind saveframe, cbf rewind blockitem  $\blacksquare$
- 2.3.23 cbf\_rewind\_column
- 2.3.24 cbf\_rewind\_row  $\blacksquare$
- 2.3.25 cbf next datablock  $\blacksquare$  $\blacksquare$
- 2.3.26 cbf\_next\_category, cbf\_next\_saveframe, cbf\_next\_blockitem
- 2.3.27 cbf\_next\_column  $\blacksquare$
- 2.3.28 cbf\_next\_row  $\blacksquare$
- 2.3.29 cbf\_find\_datablock  $\blacksquare$
- 2.3.30 cbf\_find\_category, cbf\_find\_saveframe, cbf\_find\_blockitem  $\blacksquare$
- 3.31 cbf\_find\_column  $\blacksquare$
- 3.32 cbf find\_row
- 2.3.33 cbf find nextrow  $\blacksquare$
- 2.3.34 cbf\_count\_datablocks
- 2.3.35 cbf\_count\_categories, cbf\_count\_saveframes, cbf\_count\_blockitems  $\blacksquare$
- 2.3.36 cbf\_count\_columns  $\blacksquare$
- 2.3.37 cbf\_count\_rows  $\blacksquare$
- 2.3.38 cbf\_select\_datablock  $\blacksquare$
- 2.3.39 cbf\_select\_category, cbf\_select\_saveframe, cbf\_select\_blockitem  $\blacksquare$
- 2.3.40 cbf\_select\_column  $\blacksquare$
- 2.3.41 cbf\_select\_row  $\blacksquare$
- 2.3.42 cbf\_datablock\_name  $\blacksquare$
- .3.43 cbf\_category\_name  $\blacksquare$
- 2.3.44 cbf\_column\_name  $\blacksquare$
- 2.3.45 cbf\_row\_number П
- 2.3.46 cbf\_get\_value, cbf\_require\_value п
- 2.3.47 cbf set value  $\blacksquare$
- 2.3.48 cbf\_get\_typeofvalue  $\blacksquare$
- 2.3.49 cbf\_set\_typeofvalue  $\blacksquare$
- 2.3.50 cbf get integervalue, cbf require integervalue  $\blacksquare$
- $\blacksquare$ 2.3.51 cbf set integervalue
- 2.3.52 cbf get doublevalue, cbf require doublevalue  $\blacksquare$
- 2.3.53 cbf set doublevalue  $\blacksquare$
- 2.3.54 cbf get integerarrayparameters,  $\blacksquare$ 
	- cbf\_get\_integerarrayparameters\_wdims, cbf\_get\_integerarrayparameters\_wdims\_fs,
	- cbf get integerarrayparameters wdims sf
		- cbf get realarrayparameters,
		- cbf get realarrayparameters wdims, cbf get realarrayparameters wdims fs,
	- cbf get realarrayparameters wdims sf
- 2.3.55 cbf\_get\_integerarray, cbf\_get\_realarray
- 2.3.56 cbf set integerarray,  $\blacksquare$ 
	- cbf set integerarray wdims, cbf set integerarray wdims fs, cbf set integerarray wdims sf, cbf set realarray,
	- cbf\_set\_realarray\_wdims, cbf\_set\_realarray\_wdims\_fs, cbf\_set\_realarray\_wdims\_sf
- 57 cbf\_failnez  $\blacksquare$
- 2.3.58 cbf\_onfailnez  $\blacksquare$
- 2.3.59 cbf\_require\_datablock  $\blacksquare$
- 2.3.60 cbf require category  $\blacksquare$
- 3.61 cbf require column  $\blacksquare$
- 2.3.62 cbf\_require\_column\_value Е
- 2.3.63 cbf\_require\_column\_integervalue Е
- 2.3.64 cbf\_require\_column\_doublevalue  $\blacksquare$
- 2.3.65 cbf\_get\_local\_integer\_byte\_order, cbf\_get\_local\_real\_byte\_order, cbf\_get\_local\_real\_format  $\blacksquare$
- $\blacksquare$ 2.3.66 cbf\_get\_dictionary, cbf\_set\_dictionary, cbf\_require\_dictionary
- $\blacksquare$ 2.3.67 cbf convert dictionary
- 2.3.68 cbf find tag, cbf find local tag  $\blacksquare$
- 2.3.69 cbf find category root, cbf set category root, cbf require category root  $\blacksquare$
- 2.3.70 cbf find tag\_root, cbf\_set\_tag\_root, cbf\_require\_tag\_root  $\blacksquare$
- 2.3.71 cbf find tag\_category, cbf\_set\_tag\_category  $\blacksquare$
- 2.4 High-level function prototypes (new for version 0.7)
	- 2.4.1 cbf read template
	- 2.4.2 cbf\_get\_diffrn\_id, cbf\_require\_diffrn\_id
	- 2.4.3 cbf set diffrn id
	- 2.4.4 cbf get crystal id  $\blacksquare$

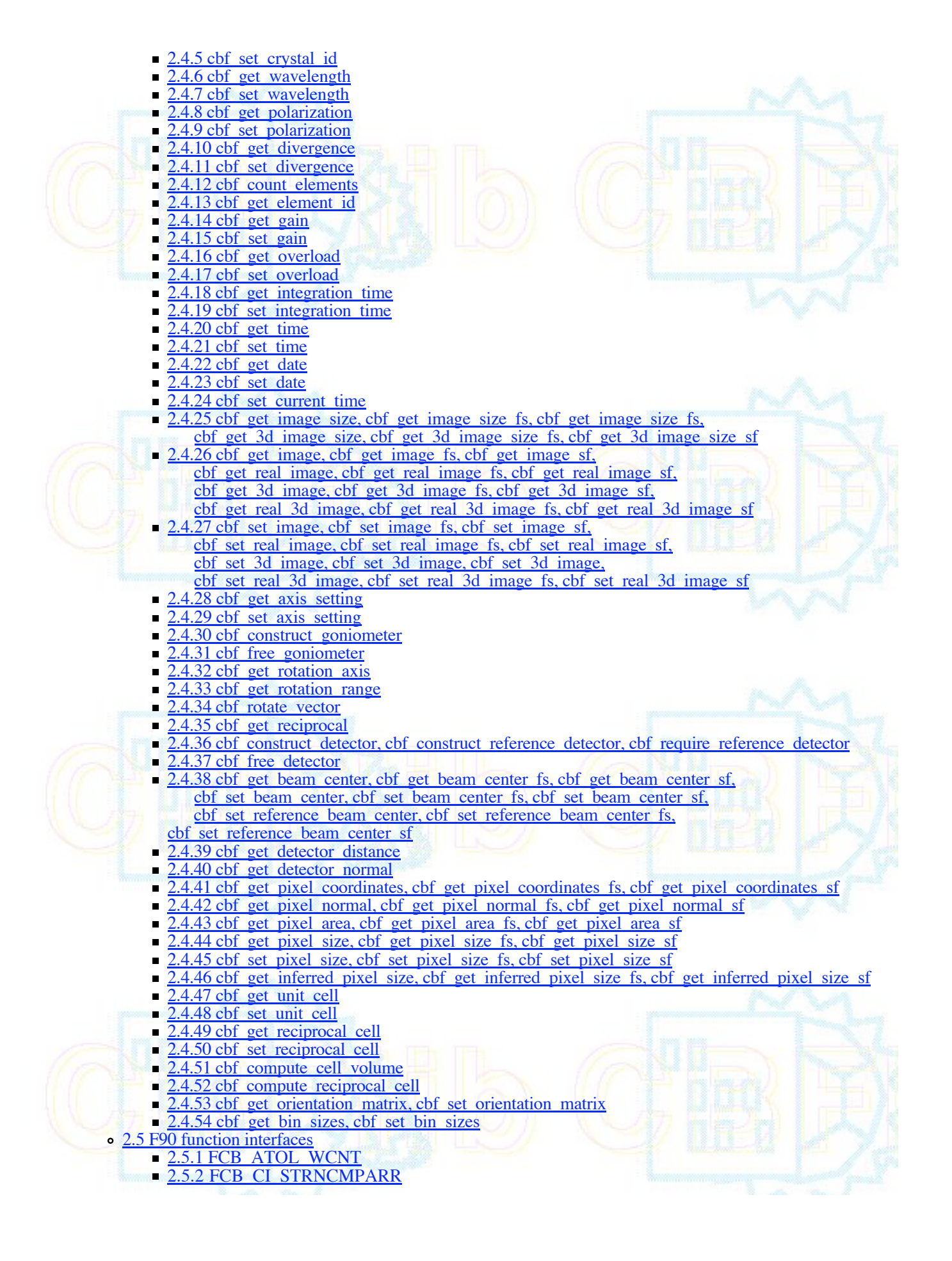

- 2.5.3 FCB\_EXIT\_BINARY  $\blacksquare$
- .4 FCB\_NBLEN\_ARR.
- FCB\_NEXT\_BIN  $\blacksquare$
- 2.5.6 FCB\_OPEN\_CIFIN r.  $\blacksquare$
- 2.5.7 FCB\_PACKED: FCB\_DECOMPRESS\_PACKED\_I2, FCB\_DECOMPRESS\_PACKED\_I4, FCB\_DECOMPRESS\_PACKED\_3D\_I2, FCB\_DECOMPRESS\_PACKED\_3D\_I4
- 5.8 FCB\_READ\_BITS п
- 5.9 FCB\_READ\_BYTE п
- 2.5.10 FCB\_READ\_IMAGE\_I2, FCB\_READ\_IMAGE\_I4, FCB\_READ\_IMAGE\_3D\_I2, п
- FCB\_READ\_IMAGE\_3D\_I4
- 2.5.11 FCB\_READ\_LINE
- 2.5.12 FCB\_READ\_XDS\_I2  $\blacksquare$
- 2.5.13 FCB\_SKIP\_WHITESPACE  $\blacksquare$

3. File format

- o 3.1 General description
- 3.2 Format of the binary sections
	- 3.2.1 Format of imgCIF binary sections
	- 3.2.2 Format of CBF binary sections  $\blacksquare$
- 3.3 Compression schemes
	- 3.3.1 Canonical-code compression  $\blacksquare$
	- 3.3.2 CCP4-style compression  $\blacksquare$
	- 3.3.3 Byte\_offset compression  $\blacksquare$
- 4. Installation
- 5. Example programs

### **1. Introduction**

CBFlib (Crystallographic Binary File library) is a library of ANSI-C functions providing a simple mechanism for accessing Crystallographic Binary Files (CBF files) and Image-supporting CIF (imgCIF) files. The CBFlib API is loosely based on the CIFPARSE API for mmCIF files. Like CIFPARSE, CBFlib does not perform any semantic integrity checks; rather it simply provides functions to create, read, modify and write CBF binary data files and imgCIF ASCII data files.

Starting with version 0.7.7, an envolving FCBlib (Fortran Crystallographic Binary library) has been added. As of this release it includes code for reading byte-offset and packed compression image files created by CBFlib.

### **2. Function descriptions**

### **2.1 General description**

Almost all of the CBFlib functions receive a value of type cbf handle (a CBF handle) as the first argument. Several of the high-level CBFlib functions dealing with geometry receive a value of type cbf\_goniometer (a handle for a CBF goniometer object) or cbf\_detector (a handle for a CBF detector object).

All functions return an integer equal to 0 for success or an error code for failure.

### **2.1.1 CBF handles**

CBFlib permits a program to use multiple CBF objects simultaneously. To identify the CBF object on which a function will operate, CBFlib uses a value of type cbf\_handle.

All functions in the library except cbf\_make\_handle expect a value of type cbf\_handle as the first argument.

The function **cbf\_make\_handle** creates and initializes a new CBF handle.

The function **cbf\_free\_handle** destroys a handle and frees all memory associated with the corresponding CBF object.

### **2.1.2 CBF goniometer handles**

To represent the goniometer used to orient a sample, CBFlib uses a value of type cbf\_goniometer.

A goniometer object is created and initialized from a CBF object using the function **cbf\_construct\_goniometer**.

The function **cbf** free goniometer destroys a goniometer handle and frees all memory associated with the corresponding object.

#### **2.1.3 CBF detector handles**

To represent a detector surface mounted on a positioning system, CBFlib uses a value of type cbf\_detector.

A goniometer object is created and initialized from a CBF object using one of the functions **cbf\_construct\_detector**, **cbf\_construct\_reference\_detector** or **cbf\_require\_reference\_detector**.

The function **cbf** free detector destroys a detector handle and frees all memory associated with the corresponding object.

#### **2.1.4 Return values**

All of the CBFlib functions return 0 on success and an error code on failure. The error codes are:

CBF\_FORMAT The file format is invalid CBF\_ALLOC Memory allocation failed CBF\_ARGUMENT Invalid function argument CBF\_ASCII The value is ASCII (not binary) CBF\_BINARY The value is binary (not ASCII) CBF\_BITCOUNT The expected number of bits does not match the actual number written CBF\_ENDOFDATA The end of the data was reached before the end of the array CBF\_FILECLOSE File close error CBF\_FILEOPEN File open error CBF\_FILEREAD File read error CBF\_FILESEEK File seek error CBF\_FILETELL File tell error CBF\_FILEWRITE File write error CBF\_IDENTICAL A data block with the new name already exists CBF\_NOTFOUND The data block, category, column or row does not exist CBF\_OVERFLOW The number read cannot fit into the destination argument. The destination has been set to the nearest value. CBF\_UNDEFINED The requested number is not defined (e.g.  $0/0$ ; new for version 0.7). CBF\_NOTIMPLEMENTED The requested functionality is not yet implemented (New for version 0.7).

If more than one error has occurred, the error code is the logical OR of the individual error codes.

#### **2.2 Reading and writing files containing binary sections**

#### **2.2.1 Reading binary sections**

The current version of CBFlib only decompresses a binary section from disk when requested by the program.

When a file containing one or more binary sections is read, CBFlib saves the file pointer and the position of the binary section within the file and then jumps past the binary section. When the program attempts to access the binary data, CBFlib sets the file position back to the start of the binary section and then reads the data.

For this scheme to work:

- 1. The file must be a random-access file opened in binary mode (fopen ( ," rb")).
- 2. The program *must not* close the file. CBFlib will close the file using fclose ( ) when it is no longer needed.

At present, this also means that a program cant read a file and then write back to the same file. This restriction will be eliminated in a future version.

When reading an imgCIF vs a CBF, the difference is detected automatically.

#### **2.2.2 Writing binary sections**

When a program passes CBFlib a binary value, the data is compressed to a temporary file. If the CBF object is subsequently written to a file, the data is simply copied from the temporary file to the output file.

The output file can be of any type. If the program indicates to CBFlib that the file is a random-access and readable, CBFlib will conserve disk space by closing the temporary file and using the output file as the location at which the binary value is stored.

For this option to work:

1. The file must be a random-access file opened in binary update mode (fopen  $($ , "w+b")).

2. The program *must not* close the file. CBFlib will close the file using fclose ( ) when it is no longer needed.

If this option is not used:

- 1. CBFlib will continue using the temporary file.
- 2. CBFlib *will not* close the file. This is the responsibility of the main program.

#### **2.2.3 Summary of reading and writing files containing binary sections**

- 1. Open disk files to read using the mode "rb".
- 2. If possible, open disk files to write using the mode "w+b" and tell CBFlib that it can use the file as a buffer.
- 3. Do *not* close any files read by CBFlib or written by CBFlib with buffering turned on.
- 4. Do *not* attempt to read from a file, then write to the same file.

#### **2.2.4 Ordering of array indices**

There are two major conventions in the ordering of array indices:

- **fs**: Fast to slow. The first array index (the one numbered "1") is the one for which the values of that index change "fastest". That is as we move forward in memory, the value of this index changes more rapidly than any other.
- **sf**: Slow to fast. The first array index (the one numbered "1") is the one for which the values of that index change "slowest". That is as we move forward in memory, the value of this index changes more slowly than any other.

During the development of CBFlib, both conventions have been used. In order to avoid confusion, the functions for which array indices are used are available in three forms: a default version which may used either one convention or the other, a form in which the name of the function has an "\_fs" suffix for the fast to slow convention and a form in which the name of the function has a "\_sf" suffix for the slow to fast convention. Designers of applications are advised to use one of the two conventions. There is no burden on performance for using one convention or the other. The differences are resolved at compile time by use of preprocessor macros.

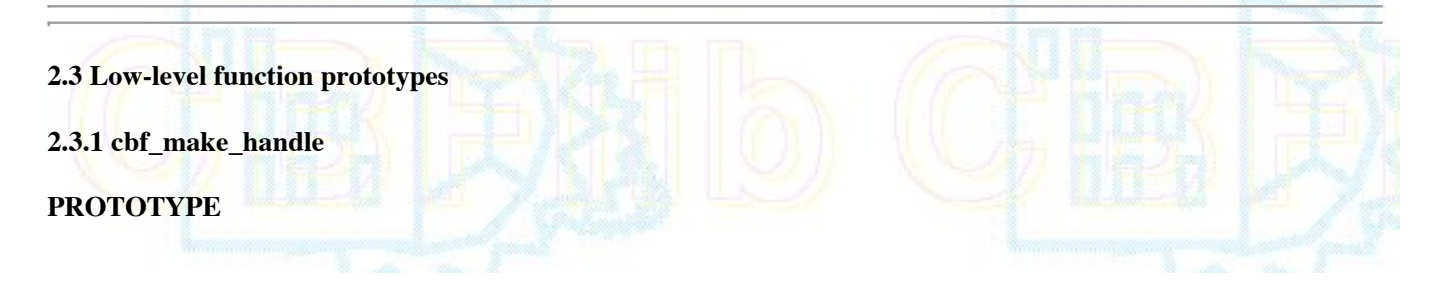

#include "cbf.h"

int cbf\_make\_handle (cbf\_handle \**handle*);

### **DESCRIPTION**

cbf\_make\_handle creates and initializes a new internal CBF object. All other CBFlib functions operating on this object receive the CBF handle as the first argument.

**ARGUMENTS**

*handle* Pointer to a CBF handle.

**RETURN VALUE**

Returns an error code on failure or 0 for success.

**SEE ALSO**

2.3.2 cbf free handle

#### **2.3.2 cbf\_free\_handle**

### **PROTOTYPE**

#include "cbf.h"

int cbf\_free\_handle (cbf\_handle *handle*);

#### **DESCRIPTION**

cbf\_free\_handle destroys the CBF object specified by the *handle* and frees all associated memory.

#### **ARGUMENTS**

*handle* CBF handle to free.

### **RETURN VALUE**

Returns an error code on failure or 0 for success.

**SEE ALSO**

2.3.1 cbf\_make\_handle

### **2.3.3 cbf\_read\_file, cbf\_read\_widefile**

#### **PROTOTYPE**

#include "cbf.h"

int cbf\_read\_file (cbf\_handle *handle*, FILE \**file*, int *flags*); int cbf\_read\_widefile (cbf\_handle *handle*, FILE \**file*, int *flags*);

### **DESCRIPTION**

cbf\_read\_file reads the CBF or CIF file *file* into the CBF object specified by *handle*, using the CIF 1.0 convention of 80 character lines. cbf\_read\_widefile reads the CBF or CIF file *file* into the CBF object specified by *handle*, using the CIF 1.1 convention of 2048 character lines. A warning is issued to stderr for ascii lines over the limit. No test is performed on binary sections.

Validation is performed in three ways levels: during the lexical scan, during the parse, and, if a dictionary was converted, against the value types, value enumerations, categories and parent-child relationships specified in the dictionary.

*flags* controls the interpretation of binary section headers, the parsing of brackets constructs and the parsing of treble-quoted strings.

 MSG\_DIGEST: Instructs CBFlib to check that the digest of the binary section matches any header digest value. If the digests do not match, the call will return CBF\_FORMAT. This evaluation and comparison is delayed (a "lazy" evaluation) to ensure maximal processing efficiency. If an immediately evaluation is required, see MSG\_DIGESTNOW, below. MSG\_DIGESTNOW: Instructs CBFlib to check that the digest of the binary section matches any header digeste value. If the digests do not match, the call will return CBF\_FORMAT. This evaluation and comparison is performed during initial parsing of the section to ensure timely error reporting at the expense of processing efficiency. If a more efficient delayed ("lazy") evaluation is required, see MSG\_DIGEST, above. MSG\_NODIGEST: Do not check the digest (default). PARSE\_BRACKETS: Accept DDLm bracket-delimited **[item,item,...item]** or **{item,item,...item}** or **(item,item,...item)** constructs as valid, stripping non-quoted embedded whitespace and comments. These constructs may span multiple lines. PARSE\_LIBERAL\_BRACKETS: Accept DDLm bracket-delimited **[item,item,...item]** or **{item,item,...item}** or **(item,item,...item)** constructs as valid, stripping embedded non-quoted, non-separating whitespace and comments. These constructs may span multiple lines. In this case, whitespace may be used as an alternative to the comma. PARSE\_TRIPLE\_QUOTES: Accept DDLm triple-quotyed """item,item,...item"" or "'item,item,...item''' constructs as valid, stripping embedded whitespace and comments. These constructs may span multiple lines. If this flag is set, then ''' will **not** be interpreted as a quoted apoptrophe and """ will **not** be interpreted as a quoted double quote mark and PARSE\_NOBRACKETS: Do not accept DDLm bracket-delimited **[item,item,...item]** or **{item,item,...item}** or **(item,item,...item)** constructs as valid, stripping non-quoted embedded whitespace and comments. These constructs may span multiple lines. PARSE\_NOTRIPLE\_QUOTES: No not accept DDLm triple-quoted **"""item,item,...item"""** or **'''item,item,...item'''** constructs as valid, stripping embedded whitespace and comments. These constructs may span multiple lines. If this flag is set, then ''' will be interpreted as a quoted apostrophe and """ will be interpreted as a quoted double quote mark. CBFlib defers reading binary sections as long as possible. In the current version of CBFlib, this means that:

- 1. The file must be a random-access file opened in binary mode (fopen ( , "rb")).
- 2. The program *must not* close the file. CBFlib will close the file using fclose ( ) when it is no longer needed.

These restrictions may change in a future release.

#### **ARGUMENTS**

- *handle* CBF handle.
- *file* Pointer to a file descriptor.

*headers* Controls interprestation of binary section headers.

### **RETURN VALUE**

Returns an error code on failure or 0 for success.

### **SEE ALSO**

2.3.4 cbf write file

### **2.3.4 cbf\_write\_file**

#### **PROTOTYPE**

#include "cbf.h"

int cbf\_write\_file (cbf\_handle *handle*, FILE \**file*, int *readable*, int *ciforcbf*, int *headers*, int *encoding*); int cbf\_write\_widefile (cbf\_handle *handle*, FILE \**file*, int *readable*, int *ciforcbf*, int *headers*, int *encoding*);

#### **DESCRIPTION**

cbf write file writes the CBF object specified by *handle* into the file *file*, following CIF 1.0 conventions of 80 character lines. cbf\_write\_widefile writes the CBF object specified by *handle* into the file *file*, following CIF 1.1 conventions of 2048 character lines. A warning is issued to stderr for ascii lines over the limit, and an attempt is made to fold lines to fit. No test is performed on binary sections.

If a dictionary has been provided, aliases will be applied on output.

Unlike cbf\_read\_file, the *file* does not have to be random-access.

If the file is random-access and readable, *readable* can be set to non-0 to indicate to CBFlib that the file can be used as a buffer to conserve disk space. If the file is not random-access or not readable, *readable* must be 0.

If *readable* is non-0, CBFlib will close the file when it is no longer required, otherwise this is the responsibility of the program.

*ciforcbf* selects the format in which the binary sections are written:

CIF Write an imgCIF file.

CBF Write a CBF file (default).

*headers* selects the type of header used in CBF binary sections and selects whether message digests are generated. The value of *headers* can be a logical OR of any of:

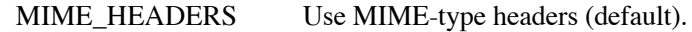

MIME\_NOHEADERS Use a simple ASCII headers.

MSG DIGEST Generate message digests for binary data validation.

MSG\_NODIGEST Do not generate message digests (default).

*encoding* selects the type of encoding used for binary sections and the type of line-termination in imgCIF files. The value can be a logical OR of any of:

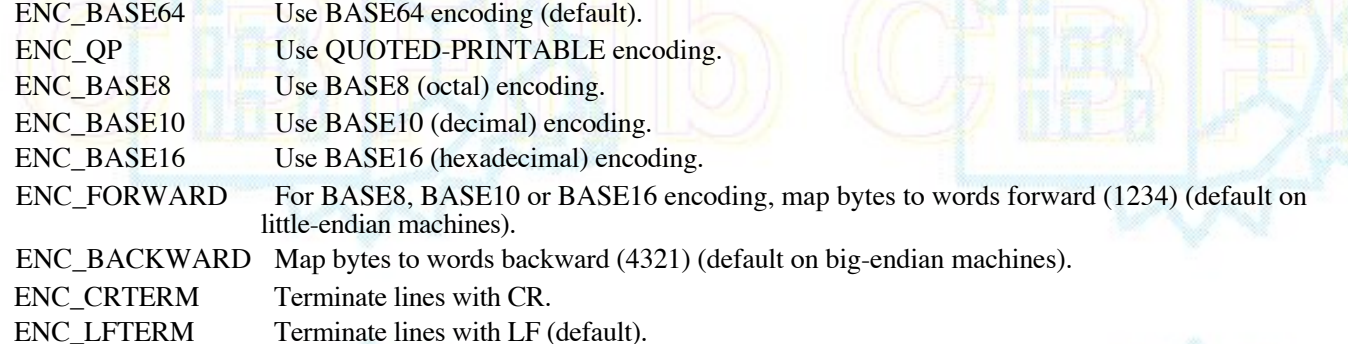

#### **ARGUMENTS**

*handle* CBF handle.

*file* Pointer to a file descriptor.

*readable* If non-0: this file is random-access and readable and can be used as a buffer.

*ciforcbf* Selects the format in which the binary sections are written (CIF/CBF).

*headers* Selects the type of header in CBF binary sections and message digest generation.

*encoding* Selects the type of encoding used for binary sections and the type of line-termination in imgCIF files.

#### **RETURN VALUE**

Returns an error code on failure or 0 for success.

#### **SEE ALSO**

2.3.3 cbf\_read\_file

#### **2.3.5 cbf\_new\_datablock, cbf\_new\_saveframe**

#### **PROTOTYPE**

#include "cbf.h"

int cbf\_new\_datablock (cbf\_handle *handle*, const char \**datablockname*); int cbf\_new\_saveframe (cbf\_handle *handle*, const char \**saveframename*);

#### **DESCRIPTION**

cbf\_new\_datablock creates a new data block with name *datablockname* and makes it the current data block. cbf\_new\_saveframe creates a new save frame with name *saveframename* within the current data block and makes the new save frame the current save frame.

If a data block or save frame with this name already exists, the existing data block or save frame becomes the current data block or save frame.

#### **ARGUMENTS**

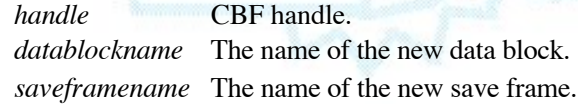

#### **RETURN VALUE**

Returns an error code on failure or 0 for success.

#### **SEE ALSO**

2.3.6 cbf force\_new\_datablock, cbf\_force\_new\_saveframe 2.3.7 cbf new category 2.3.8 cbf force new category 2.3.9 cbf new column  $2.3.10$  cbf new row 3.11 cbf insert\_row 2.3.12 cbf\_set\_datablockname, cbf\_set\_saveframename 2.3.17 cbf\_remove\_datablock, cbf\_remove\_saveframe 2.3.59 cbf\_require\_datablock 2.3.60 cbf\_require\_category 2.3.61 cbf\_require\_column

#### **2.3.6 cbf\_force\_new\_datablock, cbf\_force\_new\_saveframe**

#### **PROTOTYPE**

#include "cbf.h"

int cbf force\_new\_datablock (cbf\_handle *handle*, const char \**datablockname*); int cbf\_force\_new\_saveframe (cbf\_handle *handle*, const char \**saveframename*);

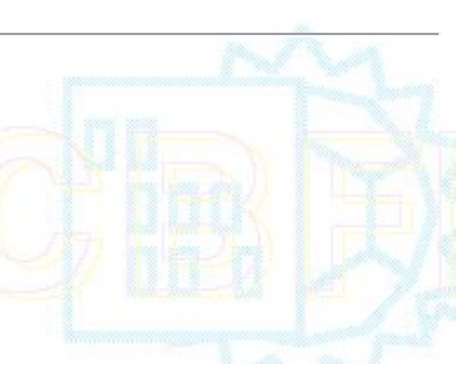

#### **DESCRIPTION**

cbf force\_new\_datablock creates a new data block with name *datablockname* and makes it the current data block. Duplicate data block names are allowed. cbf\_force\_new\_saveframe creates a new savew frame with name *saveframename* and makes it the current save frame. Duplicate save frame names are allowed.

Even if a save frame with this name already exists, a new save frame is created and becomes the current save frame.

#### **ARGUMENTS**

 *handle* CBF handle. *datablockname* The name of the new data block. *saveframename* The name of the new save frame.

#### **RETURN VALUE**

Returns an error code on failure or 0 for success.

#### **SEE ALSO**

2.3.5 cbf\_new\_datablock, cbf\_new\_saveframe 2.3.7 cbf new category 3.8 cbf force\_new\_category 2.3.9 cbf new column  $2.3.10$  cbf new row 3.11 cbf insert row 3.12 cbf\_set\_datablockname, cbf\_set\_saveframename 2.3.17 cbf\_remove\_datablock, cbf\_remove\_saveframe 2.3.59 cbf\_require\_datablock 2.3.60 cbf\_require\_category 2.3.61 cbf require column

#### **2.3.7 cbf\_new\_category**

#### **PROTOTYPE**

#include "cbf.h"

int cbf\_new\_category (cbf\_handle *handle*, const char \**categoryname*);

### **DESCRIPTION**

cbf\_new\_category creates a new category in the current data block with name *categoryname* and makes it the current category.

If a category with this name already exists, the existing category becomes the current category.

#### **ARGUMENTS**

 *handle* CBF handle. *categoryname* The name of the new category.

### **RETURN VALUE**

Returns an error code on failure or 0 for success.

#### **SEE ALSO**

2.3.5 cbf\_new\_datablock, cbf\_new\_saveframe 2.3.6 cbf force\_new\_datablock, cbf force\_new\_saveframe 2.3.8 cbf force new category 2.3.9 cbf\_new\_column

 $2.3.10$  cbf new row 2.3.11 cbf\_insert\_row 2.3.18 cbf\_remove\_category 2.3.59 cbf\_require\_datablock 2.3.60 cbf require category 2.3.61 cbf require column

**2.3.8 cbf\_force\_new\_category**

### **PROTOTYPE**

#include "cbf.h"

int cbf\_force\_new\_category (cbf\_handle *handle*, const char \**categoryname*);

### **DESCRIPTION**

cbf\_force\_new\_category creates a new category in the current data block with name *categoryname* and makes it the current category. Duplicate category names are allowed.

Even if a category with this name already exists, a new category of the same name is created and becomes the current category. The allows for the creation of unlooped tag/value lists drawn from the same category.

#### **ARGUMENTS**

 *handle* CBF handle. *categoryname* The name of the new category.

### **RETURN VALUE**

Returns an error code on failure or 0 for success.

#### **SEE ALSO**

2.3.5 cbf\_new\_datablock, cbf\_new\_saveframe 2.3.6 cbf force\_new\_datablock, cbf\_force\_new\_saveframe 3.7 cbf\_new\_category 2.3.9 cbf\_new\_column 2.3.10 cbf\_new\_row 2.3.11 cbf\_insert\_row 3.18 cbf remove category 2.3.59 cbf\_require\_datablock 2.3.60 cbf\_require\_category 2.3.61 cbf\_require\_column

#### **2.3.9 cbf\_new\_column**

#### **PROTOTYPE**

#include "cbf.h"

int cbf\_new\_column (cbf\_handle *handle*, const char \**columnname*);

#### **DESCRIPTION**

cbf\_new\_column creates a new column in the current category with name *columnname* and makes it the current column.

If a column with this name already exists, the existing column becomes the current category.

#### **ARGUMENTS**

*handle* CBF handle.

*columnname* The name of the new column.

### **RETURN VALUE**

Returns an error code on failure or 0 for success.

### **SEE ALSO**

2.3.5 cbf\_new\_datablock, cbf\_new\_saveframe 2.3.6 cbf force\_new\_datablock, cbf\_force\_new\_saveframe 2.3.7 cbf\_new\_category 2.3.8 cbf force\_new\_category  $2.3.10$  cbf new row 2.3.11 cbf insert row 2.3.19 cbf\_remove\_column 2.3.59 cbf require datablock 2.3.60 cbf require category 2.3.61 cbf\_require\_column

#### **2.3.10 cbf\_new\_row**

#### **PROTOTYPE**

#include "cbf.h"

int cbf\_new\_row (cbf\_handle *handle*);

#### **DESCRIPTION**

cbf\_new\_row adds a new row to the current category and makes it the current row.

#### **ARGUMENTS**

*handle* CBF handle.

#### **RETURN VALUE**

Returns an error code on failure or 0 for success.

#### **SEE ALSO**

2.3.5 cbf\_new\_datablock, cbf\_new\_saveframe 2.3.6 cbf force\_new\_datablock, cbf\_force\_new\_saveframe 2.3.7 cbf new category 2.3.8 cbf force new category 2.3.9 cbf new column 2.3.11 cbf insert row 2.3.12 cbf delete row 2.3.20 cbf remove row 2.3.59 cbf\_require\_datablock 2.3.60 cbf require category 2.3.61 cbf require column

**2.3.11 cbf\_insert\_row PROTOTYPE**

#include "cbf.h"

int cbf\_insert\_row (cbf\_handle *handle*, unsigned int *rownumber*);

### **DESCRIPTION**

cbf\_insert\_row adds a new row to the current category. The new row is inserted as row *rownumber* and existing rows starting from *rownumber* are moved up by 1. The new row becomes the current row.

If the category has fewer than *rownumber* rows, the function returns CBF\_NOTFOUND.

The row numbers start from 0.

#### **ARGUMENTS**

*handle* CBF handle.

*rownumber* The row number of the new row.

#### **RETURN VALUE**

Returns an error code on failure or 0 for success.

#### **SEE ALSO**

2.3.5 cbf\_new\_datablock, cbf\_new\_saveframe 2.3.6 cbf force\_new\_datablock, cbf\_force\_new\_saveframe 2.3.7 cbf new category 2.3.8 cbf force\_new\_category 2.3.9 cbf\_new\_column 3.10 cbf new row 3.12 cbf\_delete\_row 3.20 cbf remove row 3.59 cbf\_require\_datablock 3.60 cbf\_require\_category 2.3.61 cbf\_require\_column

#### **2.3.12 cbf\_delete\_row**

#### **PROTOTYPE**

#include "cbf.h"

int cbf\_delete\_row (cbf\_handle *handle*, unsigned int *rownumber*);

#### **DESCRIPTION**

cbf delete row deletes a row from the current category. Rows starting from *rownumber* +1 are moved down by 1. If the current row was higher than *rownumber*, or if the current row is the last row, it will also move down by 1.

The row numbers start from 0.

#### **ARGUMENTS**

 *handle* CBF handle. *rownumber* The number of the row to delete.

#### **RETURN VALUE**

Returns an error code on failure or 0 for success.

#### **SEE ALSO**

 $2.3.10$  cbf new row 2.3.11 cbf insert row 2.3.17 cbf remove datablock, cbf remove saveframe 2.3.18 cbf remove category 2.3.19 cbf remove column 2.3.20 cbf remove row 2.3.59 cbf require datablock 2.3.60 cbf require category

**2.3.13 cbf\_set\_datablockname, cbf\_set\_saveframename**

#### **PROTOTYPE**

2.3.61 cbf\_require\_column

#include "cbf.h"

int cbf\_set\_datablockname (cbf\_handle *handle*, const char \**datablockname*); int cbf\_set\_saveframename (cbf\_handle *handle*. const char \**saveframename*);

#### **DESCRIPTION**

cbf\_set\_datablockname changes the name of the current data block to *datablockname*. cbf\_set\_saveframename changes the name of the current save frame to *saveframename*.

If a data block or save frame with this name already exists (comparison is case-insensitive), the function returns CBF\_IDENTICAL.

#### **ARGUMENTS**

 *handle* CBF handle. *datablockname* The new data block name. *datablockname* The new save frame name.

#### **RETURN VALUE**

Returns an error code on failure or 0 for success.

#### **SEE ALSO**

2.3.5 cbf\_new\_datablock, cbf\_new\_saveframe 2.3.14 cbf\_reset\_datablocks 2.3.15 cbf\_reset\_datablock, cbf\_reset\_saveframe 2.3.17 cbf\_remove\_datablock, cbf\_remove\_saveframe 2.3.42 cbf\_datablock\_name

#### **2.3.14 cbf\_reset\_datablocks**

#### **PROTOTYPE**

#include "cbf.h"

int cbf\_reset\_datablocks (cbf\_handle *handle*);

#### **DESCRIPTION**

cbf\_reset\_datablocks deletes all categories from all data blocks.

The current data block does not change.

**ARGUMENTS** *handle* CBF handle.

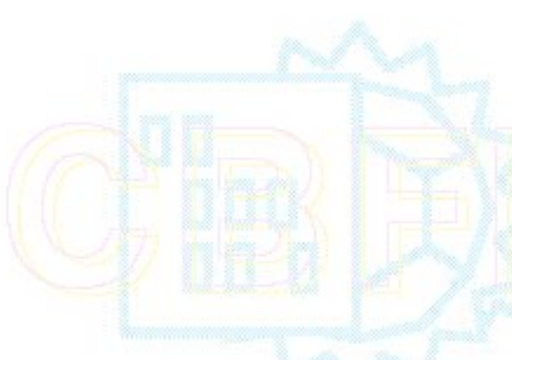

### **RETURN VALUE**

Returns an error code on failure or 0 for success.

### **SEE ALSO**

2.3.15 cbf\_reset\_datablock, cbf\_reset\_saveframe 2.3.18 cbf\_remove\_category

**2.3.15 cbf\_reset\_datablock, cbf\_reset\_datablock**

### **PROTOTYPE**

#include "cbf.h"

int cbf\_reset\_datablock (cbf\_handle *handle*); int cbf\_reset\_saveframe (cbf\_handle *handle*);

#### **DESCRIPTION**

cbf\_reset\_datablock deletes all categories from the current data block. cbf\_reset\_saveframe deletes all categories from the current save frame.

#### **ARGUMENTS**

*handle* CBF handle.

#### **RETURN VALUE**

Returns an error code on failure or 0 for success.

#### **SEE ALSO**

2.3.14 cbf\_reset\_datablocks 2.3.18 cbf remove category

#### **2.3.16 cbf\_reset\_category**

### **PROTOTYPE**

#include "cbf.h"

int cbf\_reset\_category (cbf\_handle *handle*);

### **DESCRIPTION**

cbf\_reset\_category deletes all columns and rows from current category.

#### **ARGUMENTS**

*handle* CBF handle.

### **RETURN VALUE**

Returns an error code on failure or 0 for success.

### **SEE ALSO**

2.3.16 cbf\_reset\_category 2.3.19 cbf remove column 2.3.20 cbf remove row

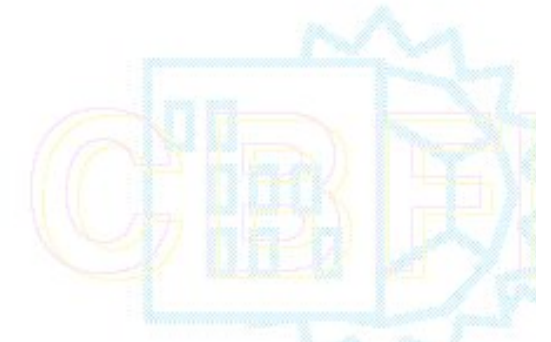

#### **2.3.17 cbf\_remove\_datablock, cbf\_remove\_saveframe**

### **PROTOTYPE**

#include "cbf.h"

int cbf\_remove\_datablock (cbf\_handle *handle*); int cbf\_remove\_saveframe (cbf\_handle *handle*);

### **DESCRIPTION**

cbf\_remove\_datablock deletes the current data block. cbf\_remove\_saveframe deletes the current save frame.

The current data block becomes undefined.

#### **ARGUMENTS**

*handle* CBF handle.

#### **RETURN VALUE**

Returns an error code on failure or 0 for success.

#### **SEE ALSO**

2.3.5 cbf\_new\_datablock, cbf\_new\_saveframe 2.3.6 cbf force\_new\_datablock, cbf\_force\_new\_saveframe 2.3.18 cbf remove category 2.3.19 cbf remove column 2.3.20 cbf remove row 2.3.59 cbf\_require\_datablock 2.3.60 cbf require category 2.3.61 cbf require column

#### **2.3.18 cbf\_remove\_category**

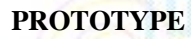

#include "cbf.h"

int cbf\_remove\_category (cbf\_handle *handle*);

### **DESCRIPTION**

cbf\_remove\_category deletes the current category.

The current category becomes undefined.

### **ARGUMENTS**

*handle* CBF handle.

### **RETURN VALUE**

Returns an error code on failure or 0 for success.

### **SEE ALSO**

2.3.7 cbf new category 2.3.8 cbf force new category 2.3.17 cbf\_remove\_datablock, cbf\_remove\_saveframe 2.3.19 cbf\_remove\_column 3.20 cbf remove row 2.59 cbf\_require\_datablock 2.3.60 cbf require category 2.3.61 cbf require column

**2.3.19 cbf\_remove\_column**

### **PROTOTYPE**

#include "cbf.h"

int cbf\_remove\_column (cbf\_handle *handle*);

### **DESCRIPTION**

cbf\_remove\_column deletes the current column.

The current column becomes undefined.

#### **ARGUMENTS**

*handle* CBF handle.

### **RETURN VALUE**

Returns an error code on failure or 0 for success.

#### **SEE ALSO**

2.3.9 cbf\_new\_column 2.3.17 cbf\_remove\_datablock, cbf\_remove\_saveframe 2.3.18 cbf remove category 2.3.20 cbf remove row 2.3.59 cbf\_require\_datablock 2.3.60 cbf\_require\_category 2.3.61 cbf require column

### **2.3.20 cbf\_remove\_row**

### **PROTOTYPE**

#include "cbf.h"

int cbf\_remove\_row (cbf\_handle *handle*);

### **DESCRIPTION**

cbf\_remove\_row deletes the current row in the current category.

If the current row was the last row, it will move down by 1, otherwise, it will remain the same.

#### **ARGUMENTS**

*handle* CBF handle.

### **RETURN VALUE**

Returns an error code on failure or 0 for success.

**SEE ALSO**

 $2.3.10$  cbf new row 2.3.11 cbf insert row 2.3.17 cbf\_remove\_datablock, cbf\_remove\_saveframe 2.3.18 cbf\_remove\_category 2.3.19 cbf remove column 2.3.12 cbf\_delete\_row 2.3.59 cbf\_require\_datablock 2.3.60 cbf require category 2.3.61 cbf require column

#### **2.3.21 cbf\_rewind\_datablock**

### **PROTOTYPE**

#include "cbf.h"

int cbf\_rewind\_datablock (cbf\_handle *handle*);

#### **DESCRIPTION**

cbf rewind datablock makes the first data block the current data block.

If there are no data blocks, the function returns CBF\_NOTFOUND.

The current category becomes undefined.

#### **ARGUMENTS**

*handle* CBF handle.

#### **RETURN VALUE**

Returns an error code on failure or 0 for success.

#### **SEE ALSO**

2.3.22 cbf rewind category, cbf rewind saveframe, cbf rewind blockitem 2.3.19 cbf rewind column 2.3.24 cbf\_rewind\_row 2.3.25 cbf\_next\_datablock

**2.3.22 cbf\_rewind\_category, cbf\_rewind\_saveframe, cbf\_rewind\_blockitem**

### **PROTOTYPE**

#include "cbf.h"

int cbf\_rewind\_category (cbf\_handle *handle*); int cbf\_rewind\_saveframe (cbf\_handle *handle*); int cbf\_rewind\_blockitem (cbf\_handle *handle*, *CBF\_NODETYPE \* type*);

#### **DESCRIPTION**

cbf\_rewind\_category makes the first category in the current data block the current category. cbf\_rewind\_saveframe makes the first saveframe in the current data block the current saveframe. cbf rewind blockitem makes the first blockitem (category or saveframe) in the current data block the current blockitem. The type of the blockitem (CBF\_CATEGORY or CBF\_SAVEFRAME) is returned in *type*.

If there are no categories, saveframes or blockitems the function returns CBF\_NOTFOUND.

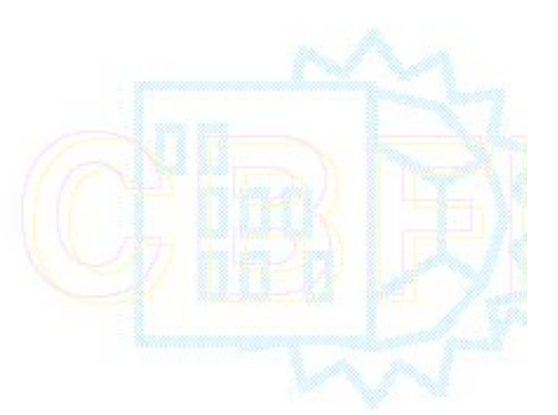

The current column and row become undefined.

#### **ARGUMENTS**

 *handle* CBF handle. *type* CBF handle.

### **RETURN VALUE**

Returns an error code on failure or 0 for success.

**SEE ALSO**

2.3.21 cbf\_rewind\_datablock 2.3.19 cbf\_rewind\_column 2.3.24 cbf rewind row 2.3.26 cbf\_next\_category, cbf\_next\_saveframe, cbf\_next\_blockitem

#### **2.3.23 cbf\_rewind\_column**

### **PROTOTYPE**

#include "cbf.h"

int cbf\_rewind\_column (cbf\_handle *handle*);

### **DESCRIPTION**

cbf\_rewind\_column makes the first column in the current category the current column.

If there are no columns, the function returns CBF\_NOTFOUND.

The current row is not affected.

### **ARGUMENTS**

*handle* CBF handle.

### **RETURN VALUE**

Returns an error code on failure or 0 for success.

### **SEE ALSO**

2.3.21 cbf\_rewind\_datablock 2.3.22 cbf\_rewind\_category, cbf\_rewind\_saveframe, cbf\_rewind\_blockitem  $2.3.24$  cbf rewind row 2.3.27 cbf\_next\_column

#### **2.3.24 cbf\_rewind\_row**

#### **PROTOTYPE**

#include "cbf.h"

int cbf\_rewind\_row (cbf\_handle *handle*);

### **DESCRIPTION**

cbf\_rewind\_row makes the first row in the current category the current row.

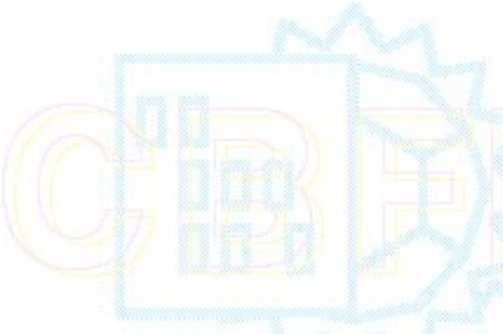

If there are no rows, the function returns CBF\_NOTFOUND.

The current column is not affected.

#### **ARGUMENTS**

*handle* CBF handle.

**RETURN VALUE**

Returns an error code on failure or 0 for success.

**SEE ALSO**

2.3.21 cbf\_rewind\_datablock 2.3.22 cbf\_rewind\_category, cbf\_rewind\_saveframe, cbf\_rewind\_blockitem  $2.3.19 \text{ cbf}$  rewind column  $2.3.19 \text{ cbf}$  rewind column 2.3.28 cbf\_next\_row

**2.3.25 cbf\_next\_datablock**

#### **PROTOTYPE**

#include "cbf.h"

int cbf\_next\_datablock (cbf\_handle *handle*);

#### **DESCRIPTION**

cbf\_next\_datablock makes the data block following the current data block the current data block.

If there are no more data blocks, the function returns CBF\_NOTFOUND.

The current category becomes undefined.

#### **ARGUMENTS**

*handle* CBF handle.

#### **RETURN VALUE**

Returns an error code on failure or 0 for success.

#### **SEE ALSO**

2.3.21 cbf\_rewind\_datablock 2.3.26 cbf\_next\_category, cbf\_next\_saveframe, cbf\_next\_blockitem 2.3.27 cbf\_next\_column 2.3.28 cbf\_next\_row

#### **2.3.26 cbf\_next\_category**

#### **PROTOTYPE**

#include "cbf.h"

int cbf\_next\_category (cbf\_handle *handle*);

#### **DESCRIPTION**

cbf\_next\_category makes the category following the current category in the current data block the current category.

If there are no more categories, the function returns CBF\_NOTFOUND.

The current column and row become undefined.

#### **ARGUMENTS**

*handle* CBF handle.

**RETURN VALUE**

Returns an error code on failure or 0 for success.

**SEE ALSO**

2.3.22 cbf\_rewind\_category, cbf\_rewind\_saveframe, cbf\_rewind\_blockitem 2.3.25 cbf\_next\_datablock 2.3.27 cbf next column 2.3.27 cbf\_next\_row

#### **2.3.27 cbf\_next\_column**

#### **PROTOTYPE**

#include "cbf.h"

int cbf\_next\_column (cbf\_handle *handle*);

#### **DESCRIPTION**

cbf\_next\_column makes the column following the current column in the current category the current column.

If there are no more columns, the function returns CBF\_NOTFOUND.

The current row is not affected.

#### **ARGUMENTS**

*handle* CBF handle.

#### **RETURN VALUE**

Returns an error code on failure or 0 for success.

#### **SEE ALSO**

2.3.19 cbf\_rewind\_column 2.3.25 cbf\_next\_datablock 2.3.26 cbf\_next\_category, cbf\_next\_saveframe, cbf\_next\_blockitem 2.3.28 cbf next row

#### **2.3.28 cbf\_next\_row**

#### **PROTOTYPE**

#include "cbf.h"

int cbf\_next\_row (cbf\_handle *handle*);

#### **DESCRIPTION**

cbf\_next\_row makes the row following the current row in the current category the current row.

If there are no more rows, the function returns CBF\_NOTFOUND.

The current column is not affected.

#### **ARGUMENTS**

*handle* CBF handle.

### **RETURN VALUE**

Returns an error code on failure or 0 for success.

**SEE ALSO**

#### 2.3.24 cbf\_rewind\_row 2.3.25 cbf\_next\_datablock 2.3.25 col hext datables.<br>2.3.26 cbf\_next\_category, cbf\_next\_saveframe, cbf\_next\_blockitem 2.3.27 cbf next column

#### **2.3.29 cbf\_find\_datablock**

### **PROTOTYPE**

#include "cbf.h"

int cbf\_find\_datablock (cbf\_handle *handle*, const char \**datablockname*);

#### **DESCRIPTION**

cbf\_find\_datablock makes the data block with name *datablockname* the current data block.

The comparison is case-insensitive.

If the data block does not exist, the function returns CBF\_NOTFOUND.

The current category becomes undefined.

#### **ARGUMENTS**

*handle* **CBF** handle. *datablockname* The name of the data block to find.

### **RETURN VALUE**

Returns an error code on failure or 0 for success.

### **SEE ALSO**

2.3.21 cbf\_rewind\_datablock 2.3.25 cbf\_next\_datablock 2.3.30 cbf\_find\_category, cbf\_find\_saveframe, cbf\_find\_blockitem 2.3.31 cbf\_find\_column  $2.3.32$  cbf  $\overline{find}$  row 2.3.42 cbf\_datablock\_name 2.3.59 cbf\_require\_datablock 2.3.60 cbf\_require\_category 2.3.61 cbf require column

**2.3.30 cbf\_find\_category**

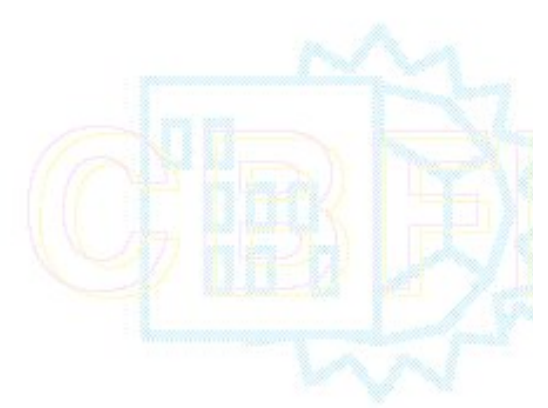

#### **PROTOTYPE**

#include "cbf.h"

int cbf\_find\_category (cbf\_handle *handle*, const char \**categoryname*);

#### **DESCRIPTION**

cbf\_find\_category makes the category in the current data block with name *categoryname* the current category.

The comparison is case-insensitive.

If the category does not exist, the function returns CBF\_NOTFOUND.

The current column and row become undefined.

#### **ARGUMENTS**

 *handle* CBF handle. *categoryname* The name of the category to find.

#### **RETURN VALUE**

Returns an error code on failure or 0 for success.

#### **SEE ALSO**

2.3.22 cbf\_rewind\_category, cbf\_rewind\_saveframe, cbf\_rewind\_blockitem 2.3.26 cbf\_next\_category, cbf\_next\_saveframe, cbf\_next\_blockitem 3.29 cbf\_find\_datablock 3.31 cbf\_find\_column 3.32 cbf find row  $\overline{3.43}$  cbf category name 3.59 cbf\_require\_datablock 2.3.60 cbf\_require\_category 2.3.61 cbf\_require\_column

#### **2.3.31 cbf\_find\_column**

### **PROTOTYPE**

#include "cbf.h"

int cbf\_find\_column (cbf\_handle *handle*, const char \**columnname*);

### **DESCRIPTION**

cbf\_find\_column makes the columns in the current category with name *columnname* the current column.

The comparison is case-insensitive.

If the column does not exist, the function returns CBF\_NOTFOUND.

The current row is not affected.

#### **ARGUMENTS**

 *handle* CBF handle. *columnname* The name of column to find.

**RETURN VALUE**

Returns an error code on failure or 0 for success.

### **SEE ALSO**

2.3.19 cbf\_rewind\_column 2.3.27 cbf\_next\_column 2.3.29 cbf\_find\_datablock 2.3.30 cbf\_find\_category, cbf\_find\_saveframe, cbf\_find\_blockitem  $2.3.32$  cbf find row 3.44 cbf column name 3.59 cbf\_require\_datablock 3.60 cbf\_require\_category 2.3.61 cbf\_require\_column

### **2.3.32 cbf\_find\_row**

### **PROTOTYPE**

#include "cbf.h"

int cbf\_find\_row (cbf\_handle *handle*, const char \**value*);

### **DESCRIPTION**

cbf\_find\_row makes the first row in the current column with value *value* the current row.

The comparison is case-sensitive.

If a matching row does not exist, the function returns CBF\_NOTFOUND.

The current column is not affected.

#### **ARGUMENTS**

 *handle* CBF handle. *value* The value of the row to find.

### **RETURN VALUE**

Returns an error code on failure or 0 for success.

### **SEE ALSO**

2.3.24 cbf\_rewind\_row 2.3.28 cbf next row 2.3.29 cbf\_find\_datablock 2.3.30 cbf\_find\_category, cbf\_find\_saveframe, cbf\_find\_blockitem 2.3.31 cbf\_find\_column 3.33 cbf\_find\_nextrow 3.46 cbf\_get\_value, cbf\_require\_value 2.3.48 cbf\_get\_typeofvalue

**2.3.33 cbf\_find\_nextrow**

### **PROTOTYPE**

#include "cbf.h"

int cbf\_find\_nextrow (cbf\_handle *handle*, const char \**value*);

**DESCRIPTION**

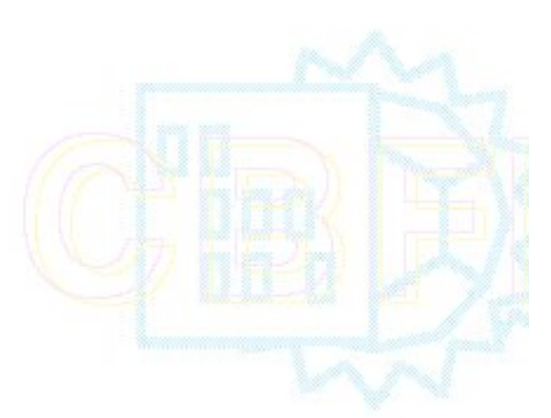

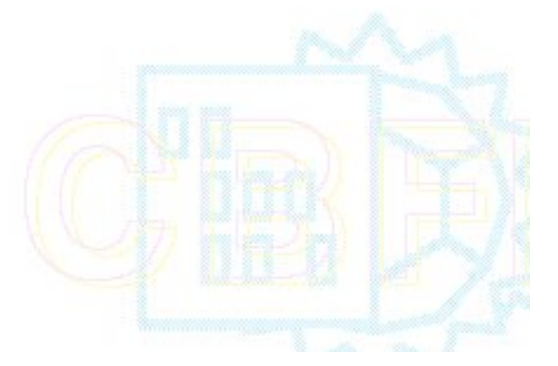

cbf\_find\_nextrow makes the makes the next row in the current column with value *value* the current row. The search starts from the row following the last row found with cbf\_find\_row or cbf\_find\_nextrow, or from the current row if the current row was defined using any other function.

The comparison is case-sensitive.

If no more matching rows exist, the function returns CBF\_NOTFOUND.

The current column is not affected.

#### **ARGUMENTS**

 *handle* CBF handle. *value* the value to search for.

### **RETURN VALUE**

Returns an error code on failure or 0 for success.

#### **SEE ALSO**

2.3.24 cbf\_rewind\_row 2.3.28 cbf next row 2.3.29 cbf\_find\_datablock  $2.3.30$  cbf find category, cbf find saveframe, cbf find blockitem 2.3.31 cbf\_find\_column 2.3.32 cbf\_find\_row  $2.3.46$  cbf get value, cbf require value 2.3.48 cbf\_get\_typeofvalue

#### **2.3.34 cbf\_count\_datablocks**

### **PROTOTYPE**

#include "cbf.h"

int cbf\_count\_datablocks (cbf\_handle *handle*, unsigned int \**datablocks*);

### **DESCRIPTION**

cbf\_count\_datablocks puts the number of data blocks in \**datablocks* .

### **ARGUMENTS**

 *handle* CBF handle. *datablocks* Pointer to the destination data block count.

### **RETURN VALUE**

Returns an error code on failure or 0 for success.

#### **SEE ALSO**

2.3.35 cbf count categories, cbf count saveframes, cbf count blockitems 2.3.36 cbf\_count\_columns 2.3.37 cbf\_count\_rows 2.3.38 cbf\_select\_datablock

**2.3.35 cbf\_count\_categories**

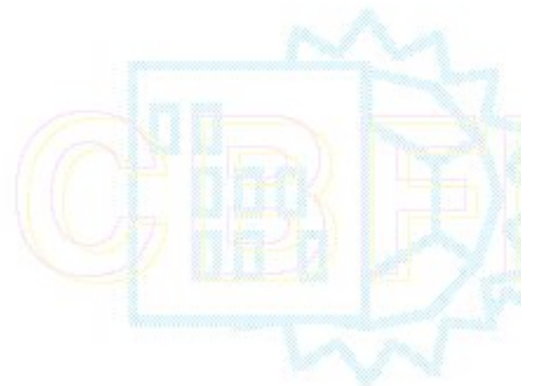

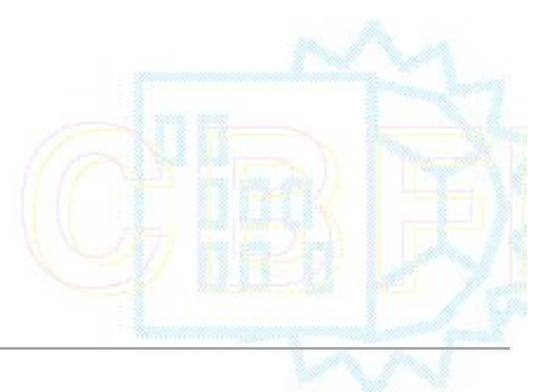

#### **PROTOTYPE**

#include "cbf.h"

int cbf\_count\_categories (cbf\_handle *handle*, unsigned int \**categories*);

### **DESCRIPTION**

cbf\_count\_categories puts the number of categories in the current data block in \**categories*.

### **ARGUMENTS**

 *handle* CBF handle. *categories* Pointer to the destination category count.

### **RETURN VALUE**

Returns an error code on failure or 0 for success.

#### **SEE ALSO**

2.3.34 cbf\_count\_datablocks 2.3.36 cbf\_count\_columns 2.3.37 cbf\_count\_rows 2.3.39 cbf\_select\_category, cbf\_select\_saveframe, cbf\_select\_blockitem

#### **2.3.36 cbf\_count\_columns**

### **PROTOTYPE**

#include "cbf.h"

int cbf\_count\_columns (cbf\_handle *handle*, unsigned int \**columns*);

### **DESCRIPTION**

cbf\_count\_columns puts the number of columns in the current category in \**columns*.

#### **ARGUMENTS**

 *handle* CBF handle. *columns* Pointer to the destination column count.

### **RETURN VALUE**

Returns an error code on failure or 0 for success.

#### **SEE ALSO**

2.3.34 cbf\_count\_datablocks 2.3.35 cbf count categories, cbf count saveframes, cbf count blockitems 2.3.37 cbf\_count\_rows 2.3.40 cbf\_select\_column

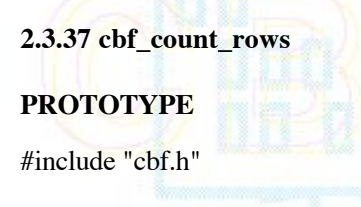

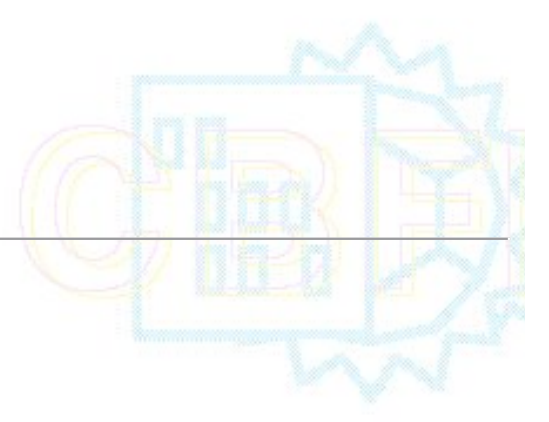

int cbf\_count\_rows (cbf\_handle *handle*, unsigned int \**rows*);

#### **DESCRIPTION**

cbf\_count\_rows puts the number of rows in the current category in \**rows* .

### **ARGUMENTS**

 *handle* CBF handle. *rows* Pointer to the destination row count.

#### **RETURN VALUE**

Returns an error code on failure or 0 for success.

#### **SEE ALSO**

2.3.34 cbf\_count\_datablocks 2.3.35 cbf count categories, cbf count saveframes, cbf count blockitems 2.3.36 cbf\_count\_columns 2.3.41 cbf\_select\_row

#### **2.3.38 cbf\_select\_datablock**

#### **PROTOTYPE**

#include "cbf.h"

int cbf\_select\_datablock (cbf\_handle *handle*, unsigned int *datablock*);

#### **DESCRIPTION**

cbf\_select\_datablock selects data block number *datablock* as the current data block.

The first data block is number 0.

If the data block does not exist, the function returns CBF\_NOTFOUND.

#### **ARGUMENTS**

 *handle* CBF handle. *datablock* Number of the data block to select.

#### **RETURN VALUE**

Returns an error code on failure or 0 for success.

#### **SEE ALSO**

2.3.34 cbf\_count\_datablocks 2.3.39 cbf\_select\_category, cbf\_select\_saveframe, cbf\_select\_blockitem 2.3.40 cbf\_select\_column 2.3.41 cbf\_select\_row

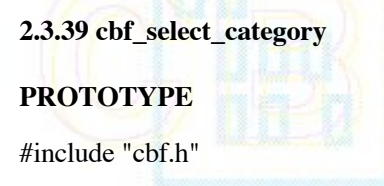

int cbf\_select\_category (cbf\_handle *handle*, unsigned int *category*);

### **DESCRIPTION**

cbf\_select\_category selects category number *category* in the current data block as the current category.

The first category is number 0.

The current column and row become undefined.

If the category does not exist, the function returns CBF\_NOTFOUND.

#### **ARGUMENTS**

 *handle* CBF handle. *category* Number of the category to select.

### **RETURN VALUE**

Returns an error code on failure or 0 for success.

#### **SEE ALSO**

2.3.35 cbf count categories, cbf count saveframes, cbf count blockitems 2.3.38 cbf\_select\_datablock 2.3.40 cbf\_select\_column 2.3.41 cbf\_select\_row

### **2.3.40 cbf\_select\_column**

#### **PROTOTYPE**

#include "cbf.h"

int cbf\_select\_column (cbf\_handle *handle*, unsigned int *column*);

### **DESCRIPTION**

cbf\_select\_column selects column number *column* in the current category as the current column.

The first column is number 0.

The current row is not affected

If the column does not exist, the function returns CBF\_NOTFOUND.

#### **ARGUMENTS**

 *handle* CBF handle. *column* Number of the column to select.

### **RETURN VALUE**

Returns an error code on failure or 0 for success.

### **SEE ALSO**

2.3.36 cbf\_count\_columns 2.3.38 cbf\_select\_datablock 2.3.39 cbf\_select\_category, cbf\_select\_saveframe, cbf\_select\_blockitem 2.3.41 cbf\_select\_row

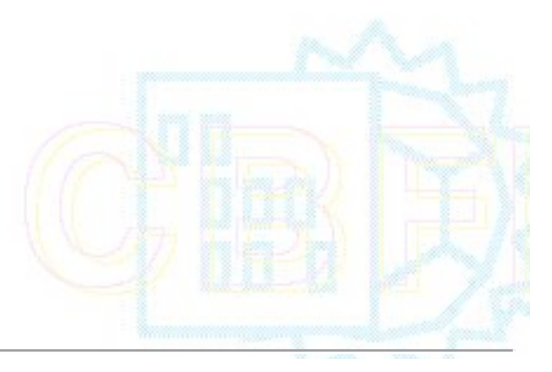

### **2.3.41 cbf\_select\_row**

### **PROTOTYPE**

#include "cbf.h"

int cbf\_select\_row (cbf\_handle *handle*, unsigned int *row*);

### **DESCRIPTION**

cbf\_select\_row selects row number *row* in the current category as the current row.

The first row is number 0.

The current column is not affected

If the row does not exist, the function returns CBF\_NOTFOUND.

### **ARGUMENTS**

 *handle* CBF handle. *row* Number of the row to select.

### **RETURN VALUE**

Returns an error code on failure or 0 for success.

#### **SEE ALSO**

2.3.37 cbf\_count\_rows 2.3.38 cbf\_select\_datablock 2.3.39 cbf\_select\_category, cbf\_select\_saveframe, cbf\_select\_blockitem 2.3.40 cbf\_select\_column

### **2.3.42 cbf\_datablock\_name**

### **PROTOTYPE**

#include "cbf.h"

int cbf\_datablock\_name (cbf\_handle *handle*, const char \*\**datablockname*);

### **DESCRIPTION**

cbf\_datablock\_name sets \**datablockname* to point to the name of the current data block.

The data block name will be valid as long as the data block exists and has not been renamed.

The name must not be modified by the program in any way.

# **ARGUMENTS**

 *handle* CBF handle. *datablockname* Pointer to the destination data block name pointer.

### **RETURN VALUE**

Returns an error code on failure or 0 for success.

**SEE ALSO**

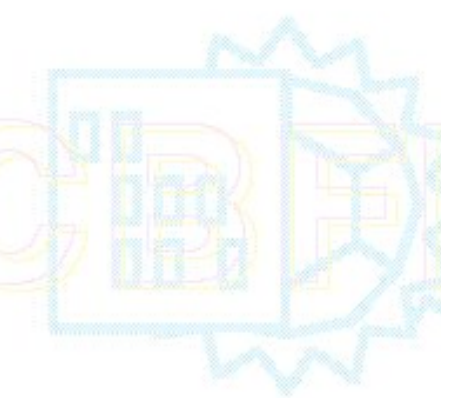

#### 2.3.29 cbf\_find\_datablock

#### **2.3.43 cbf\_category\_name**

### **PROTOTYPE**

#include "cbf.h"

int cbf\_category\_name (cbf\_handle *handle*, const char \*\**categoryname*);

#### **DESCRIPTION**

cbf\_category\_name sets \**categoryname* to point to the name of the current category of the current data block.

The category name will be valid as long as the category exists.

The name must not be modified by the program in any way.

#### **ARGUMENTS**

 *handle* CBF handle. *categoryname* Pointer to the destination category name pointer.

#### **RETURN VALUE**

Returns an error code on failure or 0 for success.

**SEE ALSO**

2.3.30 cbf\_find\_category, cbf\_find\_saveframe, cbf\_find\_blockitem

#### **2.3.44 cbf\_column\_name**

#### **PROTOTYPE**

#include "cbf.h"

int cbf\_column\_name (cbf\_handle *handle*, const char \*\**columnname*);

#### **DESCRIPTION**

cbf\_column\_name sets \**columnname* to point to the name of the current column of the current category.

The column name will be valid as long as the column exists.

The name must not be modified by the program in any way.

#### **ARGUMENTS**

 *handle* CBF handle. *columnname* Pointer to the destination column name pointer.

### **RETURN VALUE**

Returns an error code on failure or 0 for success.

#### **SEE ALSO**

2.3.31 cbf\_find\_column

### **2.3.45 cbf\_row\_number**

### **PROTOTYPE**

#include "cbf.h"

int cbf\_row\_number (cbf\_handle *handle*, unsigned int \**row*);

#### **DESCRIPTION**

cbf\_row\_number sets \**row* to the number of the current row of the current category.

#### **ARGUMENTS**

 *handle* CBF handle. *row* Pointer to the destination row number.

#### **RETURN VALUE**

Returns an error code on failure or 0 for success.

#### **SEE ALSO**

2.3.41 cbf\_select\_row

### **2.3.46 cbf\_get\_value, cbf\_require\_value**

#### **PROTOTYPE**

#include "cbf.h"

int cbf\_get\_value (cbf\_handle *handle*, const char \*\**value*); int cbf\_require\_value (cbf\_handle *handle*, const char \*\**value*, const char \**defaultvalue* );

#### **DESCRIPTION**

cbf\_get\_value sets \**value* to point to the ASCII value of the item at the current column and row. cbf\_require\_value sets \**value* to point to the ASCII value of the item at the current column and row, creating the data item if necessary and initializing it to a copy of *defaultvalue*.

If the value is not ASCII, the function returns CBF\_BINARY.

The value will be valid as long as the item exists and has not been set to a new value.

The value must not be modified by the program in any way.

#### **ARGUMENTS**

 *handle* CBF handle. *value* Pointer to the destination value pointer. *defaultvalue* Default value character string.

#### **RETURN VALUE**

Returns an error code on failure or 0 for success.

### **SEE ALSO**

2.3.47 cbf\_set\_value 3.48 cbf\_get\_typeofvalue 2.3.49 cbf\_set\_typeofvalue

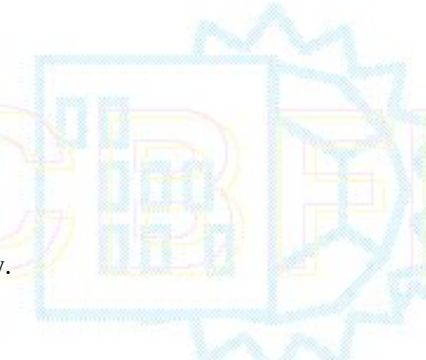

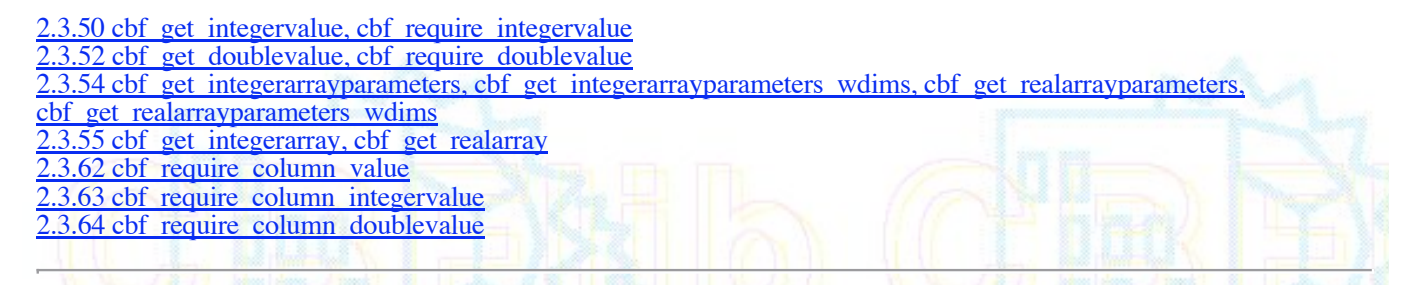

#### **2.3.47 cbf\_set\_value**

#### **PROTOTYPE**

#include "cbf.h"

int cbf\_set\_value (cbf\_handle *handle*, const char \**value*);

#### **DESCRIPTION**

cbf\_set\_value sets the item at the current column and row to the ASCII value *value*.

#### **ARGUMENTS**

 *handle* CBF handle. *value* ASCII value.

#### **RETURN VALUE**

Returns an error code on failure or 0 for success.

#### **SEE ALSO**

2.3.46 cbf\_get\_value, cbf\_require\_value 2.3.48 cbf\_get\_typeofvalue 2.3.49 cbf\_set\_typeofvalue 2.3.51 cbf set integervalue 3.53 cbf set doublevalue 3.56 cbf\_set\_integerarray, cbf\_set\_integerarray\_wdims, cbf\_set\_realarray, cbf\_set\_realarray\_wdims 3.62 cbf\_require\_column\_value 2.3.63 cbf\_require\_column\_integervalue 2.3.64 cbf require column doublevalue

#### **2.3.48 cbf\_get\_typeofvalue**

#### **PROTOTYPE**

#include "cbf.h"

int cbf\_get\_typeofvalue (cbf\_handle *handle*, const char \*\**typeofvalue*);

#### **DESCRIPTION**

cbf\_get\_value sets \**typeofvalue* to point an ASCII descriptor of the value of the item at the current column and row. The strings that may be returned are "null" for a null value indicated by a "." or a "?", "bnry" for a binary value, "word" for an unquoted string, "dblq" for a double-quoted string, "sglq" for a single-quoted string, and "text" for a semicolon-quoted text field. A field for which no value has been set sets \**typeofvalue* to NULL rather than to the string "null".

The *typeofvalue* must not be modified by the program in any way.
#### **ARGUMENTS**

*handle* CBF handle.

*typeofvalue* Pointer to the destination type-of-value string pointer.

# **RETURN VALUE**

Returns an error code on failure or 0 for success.

# **SEE ALSO**

2.3.46 cbf\_get\_value, cbf\_require\_value 2.3.47 cbf\_set\_value 2.3.49 cbf set typeofvalue  $2.3.50$  cbf get integervalue, cbf require integervalue 2.3.52 cbf get doublevalue, cbf require doublevalue 2.3.54 cbf\_get\_integerarrayparameters, cbf\_get\_integerarrayparameters\_wdims, cbf\_get\_realarrayparameters cbf get realarrayparameters wdims  $2.3.55$  cbf get integerarray, cbf get realarray 2.3.62 cbf\_require\_column\_value 2.3.63 cbf require column integervalue 2.3.64 cbf require column doublevalue **2.3.49 cbf\_set\_typeofvalue**

# **PROTOTYPE**

#### #include "cbf.h"

int cbf set typeofvalue (cbf handle *handle*, const char \**typeofvalue*);

# **DESCRIPTION**

cbf\_set\_typeofvalue sets the type of the item at the current column and row to the type specified by the ASCII character string given by *typeofvalue*. The strings that may be used are "null" for a null value indicated by a "." or a "?", "word" for an unquoted string, "dblq" for a double-quoted string, "sglq" for a single-quoted string, and "text" for a semicolon-quoted text field. Not all types may be used for all values. No changes may be made to the type of binary values. You may not set the type of a string that contains a single quote followed by a blank or a tab or which contains multiple lines to "sglq". You may not set the type of a string that contains a double quote followed by a blank or a tab or which contains multiple lines to "dblq".

#### **ARGUMENTS**

 *handle* CBF handle. *typeofvalue* ASCII string for desired type of value.

# **RETURN VALUE**

Returns an error code on failure or 0 for success.

### **SEE ALSO**

2.3.46 cbf\_get\_value, cbf\_require\_value 2.3.47 cbf\_set\_value 2.3.48 cbf\_get\_typeofvalue 2.3.51 cbf set integervalue 2.3.53 cbf set doublevalue 2.3.56 cbf\_set\_integerarray, cbf\_set\_integerarray\_wdims, cbf\_set\_realarray, cbf\_set\_realarray\_wdims 2.3.62 cbf\_require\_column\_value 2.3.63 cbf\_require\_column\_integervalue 2.3.64 cbf\_require\_column\_doublevalue

# **2.3.50 cbf\_get\_integervalue, cbf\_require\_integervalue**

# **PROTOTYPE**

#include "cbf.h"

int cbf\_get\_integervalue (cbf\_handle *handle*, int \**number*); int cbf\_require\_integervalue (cbf\_handle *handle*, int \**number*, int *defaultvalue*);

## **DESCRIPTION**

cbf get integervalue sets \**number* to the value of the ASCII item at the current column and row interpreted as a decimal integer. cbf require integervalue sets \**number* to the value of the ASCII item at the current column and row interpreted as a decimal integer, setting it to *defaultvalue* if necessary.

If the value is not ASCII, the function returns CBF\_BINARY.

#### **ARGUMENTS**

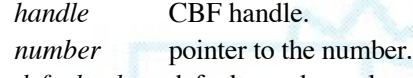

*defaultvalue* default number value.

## **RETURN VALUE**

Returns an error code on failure or 0 for success.

## **SEE ALSO**

2.3.46 cbf\_get\_value, cbf\_require\_value 2.3.48 cbf\_get\_typeofvalue 2.3.51 cbf set integervalue 2.3.52 cbf\_get\_doublevalue, cbf\_require\_doublevalue 2.3.54 cbf\_get\_integerarrayparameters, cbf\_get\_integerarrayparameters\_wdims, cbf\_get\_realarrayparameters, cbf get realarrayparameters wdims 2.3.55 cbf\_get\_integerarray, cbf\_get\_realarray 2.3.62 cbf\_require\_column\_value 3.63 cbf require column integervalue 2.3.64 cbf require column doublevalue

#### **2.3.51 cbf\_set\_integervalue**

# **PROTOTYPE**

#include "cbf.h"

int cbf set integervalue (cbf handle *handle*, int *number*);

#### **DESCRIPTION**

cbf\_set\_integervalue sets the item at the current column and row to the integer value *number* written as a decimal ASCII string.

#### **ARGUMENTS**

 *handle* CBF handle. *number* Integer value.

# **RETURN VALUE**

Returns an error code on failure or 0 for success.

## **SEE ALSO**

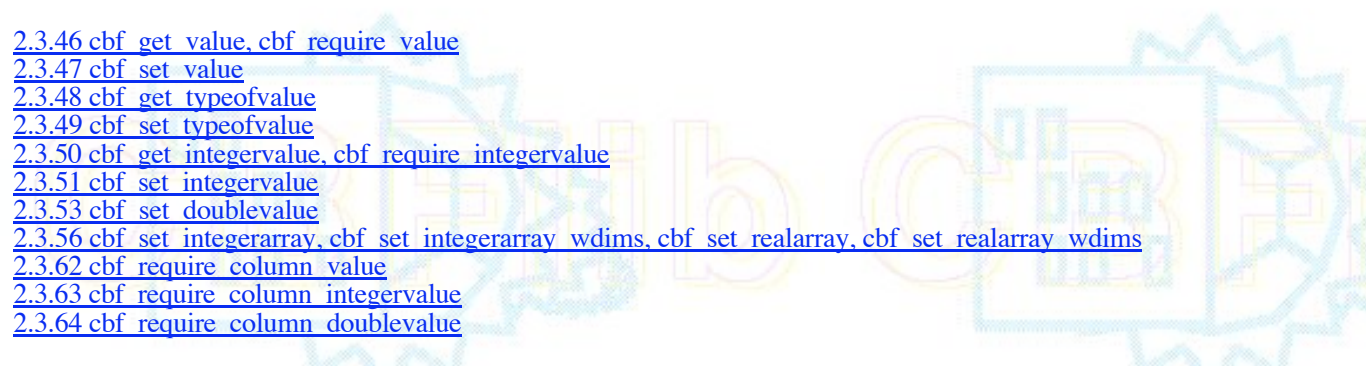

#### **2.3.52 cbf\_get\_doublevalue, cbf\_require\_doublevalue**

## **PROTOTYPE**

#include "cbf.h"

int cbf\_get\_doublevalue (cbf\_handle *handle*, double \**number*); int cbf\_require\_doublevalue (cbf\_handle *handle*, double \**number*, double *defaultvalue*);

## **DESCRIPTION**

cbf get doublevalue sets \**number* to the value of the ASCII item at the current column and row interpreted as a decimal floating-point number. cbf\_require\_doublevalue sets \**number* to the value of the ASCII item at the current column and row interpreted as a decimal floating-point number, setting it to *defaultvalue* if necessary.

If the value is not ASCII, the function returns CBF\_BINARY.

#### **ARGUMENTS**

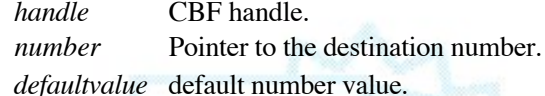

# **RETURN VALUE**

Returns an error code on failure or 0 for success.

# **SEE ALSO**

2.3.46 cbf\_get\_value, cbf\_require\_value 2.3.48 cbf\_get\_typeofvalue 2.3.49 cbf\_set\_typeofvalue 2.3.50 cbf\_get\_integervalue, cbf\_require\_integervalue 2.3.53 cbf set doublevalue 2.3.54 cbf\_get\_integerarrayparameters, cbf\_get\_integerarrayparameters\_wdims, cbf\_get\_realarrayparameters cbf get realarrayparameters wdims  $2.3.55$  cbf get integerarray, cbf get realarray 2.3.62 cbf\_require\_column\_value 2.3.63 cbf require column integervalue 2.3.64 cbf\_require\_column\_doublevalue

#### **2.3.53 cbf\_set\_doublevalue**

# **PROTOTYPE**

#include "cbf.h"

int cbf set doublevalue (cbf handle *handle*, const char \**format*, double *number*);

## **DESCRIPTION**

cbf\_set\_doublevalue sets the item at the current column and row to the floating-point value *number* written as an ASCII string with the format specified by *format* as appropriate for the printf function.

# **ARGUMENTS**

 *handle* CBF handle. *format* Format for the number. *number* Floating-point value.

#### **RETURN VALUE**

Returns an error code on failure or 0 for success.

#### **SEE ALSO**

2.3.46 cbf\_get\_value, cbf\_require\_value 2.3.47 cbf set value 2.3.48 cbf\_get\_typeofvalue 3.49 cbf set typeofvalue 3.51 cbf set integervalue 3.52 cbf\_get\_doublevalue, cbf\_require\_doublevalue 3.56 cbf\_set\_integerarray, cbf\_set\_integerarray\_wdims, cbf\_set\_realarray, cbf\_set\_realarray\_wdims 2.3.62 cbf\_require\_column\_value 2.3.63 cbf\_require\_column\_integervalue 2.3.64 cbf\_require\_column\_doublevalue

**2.3.54 cbf\_get\_integerarrayparameters,**

 **cbf\_get\_integerarrayparameters\_wdims, cbf\_get\_integerarrayparameters\_wdims\_fs,** cbf get integerarrayparameters wdims sf,

 **cbf\_get\_realarrayparameters\_wdims, cbf\_get\_realarrayparameters\_wdims\_fs, cbf\_get\_realarrayparameters\_wdims\_sf**

# **PROTOTYPE**

#include "cbf.h"

int cbf\_get\_integerarrayparameters (cbf\_handle handle, unsigned int \*compression, int \*binary\_id, size\_t \*elsize, int<br>\*elsigned, int \*elunsigned, size\_t \*elements, int \*minelement, int \*maxelement);

int cbf\_get\_integerarrayparameters\_wdims (cbf\_handle *handle*, unsigned int \**compression*, int \**binary\_id*, size\_t\_ \**elsize*, int \**elsigned*, int \**elunsigned*, size\_t \**elements*, int \**minelement*, int \**maxelement*, const char \*\**byteorder*, size\_t \**dimfast*, size\_t \**dimmid*, size\_t \**dimslow*, size\_t \**padding*);

int cbf\_get\_integerarrayparameters\_wdims\_fs (cbf\_handle *handle*, unsigned int \**compression*, int \**binary\_id*, size\_t \**elsize*, int \**elsigned*, int \**elunsigned*, size\_t \**elements*, int \**minelement*, int \**maxelement*, const char \*\**byteorder*, size\_t \**dimfast*, size\_t \**dimmid*, size\_t \**dimslow*, size\_t \**padding*);

int cbf\_get\_integerarrayparameters\_wdims\_sf (cbf\_handle *handle*, unsigned int \**compression*, int \**binary\_id*, size\_t \**elsize*, int \**elsigned*, int \**elunsigned*, size\_t \**elements*, int \**minelement*, int \**maxelement*, const char \*\**byteorder*, size\_t \**dimslow*, size\_t \**dimmid*, size\_t \**dimfast*, size\_t \**padding*);

int cbf\_get\_realarrayparameters (cbf\_handle *handle*, unsigned int \**compression*, int \**binary\_id*, size\_t \**elsize*, size\_t \**elements*);

int cbf\_get\_realarrayparameters\_wdims (cbf\_handle *handle*, unsigned int \**compression*, int \**binary\_id*, size\_t \**elsize*, size\_t \**elements*, const char \*\**byteorder*, size\_t \**dimfast*, size\_t \**dimmid*, size\_t \**dimslow*, size\_t \**padding*); int cbf\_get\_realarrayparameters\_wdims\_fs (cbf\_handle *handle*, unsigned int \**compression*, int \**binary\_id*, size\_t

\**elsize*, size\_t \**elements*, const char \*\**byteorder*, size\_t \**dimfast*, size\_t \**dimmid*, size\_t \**dimslow*, size\_t \**padding*); int cbf\_get\_realarrayparameters\_wdims\_sf (cbf\_handle *handle*, unsigned int \**compression*, int \**binary\_id*, size\_t \**elsize*, size\_t \**elements*, const char \*\**byteorder*, size\_t \**dimslow*, size\_t \**dimmid*, size\_t \**dimfast*, size\_t \**padding*);

#### **DESCRIPTION**

cbf\_get\_integerarrayparameters sets \**compression*, \**binary\_id*, \**elsize*, \**elsigned*, \**elunsigned*, \**elements*, \**minelement* and \**maxelement* to values read from the binary value of the item at the current column and row. This provides all the arguments needed for a subsequent call to cbf set integerarray, if a copy of the array is to be made into another CIF or CBF. cbf\_get\_realarrayparameters sets \**compression*, \**binary\_id*, \**elsize*, \**elements* to values read from the binary value of the item at the current column and row. This provides all the arguments needed for a subsequent call to cbf\_set\_realarray, if a copy of the arry is to be made into another CIF or CBF.

The variants cbf\_get\_integerarrayparameters\_wdims, cbf\_get\_integerarrayparameters\_wdims\_fs, cbf\_get\_integerarrayparameters\_wdims\_sf, cbf\_get\_realarrayparameters\_wdims, cbf\_get\_realarrayparameters\_wdims\_fs, cbf\_get\_realarrayparameters\_wdims\_sf set \*\*byteorder, \*dimfast, \*dimmid,<br>\*dimslow, and \*padding as well, providing the additional parameters needed for a subsequent call to cbf set integerarray wdims or cbf set realarray wdims.

The value returned in \**byteorder* is a pointer either to the string "little endian" or to the string "big\_endian". This should be the byte order of the data, not necessarily of the host machine. No attempt should be made to modify this string. At this time only "little\_endian" will be returned.

The values returned in \**dimfast*, \**dimmid* and \**dimslow* are the sizes of the fastest changing, second fastest changing and third fastest changing dimensions of the array, if specified, or zero, if not specified.

The value returned in \**padding* is the size of the post-data padding, if any and if specified in the data header. The value is given as a count of octets.

If the value is not binary, the function returns CBF\_ASCII.

#### **ARGUMENTS**

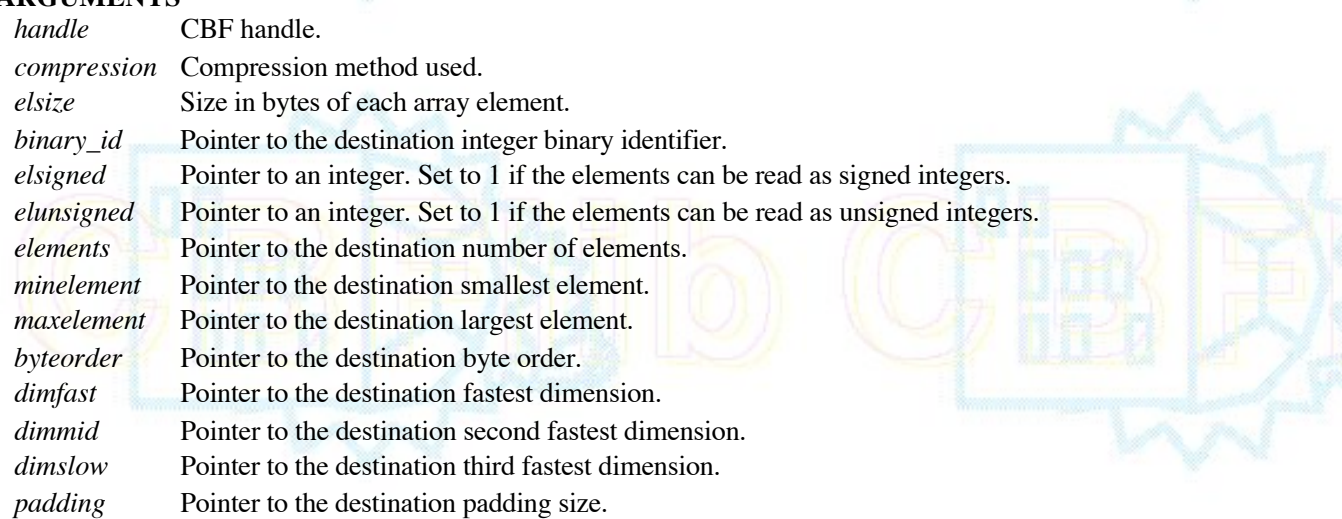

### **RETURN VALUE**

Returns an error code on failure or 0 for success.

#### **SEE ALSO**

2.3.46 cbf\_get\_value, cbf\_require\_value 2.3.48 cbf\_get\_typeofvalue 2.3.49 cbf\_set\_typeofvalue 2.3.50 cbf\_get\_integervalue, cbf\_require\_integervalue 2.3.52 cbf\_get\_doublevalue, cbf\_require\_doublevalue 2.3.55 cbf\_get\_integerarray, cbf\_get\_realarray

2.3.56 cbf\_set\_integerarray, cbf\_set\_integerarray\_wdims, cbf\_set\_realarray, cbf\_set\_realarray\_wdims 2.3.62 cbf\_require\_column\_value 2.3.63 cbf\_require\_column\_integervalue 2.3.64 cbf require column doublevalue

# **2.3.55 cbf\_get\_integerarray, cbf\_get\_realarray**

# **PROTOTYPE**

#include "cbf.h"

int cbf\_get\_integerarray (cbf\_handle *handle*, int \**binary\_id*, void \**array*, size\_t *elsize*, int *elsigned*, size\_t *elements*, size\_t \**elements\_read*);

int cbf\_get\_realarray (cbf\_handle *handle*, int \**binary\_id*, void \**array*, size\_t *elsize*, size\_t *elements*, size\_t \**elements\_read*);

# **DESCRIPTION**

cbf get integerarray reads the binary value of the item at the current column and row into an integer array. The array consists of *elements* elements of *elsize* bytes each, starting at *array*. The elements are signed if *elsigned* is non-0 and unsigned otherwise. \**binary* id is set to the binary section identifier and \**elements read* to the number of elements actually read. cbf get realarray reads the binary value of the item at the current column and row into a real array. The array consists of *elements* elements of *elsize* bytes each, starting at *array*. \**binary id* is set to the binary section identifier and *\*elements read* to the number of elements actually read.

If any element in the integer binary data cant fit into the destination element, the destination is set the nearest possible value.

If the value is not binary, the function returns CBF\_ASCII.

If the requested number of elements cant be read, the function will read as many as it can and then return CBF\_ENDOFDATA.

Currently, the destination array must consist of chars, shorts or ints (signed or unsigned). If *elsize* is not equal to sizeof (char), sizeof (short) or sizeof (int), for cbf\_get\_integerarray, or sizeof(double) or sizeof(float), for cbf\_get\_realarray the function returns CBF\_ARGUMENT.

An additional restriction in the current version of CBFlib is that values too large to fit in an int are not correctly decompressed. As an example, if the machine with 32-bit ints is reading an array containing a value outside the range 0 ..  $2^{\wedge 32}$ -1 (unsigned) or  $-2^{\wedge 31}$  ..  $2^{\wedge 31}$ -1 (signed), the array will not be correctly decompressed. This restriction will be removed in a future release. For cbf\_get\_realarray, only IEEE format is supported. No conversion to other floating point formats is done at this time.

#### **ARGUMENTS**

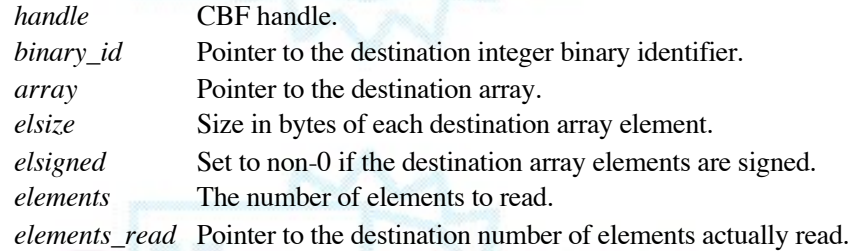

#### **RETURN VALUE**

Returns an error code on failure or 0 for success. SEE ALSO

2.3.46 cbf\_get\_value, cbf\_require\_value 2.3.48 cbf get typeofvalue

2.3.49 cbf\_set\_typeofvalue 3.50 cbf get integervalue, cbf require integervalue 3.52 cbf\_get\_doublevalue, cbf\_require\_doublevalue 2.3.54 cbf\_get\_integerarrayparameters, cbf\_get\_integerarrayparameters\_wdims, cbf\_get\_realarrayparameters, cbf get realarrayparameters wdims 2.3.56 cbf\_set\_integerarray, cbf\_set\_integerarray\_wdims, cbf\_set\_realarray, cbf\_set\_realarray\_wdims 2.3.62 cbf\_require\_column\_value 2.3.63 cbf require column integervalue 2.3.64 cbf\_require\_column\_doublevalue

**2.3.56 cbf\_set\_integerarray,**

 **cbf\_set\_integerarray\_wdims, cbf\_set\_integerarray\_wdims\_fs, cbf\_set\_integerarray\_wdims\_sf, cbf\_set\_realarray,**

cbf set realarray wdims, cbf set realarray wdims fs, cbf set realarray wdims sf

#### **PROTOTYPE**

#include "cbf.h"

int cbf set integerarray (cbf handle *handle*, unsigned int *compression*, int *binary* id, void \**array*, size t *elsize*, int *elsigned*, size\_t *elements*);

int cbf\_set\_integerarray\_wdims (cbf\_handle *handle*, unsigned int *compression*, int *binary\_id*, void \**array*, size\_t *elsize*, int *elsigned*, size\_t *elements*, const char \**byteorder*, size\_t *dimfast*, size\_t *dimmid*, size\_t *dimslow*, size\_t *padding*); int cbf set integerarray wdims fs (cbf handle *handle*, unsigned int *compression*, int *binary id*, void \**array*, size t *elsize*, int *elsigned*, size\_t *elements*, const char \**byteorder*, size\_t *dimfast*, size\_t *dimmid*, size\_t *dimslow*, size\_t *padding*);

int cbf\_set\_integerarray\_wdims\_sf (cbf\_handle *handle*, unsigned int *compression*, int *binary\_id*, void \**array*, size\_t *elsize*, int *elsigned*, size\_t *elements*, const char \**byteorder*, size\_t *dimslow*, size\_t *dimmid*, size\_t *dimfast*, size\_t *padding*);

int cbf set realarray (cbf handle *handle*, unsigned int *compression*, int *binary id*, void \**array*, size t *elsize*, size t *elements*);

int cbf set realarray wdims (cbf handle *handle*, unsigned int *compression*, int *binary id*, void \**array*, size t *elsize*, size\_t *elements*, const char \**byteorder*, size\_t *dimfast*, size\_t *dimmid*, size\_t *dimslow*, size\_t *padding*); int cbf\_set\_realarray\_wdims\_fs (cbf\_handle *handle*, unsigned int *compression*, int *binary\_id*, void \**array*, size\_t *elsize*, size *t elements*, const char \**byteorder*, size *t dimfast*, size *t dimmid*, size *t dimslow*, size *t padding*); int cbf\_set\_realarray\_wdims\_sf (cbf\_handle *handle*, unsigned int *compression*, int *binary\_id*, void \**array*, size\_t *elsize*, size\_t *elements*, const char \**byteorder*, size\_t *dimslow*, size\_t *dimmid*, size\_t *dimfast*, size\_t *padding*);

#### **DESCRIPTION**

cbf set integerarray sets the binary value of the item at the current column and row to an integer *array*. The array consists of *elements* elements of *elsize* bytes each, starting at *array*. The elements are signed if *elsigned* is non-0 and unsigned otherwise. *binary\_id* is the binary section identifier. cbf\_set\_realarray sets the binary value of the item at the current column and row to an integer *array*. The array consists of *elements* elements of *elsize* bytes each, starting at *array*. *binary\_id* is the binary section identifier.

The cbf\_set\_integerarray\_wdims, cbf\_set\_integerarray\_wdims\_fs, cbf\_set\_integerarray\_wdims\_sf, cbf\_set\_realarray\_wdims, cbf\_set\_realarray\_wdims\_fs and cbf\_set\_realarray\_wdims\_sf variants allow the data header values of *byteorder*, *dimfast*, *dimmid*, *dimslow* and *padding* to be set to the data byte order, the fastest, second fastest and third fastest array dimensions and the size in byte of the post data padding to be used.

The array will be compressed using the compression scheme specifed by *compression*. Currently, the available schemes are:

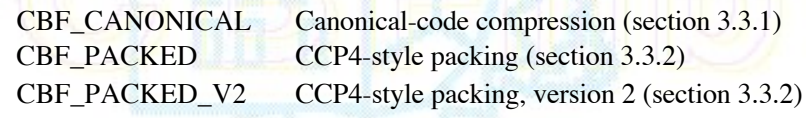

# CBF\_BYTE\_OFFSET Simple "byte\_offset" compression.

CBF\_NONE No compression. NOTE: This scheme is by far the slowest of the four and uses much more disk space. It is intended for routine use with small arrays only. With large arrays (like images) it should be used only for debugging.

The values compressed are limited to 64 bits. If any element in the array is larger than 64 bits, the value compressed is the nearest 64-bit value.

Currently, the source array must consist of chars, shorts or ints (signed or unsigned), for cbf set integerarray, or IEEE doubles or floats for cbf\_set\_realarray. If *elsize* is not equal to sizeof (char), sizeof (short) or sizeof (int), the function returns CBF\_ARGUMENT.

#### **ARGUMENTS**

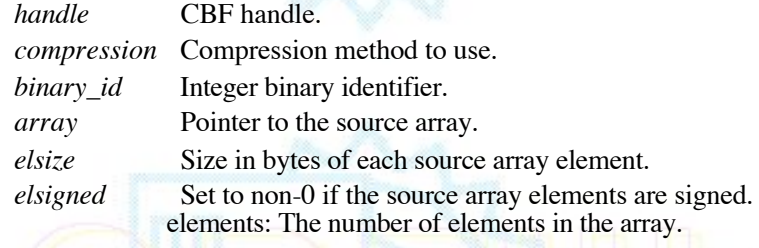

# **RETURN VALUE**

Returns an error code on failure or 0 for success.

## **SEE ALSO**

2.3.47 cbf\_set\_value 2.3.48 cbf\_get\_typeofvalue 3.49 cbf\_set\_typeofvalue 2.3.51 cbf\_set\_integervalue 2.3.53 cbf set doublevalue 2.3.54 cbf\_get\_integerarrayparameters, cbf\_get\_integerarrayparameters\_wdims, cbf\_get\_realarrayparameters cbf get realarrayparameters wdims 2.3.55 cbf\_get\_integerarray, cbf\_get\_realarray 2.3.62 cbf require column value 2.3.63 cbf require column integervalue 2.3.64 cbf require column doublevalue

# **2.3.57 cbf\_failnez**

#### **DEFINITION**

#include "cbf.h"

#define cbf failnez(f) {int err; err = (f); if (err) return err; }

#### **DESCRIPTION**

cbf\_failnez is a macro used for error propagation throughout CBFlib. cbf\_failnez executes the function *f* and saves the returned error value. If the error value is non-0, cbf failnez executes a return with the error value as argument. If CBFDEBUG is defined, then a report of the error is also printed to the standard error stream, stderr, in the form

CBFlib error *f* in "*symbol*"

where *f* is the decimal value of the error and *symbol* is the symbolic form.

#### **ARGUMENTS**

# *f* Integer error value.

# **SEE ALSO**

### 2.3.58 cbf\_onfailnez

# **2.3.58 cbf\_onfailnez**

# **DEFINITION**

#include "cbf.h"

#define cbf\_onfailnez(f,c) {int err; err = (f); if (err) {{c; } return err; } }

# **DESCRIPTION**

cbf\_onfailnez is a macro used for error propagation throughout CBFlib. cbf\_onfailnez executes the function *f* and saves the returned error value. If the error value is non-0, cbf\_failnez executes first the statement  $c$  and then a return with the error value as argument. If CBFDEBUG is defined, then a report of the error is also printed to the standard error stream, stderr, in the form

### CBFlib error *f* in "*symbol*"

where *f* is the decimal value of the error and *symbol* is the symbolic form.

## **ARGUMENTS**

- *f* integer function to execute.
- *c* statement to execute on failure.

## **SEE ALSO**

• 2.3.57 cbf failnez

#### **2.3.59 cbf\_require\_datablock**

# **PROTOTYPE**

#include "cbf.h"

int cbf\_require\_datablock (cbf\_handle *handle*, const char \**datablockname*);

#### **DESCRIPTION**

cbf require datablock makes the data block with name *datablockname* the current data block, if it exists, or creates it if it does not.

The comparison is case-insensitive.

The current category becomes undefined.

#### **ARGUMENTS**

*handle* **CBF** handle. *datablockname* The name of the data block to find or create.

# **RETURN VALUE**

Returns an error code on failure or 0 for success.

**SEE ALSO**

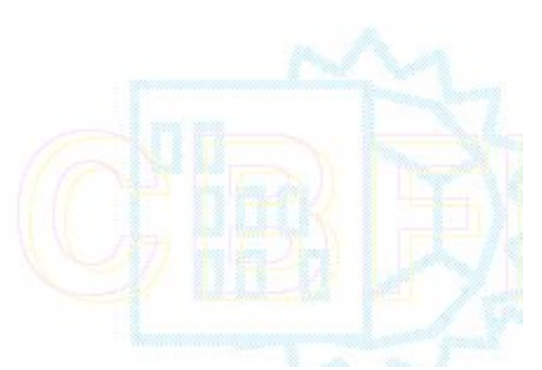

3.21 cbf\_rewind\_datablock 3.25 cbf\_next\_datablock 3.29 cbf find datablock 2.3.30 cbf\_find\_category, cbf\_find\_saveframe, cbf\_find\_blockitem 2.3.31 cbf\_find\_column 2.3.32 cbf\_find\_row 2.3.42 cbf\_datablock\_name 2.3.60 cbf\_require\_category 2.3.61 cbf\_require\_column

#### **2.3.60 cbf\_require\_category**

# **PROTOTYPE**

#include "cbf.h"

int cbf\_require\_category (cbf\_handle *handle*, const char \**categoryname*);

#### **DESCRIPTION**

cbf\_rewuire\_category makes the category in the current data block with name *categoryname* the current category, if it exists, or creates the catagory if it does not exist.

The comparison is case-insensitive.

The current column and row become undefined.

#### **ARGUMENTS**

 *handle* CBF handle. *categoryname* The name of the category to find.

# **RETURN VALUE**

Returns an error code on failure or 0 for success.

#### **SEE ALSO**

2.3.22 cbf\_rewind\_category, cbf\_rewind\_saveframe, cbf\_rewind\_blockitem 2.3.26 cbf next category, cbf next saveframe, cbf next blockitem 2.3.29 cbf\_find\_datablock 2.3.31 cbf find column 2.3.32 cbf\_find\_row 3.43 cbf category name 2.3.59 cbf\_require\_datablock 2.3.61 cbf require column

#### **2.3.61 cbf\_require\_column**

### **PROTOTYPE**

#include "cbf.h"

int cbf\_require\_column (cbf\_handle *handle*, const char \**columnname*);

#### **DESCRIPTION**

cbf\_require\_column makes the columns in the current category with name *columnname* the current column, if it exists, or creates it if it does not.

The comparison is case-insensitive.

The current row is not affected.

#### **ARGUMENTS**

*handle* **CBF** handle. *columnname* The name of column to find.

# **RETURN VALUE**

Returns an error code on failure or 0 for success.

#### **SEE ALSO**

2.3.19 cbf\_rewind\_column 2.3.27 cbf\_next\_column 2.3.29 cbf find datablock 2.3.30 cbf\_find\_category, cbf\_find\_saveframe, cbf\_find\_blockitem 2.3.32 cbf find row 2.3.44 cbf\_column\_name 2.3.59 cbf\_require\_datablock 2.3.60 cbf require category

## **2.3.62 cbf\_require\_column\_value**

# **PROTOTYPE**

#include "cbf.h"

int cbf\_require\_column\_value (cbf\_handle *handle*, const char \**columnname*, const char \*\**value*, const char \**defaultvalue*);

# **DESCRIPTION**

cbf\_require\_column\_doublevalue sets \**value* to the ASCII item at the current row for the column given with the name given by \**columnname*, or to the string given by *defaultvalue* if the item cannot be found.

#### **ARGUMENTS**

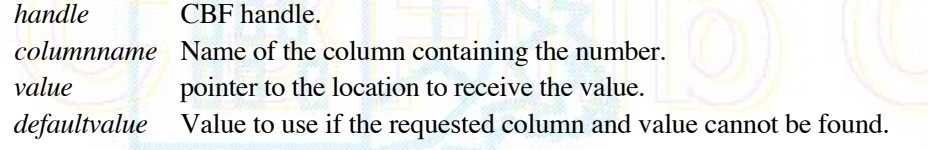

# **RETURN VALUE**

Returns an error code on failure or 0 for success.

#### **SEE ALSO**

2.3.46 cbf\_get\_value, cbf\_require\_value 2.3.47 cbf set value 2.3.48 cbf\_get\_typeofvalue 2.3.49 cbf set typeofvalue 3.51 cbf set integervalue 2.3.52 cbf\_get\_doublevalue, cbf\_require\_doublevalue 3.56 cbf\_set\_integerarray, cbf\_set\_integerarray\_wdims, cbf\_set\_realarray, cbf\_set\_realarray\_wdims 2.3.63 cbf\_require\_column\_integervalue 2.3.64 cbf require column doublevalue

# **2.3.63 cbf\_require\_column\_integervalue**

# **PROTOTYPE**

#include "cbf.h"

int cbf\_require\_column\_integervalue (cbf\_handle *handle*, const char \**columnname*, int \**number*, const int *defaultvalue*);

#### **DESCRIPTION**

cbf require column doublevalue sets \**number* to the value of the ASCII item at the current row for the column given with the name given by *\*columnname*, with the value interpreted as an integer number, or to the number given by *defaultvalue* if the item cannot be found.

#### **ARGUMENTS**

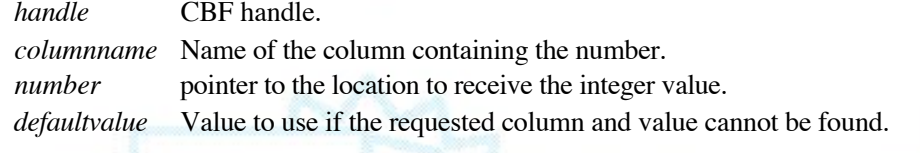

# **RETURN VALUE**

Returns an error code on failure or 0 for success.

#### **SEE ALSO**

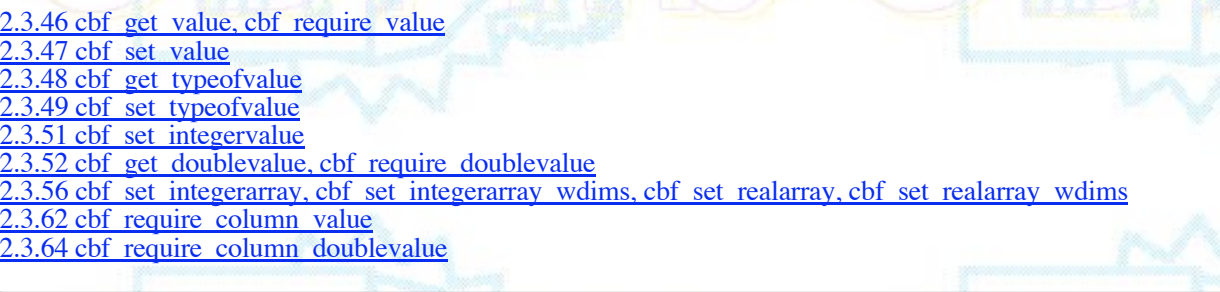

#### **2.3.64 cbf\_require\_column\_doublevalue**

# **PROTOTYPE**

#include "cbf.h"

int cbf\_require\_column\_doublevalue (cbf\_handle *handle*, const char \**columnname*, double \**number*, const double *defaultvalue*);

#### **DESCRIPTION**

cbf\_require\_column\_doublevalue sets \**number* to the value of the ASCII item at the current row for the column given with the name given by \**columnname*, with the value interpreted as a decimal floating-point number, or to the number given by *defaultvalue* if the item cannot be found.

#### **ARGUMENTS**

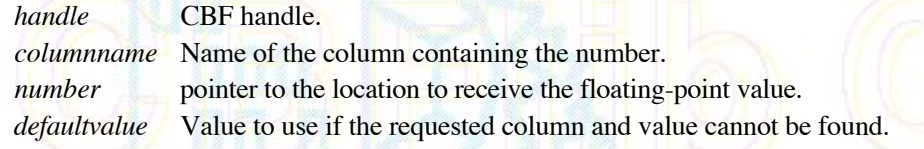

#### **RETURN VALUE**

Returns an error code on failure or 0 for success.

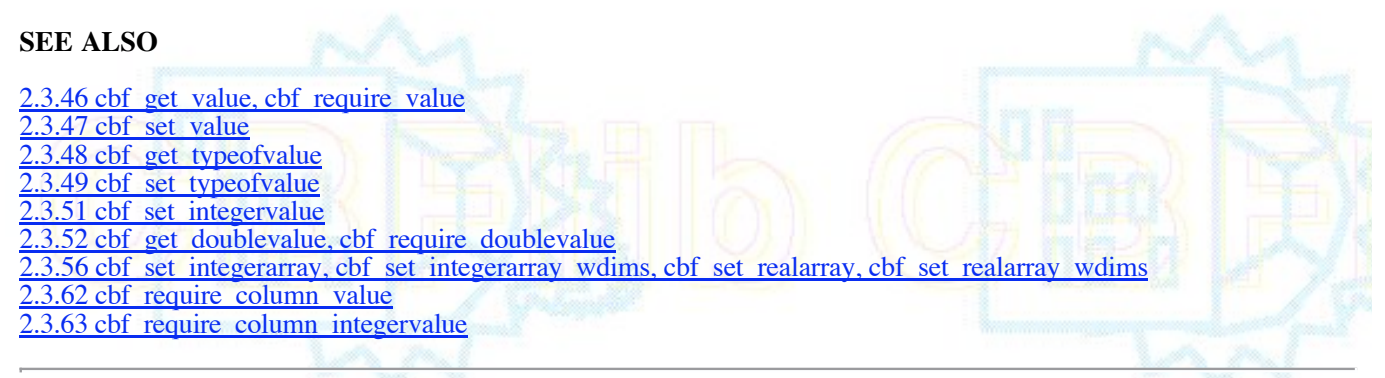

2.3.65 cbf get local integer byte order, cbf get local real byte order, cbf get local real format

## **PROTOTYPE**

#include "cbf.h"

int cbf\_get\_local\_integer\_byte\_order (char \*\* *byte\_order*); int cbf\_get\_local\_real\_byte\_order (char \*\* *byte\_order*); int cbf\_get\_local\_real\_format (char \*\* *real\_format* );

# **DESCRIPTION**

cbf\_get\_local\_integer\_byte\_order returns the byte order of integers on the machine on which the API is being run in the form of a character string returned as the value pointed to by *byte\_order*. cbf\_get\_local\_real\_byte\_order returns the byte order of reals on the machine on which the API is being run in the form of a character string returned as the value pointed to by *byte\_order*. cbf\_get\_local\_real\_format returns the format of floats on the machine on which the API is being run in the form of a character string returned as the value pointed to by *real\_format*. The strings returned must not be modified in any way.

The values returned in *byte\_order* may be the strings "little\_endian" or "big-endian". The values returned in *real\_format* may be the strings "ieee 754-1985" or "other". Additional values may be returned by future versions of the API.

#### **ARGUMENTS**

*byte\_order* pointer to the returned string *real\_format* pointer to the returned string

# **RETURN VALUE**

Returns an error code on failure or 0 for success.

#### **2.3.66 cbf\_get\_dictionary, cbf\_set\_dictionary, cbf\_require\_dictionary**

#### **PROTOTYPE**

#include "cbf.h"

int cbf\_get\_dictionary (cbf\_handle *handle*, cbf\_handle \* *dictionary*); int cbf\_set\_dictionary (cbf\_handle *handle*, cbf\_handle *dictionary\_in*); int cbf\_require\_dictionary (cbf\_handle *handle*, cbf\_handle \* *dictionary*)

#### **DESCRIPTION**

cbf\_get\_dictionary sets \**dictionary* to the handle of a CBF which has been associated with the CBF *handle* by cbf set dictionary. cbf set dictionary associates the CBF handle *dictionary* in with *handle* as its dictionary. cbf require dictionary sets \**dictionary* to the handle of a CBF which has been associated with the CBF *handle* by cbf\_set\_dictionary or creates a new empty CBF and associates it with *handle*, returning the new handle in \**dictionary*.

#### **ARGUMENTS**

*handle* CBF handle.

*dictionary* Pointer to CBF handle of dictionary.

*dictionary\_in* CBF handle of dcitionary.

# **RETURN VALUE**

Returns an error code on failure or 0 for success.

## **2.3.67 cbf\_convert\_dictionary**

# **PROTOTYPE**

#include "cbf.h"

int cbf\_convert\_dictionary (cbf\_handle *handle*, cbf\_handle *dictionary* )

# **DESCRIPTION**

cbf convert dictionary converts *dictionary* as a DDL1 or DDL2 dictionary to a CBF dictionary of category and item properties for *handle*, creating a new dictionary if none exists or layering the definitions in *dictionary* onto the existing dictionary of *handle* if one exists.

If a CBF is read into *handle* after calling cbf convert dictionary, then the dictionary will be used for validation of the CBF as it is read.

# **ARGUMENTS**

*handle* CBF handle.

*dictionary* CBF handle of dictionary.

# **RETURN VALUE**

Returns an error code on failure or 0 for success.

# **2.3.68 cbf\_find\_tag, cbf\_find\_local\_tag**

# **PROTOTYPE**

#include "cbf.h"

int cbf\_find\_tag (cbf\_handle *handle*, const char \**tag*) int cbf\_find\_local\_tag (cbf\_handle *handle*, const char \**tag*)

# **DESCRIPTION**

cbf\_find\_tag searches all of the CBF *handle* for the CIF tag given by the string *tag* and makes it the current tag. The search does not include the dictionary, but does include save frames as well as categories.

The string *tag* is the complete tag in either DDL1 or DDL2 format, starting with the leading underscore, not just a category or column.

**ARGUMENTS** *handle* CBF handle. *tag* CIF tag. **RETURN VALUE**

Returns an error code on failure or 0 for success.

## **2.3.69 cbf\_find\_category\_root, cbf\_set\_category\_root, cbf\_require\_category\_root**

### **PROTOTYPE**

#include "cbf.h"

int cbf\_find\_category\_root (cbf\_handle *handle*, const char\* *categoryname*, const char\*\* *categoryroot*); int cbf\_set\_category\_root (cbf\_handle *handle*, const char\* *categoryname\_in*, const char\**categoryroot*); int cbf\_require\_category\_root (cbf\_handle handle, const char\* *categoryname*, const char\*\* *categoryroot*);

## **DESCRIPTION**

cbf find category root sets \**categoryroot* to the root category of which *categoryname* is an alias. cbf\_set\_category\_root sets *categoryname\_in* as an alias of *categoryroot* in the dictionary associated with *handle*, creating the dictionary if necessary. cbf\_require\_category\_root sets \**categoryroot* to the root category of which *categoryname* is an alias, if there is one, or to the value of *categoryname*, if *categoryname* is not an alias.

A returned *categoryroot* string must not be modified in any way.

#### **ARGUMENTS**

*handle* **CBF** handle. *categoryname* category name which may be an alias. *categoryroot* pointer to a returned category root name. *categoryroot\_in* input category root name.

#### **RETURN VALUE**

Returns an error code on failure or 0 for success.

# **2.3.70 cbf\_find\_tag\_root, cbf\_set\_tag\_root, cbf\_require\_tag\_root**

#### **PROTOTYPE**

#include "cbf.h"

int cbf\_find\_tag\_root (cbf\_handle *handle*, const char\* *tagname*, const char\*\* *tagroot*); int cbf\_set\_tag\_root (cbf\_handle *handle*, const char\* *tagname*, const char\**tagroot\_in*); int cbf\_require\_tag\_root (cbf\_handle handle, const char\* *tagname*, const char\*\* *tagroot*);

#### **DESCRIPTION**

cbf find tag root sets \**tagroot* to the root tag of which *tagname* is an alias. cbf set tag root sets *tagname* as an alias of *tagroot* in in the dictionary associated with *handle*, creating the dictionary if necessary. cbf require tag\_root sets \**tagroot* to the root tag of which *tagname* is an alias, if there is one, or to the value of *tagname*, if *tagname* is not an alias.

A returned *tagroot* string must not be modified in any way.

#### **ARGUMENTS**

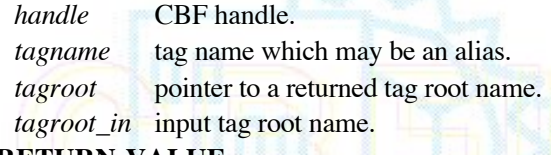

#### **RETURN VALUE**

Returns an error code on failure or 0 for success.

# **2.3.71 cbf\_find\_tag\_category, cbf\_set\_tag\_category**

### **PROTOTYPE**

#include "cbf.h"

int cbf\_find\_tag\_category (cbf\_handle *handle*, const char\* *tagname*, const char\*\* *categoryname*); int cbf\_set\_tag\_category (cbf\_handle *handle*, const char\* tagname, const char\* *categoryname\_in*);

### **DESCRIPTION**

cbf\_find\_tag\_category sets *categoryname* to the category associated with *tagname* in the dictionary associated with *handle*. cbf\_set\_tag\_category upddates the dictionary associated with *handle* to indicated that *tagname* is in category *categoryname\_in*.

#### **ARGUMENTS**

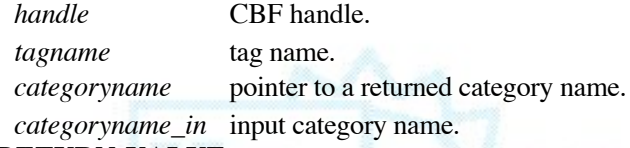

#### **RETURN VALUE**

Returns an error code on failure or 0 for success.

#### **2.4 High-level function prototypes**

#### **2.4.1 cbf\_read\_template**

### **PROTOTYPE**

#include "cbf\_simple.h"

int cbf\_read\_template (cbf\_handle *handle*, FILE *\*file*);

#### **DESCRIPTION**

cbf\_read\_template reads the CBF or CIF file *file* into the CBF object specified by *handle* and selects the first datablock as the current datablock.

#### **ARGUMENTS**

 *handle* Pointer to a CBF handle. *file* Pointer to a file descriptor.

#### **RETURN VALUE**

Returns an error code on failure or 0 for success.

#### **2.4.2 cbf\_get\_diffrn\_id, cbf\_require\_diffrn\_id**

#### **PROTOTYPE**

#include "cbf\_simple.h"

int cbf\_get\_diffrn\_id (cbf\_handle *handle*, const char \*\**diffrn\_id*); int cbf\_require\_diffrn\_id (cbf\_handle *handle*, const char \*\**diffrn\_id*, const char \**default\_id*)

## **DESCRIPTION**

cbf\_get\_diffrn\_id sets \**diffrn\_id* to point to the ASCII value of the "diffrn.id" entry. cbf\_require\_diffrn\_id also sets \**diffrn\_id* to point to the ASCII value of the "diffrn.id" entry, but, if the "diffrn.id" entry does not exist, it sets the value in the CBF and in\**diffrn\_id* to the character string given by *default\_id*, creating the category and column is necessary.

The *diffrn* id will be valid as long as the item exists and has not been set to a new value.

The *diffrn id* must not be modified by the program in any way.

### **ARGUMENTS**

*handle* CBF handle.

*diffrn\_id* Pointer to the destination value pointer.

*default\_id* Character string default value.

# **RETURN VALUE**

Returns an error code on failure or 0 for success.

#### **2.4.3 cbf\_set\_diffrn\_id**

# **PROTOTYPE**

#include "cbf\_simple.h"

int cbf\_set\_diffrn\_id (cbf\_handle *handle*, const char \**diffrn\_id*);

# **DESCRIPTION**

cbf\_set\_diffrn\_id sets the "diffrn.id" entry of the current datablock to the ASCII value *diffrn\_id*.

This function also changes corresponding "diffrn\_id" entries in the "diffrn\_source", "diffrn\_radiation", "diffrn\_detector" and "diffrn\_measurement" categories.

#### **ARGUMENTS**

 *handle* CBF handle. *diffrn\_id* ASCII value.

# **RETURN VALUE**

Returns an error code on failure or 0 for success.

## **2.4.4 cbf\_get\_crystal\_id**

## **PROTOTYPE**

#include "cbf\_simple.h"

int cbf\_get\_crystal\_id (cbf\_handle *handle*, const char \*\**crystal\_id*);

## **DESCRIPTION**

cbf\_get\_crystal\_id sets \**crystal\_id* to point to the ASCII value of the "diffrn.crystal\_id" entry.

If the value is not ASCII, the function returns CBF\_BINARY.

The value will be valid as long as the item exists and has not been set to a new value.

The value must not be modified by the program in any way.

## **ARGUMENTS**

 *handle* CBF handle. *crystal\_id* Pointer to the destination value pointer.

# **RETURN VALUE**

Returns an error code on failure or 0 for success.

# **2.4.5 cbf\_set\_crystal\_id**

# **PROTOTYPE**

#include "cbf\_simple.h"

int cbf\_set\_crystal\_id (cbf\_handle *handle*, const char \**crystal\_id*);

# **DESCRIPTION**

cbf\_set\_crystal\_id sets the "diffrn.crystal\_id" entry to the ASCII value *crystal\_id*.

**ARGUMENTS** *handle* CBF handle. *crystal\_id* ASCII value.

# **RETURN VALUE**

Returns an error code on failure or 0 for success.

# **2.4.6 cbf\_get\_wavelength**

# **PROTOTYPE**

#include "cbf\_simple.h"

int cbf\_get\_wavelength (cbf\_handle *handle*, double \**wavelength*);

# **DESCRIPTION**

cbf\_get\_wavelength sets \**wavelength* to the current wavelength in Å.

# **ARGUMENTS**

 *handle* CBF handle. *wavelength* Pointer to the destination.

# **RETURN VALUE**

Returns an error code on failure or 0 for success.

# **2.4.7 cbf\_set\_wavelength**

# **PROTOTYPE**

#include "cbf\_simple.h"

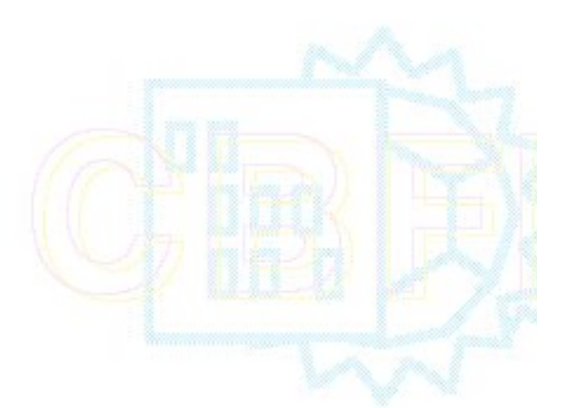

int cbf\_set\_wavelength (cbf\_handle *handle*, double *wavelength*);

## **DESCRIPTION**

cbf\_set\_wavelength sets the current wavelength in Å to *wavelength*.

### **ARGUMENTS**

 *handle* CBF handle. *wavelength* Wavelength in Å.

# **RETURN VALUE**

Returns an error code on failure or 0 for success.

#### **2.4.8 cbf\_get\_polarization**

### **PROTOTYPE**

#include "cbf\_simple.h"

int cbf\_get\_polarization (cbf\_handle *handle*, double \**polarizn\_source\_ratio*, double \**polarizn\_source\_norm*);

# **DESCRIPTION**

cbf\_get\_polarization sets \**polarizn\_source\_ratio* and \**polarizn\_source\_norm* to the corresponding source polarization parameters.

Either destination pointer may be NULL.

# **ARGUMENTS**

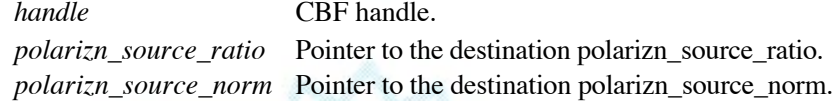

## **RETURN VALUE**

Returns an error code on failure or 0 for success.

### **2.4.9 cbf\_set\_polarization**

### **PROTOTYPE**

#include "cbf\_simple.h"

int cbf\_set\_polarization (cbf\_handle *handle*, double *polarizn\_source\_ratio*, double *polarizn\_source\_norm*);

# **DESCRIPTION**

cbf\_set\_polarization sets the source polarization to the values specified by *polarizn\_source\_ratio* and *polarizn\_source\_norm*.

#### **ARGUMENTS**

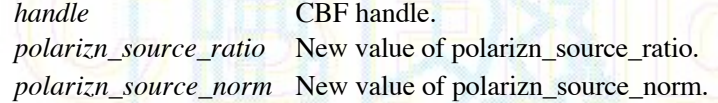

#### **RETURN VALUE**

Returns an error code on failure or 0 for success.

## **2.4.10 cbf\_get\_divergence**

# **PROTOTYPE**

#include "cbf\_simple.h"

int cbf\_get\_divergence (cbf\_handle *handle*, double \**div\_x\_source*, double \**div\_y\_source*, double \**div\_x\_y\_source*);

### **DESCRIPTION**

cbf\_get\_divergence sets \**div\_x\_source*, \**div\_y\_source* and \**div\_x\_y\_source* to the corresponding source divergence parameters.

Any of the destination pointers may be NULL.

### **ARGUMENTS**

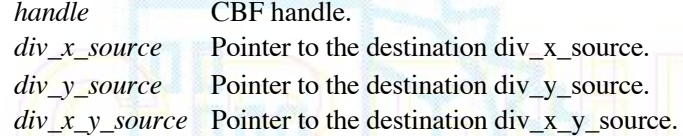

# **RETURN VALUE**

Returns an error code on failure or 0 for success.

# **2.4.11 cbf\_ set\_divergence**

## **PROTOTYPE**

#include "cbf\_simple.h"

int cbf\_set\_divergence (cbf\_handle *handle*, double *div\_x\_source*, double *div\_y\_source*, double *div\_x\_y\_source*);

# **DESCRIPTION**

cbf\_set\_divergence sets the source divergence parameters to the values specified by *div\_x\_source*, *div\_y\_source* and *div\_x\_y\_source*.

## **ARGUMENTS**

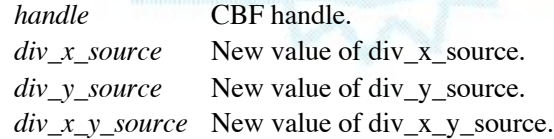

# **RETURN VALUE**

Returns an error code on failure or 0 for success.

# **2.4.12 cbf\_count\_elements**

#### **PROTOTYPE**

#include "cbf\_simple.h"

int cbf\_count\_elements (cbf\_handle *handle*, unsigned int \**elements*);

## **DESCRIPTION**

cbf count elements sets \**elements* to the number of detector elements.

# **ARGUMENTS**

 *handle* CBF handle. *elements* Pointer to the destination count.

# **RETURN VALUE**

Returns an error code on failure or 0 for success.

#### **2.4.13 cbf\_get\_element\_id**

### **PROTOTYPE**

#include "cbf\_simple.h"

int cbf\_get\_element\_id (cbf\_handle *handle*, unsigned int *element\_number*, const char \*\**element\_id*);

# **DESCRIPTION**

cbf\_get\_element\_id sets \**element\_id* to point to the ASCII value of the *element\_number*'th "diffrn\_data\_frame.detector\_element\_id" entry, counting from 0.

If the detector element does not exist, the function returns CBF\_NOTFOUND.

The *element\_id* will be valid as long as the item exists and has not been set to a new value.

The *element id* must not be modified by the program in any way.

#### **ARGUMENTS**

 *handle* CBF handle. *element\_number* The number of the detector element counting from 0 by order of appearance in the "diffrn\_data\_frame" category. *element\_id* Pointer to the destination.

# **RETURN VALUE**

Returns an error code on failure or 0 for success.

#### **2.4.14 cbf\_get\_gain**

#### **PROTOTYPE**

#include "cbf\_simple.h"

int cbf\_get\_gain (cbf\_handle *handle*, unsigned int *element\_number*, double \**gain*, double \**gain\_esd*);

#### **DESCRIPTION**

cbf\_get\_gain sets \**gain* and \**gain\_esd* to the corresponding gain parameters for element number *element\_number*.

Either of the destination pointers may be NULL.

#### **ARGUMENTS**

*handle* **CBF** handle.

 *element\_number* The number of the detector element counting from 0 by order of appearance in the "diffrn\_data\_frame" category.

*gain* Pointer to the destination gain.

*gain\_esd* Pointer to the destination gain\_esd.

# **RETURN VALUE**

Returns an error code on failure or 0 for success.

# **2.4.15 cbf\_ set\_gain**

## **PROTOTYPE**

#include "cbf\_simple.h"

int cbf set gain (cbf handle *handle*, unsigned int *element number*, double *gain*, double *gain esd*);

# **DESCRIPTION**

cbf set gain sets the gain of element number *element number* to the values specified by *gain* and *gain esd*.

# **ARGUMENTS**

*handle* **CBF** handle. *element number* The number of the detector element counting from 0 by order of appearance in the

"diffrn\_data\_frame" category.

*gain* New gain value.

*gain\_esd* New gain\_esd value.

# **RETURN VALUE**

Returns an error code on failure or 0 for success.

# **2.4.16 cbf\_get\_overload**

# **PROTOTYPE**

#include "cbf\_simple.h"

int cbf\_get\_overload (cbf\_handle *handle*, unsigned int *element\_number*, double \**overload*);

# **DESCRIPTION**

cbf\_get\_overload sets \**overload* to the overload value for element number *element number*.

# **ARGUMENTS**

*handle* **CBF** handle. *element\_number* The number of the detector element counting from 0 by order of appearance in the "diffrn\_data\_frame" category. *overload* Pointer to the destination overload.

# **RETURN VALUE**

Returns an error code on failure or 0 for success.

# **2.4.17 cbf\_ set\_overload**

# **PROTOTYPE**

#include "cbf\_simple.h"

int cbf\_set\_overload (cbf\_handle *handle*, unsigned int *element\_number*, double *overload*);

## **DESCRIPTION**

cbf\_set\_overload sets the overload value of element number *element\_number* to *overload*.

#### **ARGUMENTS**

*handle* CBF handle.

 *element\_number* The number of the detector element counting from 0 by order of appearance in the "diffrn\_data\_frame" category. *overload* New overload value.

# **RETURN VALUE**

Returns an error code on failure or 0 for success.

#### **2.4.18 cbf\_get\_integration\_time**

#### **PROTOTYPE**

#include "cbf\_simple.h"

int cbf\_get\_integration\_time (cbf\_handle *handle*, unsigned int *reserved*, double \**time*);

#### **DESCRIPTION**

cbf get integration time sets \**time* to the integration time in seconds. The parameter *reserved* is presently unused and should be set to 0.

### **ARGUMENTS**

 *handle* CBF handle. *reserved* Unused. Any value other than 0 is invalid.

*time* Pointer to the destination time.

# **RETURN VALUE**

Returns an error code on failure or 0 for success.

#### **2.4.19 cbf\_set\_integration\_time**

### **PROTOTYPE**

#include "cbf\_simple.h"

int cbf\_set\_integration\_time (cbf\_handle *handle*, unsigned int *reserved*, double *time*);

# **DESCRIPTION**

cbf\_set\_integration\_time sets the integration time in seconds to the value specified by *time*. The parameter *reserved* is presently unused and should be set to 0.

### **ARGUMENTS**

 *handle* CBF handle. *reserved* Unused. Any value other than 0 is invalid. *time Integration* time in seconds.

# **RETURN VALUE**

Returns an error code on failure or 0 for success.

#### **2.4.20 cbf\_get\_timestamp**

# **PROTOTYPE**

#include "cbf\_simple.h"

int cbf\_get\_timestamp (cbf\_handle *handle*, unsigned int *reserved*, double \**time*, int \**timezone*);

#### **DESCRIPTION**

cbf get timestamp sets \**time* to the collection timestamp in seconds since January 1 1970. \**timezone* is set to timezone difference from UTC in minutes. The parameter *reserved* is presently unused and should be set to 0.

Either of the destination pointers may be NULL.

#### **ARGUMENTS**

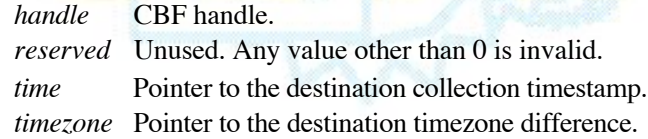

#### **RETURN VALUE**

Returns an error code on failure or 0 for success.

#### **2.4.21 cbf\_set\_timestamp**

#### **PROTOTYPE**

#include "cbf\_simple.h"

int cbf\_set\_timestamp (cbf\_handle *handle*, unsigned int *reserved*, double *time*, int *timezone*, double *precision*);

#### **DESCRIPTION**

cbf set timestamp sets the collection timestamp in seconds since January 1 1970 to the value specified by *time*. The timezone difference from UTC in minutes is set to *timezone*. If no timezone is desired, *timezone* should be CBF\_NOTIM EZONE. The parameter *reserved* is presently unused and should be set to 0.

The precision of the new timestamp is specified by the value *precision* in seconds. If *precision* is 0, the saved timestamp is assumed accurate to 1 second.

#### **ARGUMENTS**

- *handle* CBF handle.
- *reserved* Unused. Any value other than 0 is invalid.

*time* Timestamp in seconds since January 1 1970.

*timezone* Timezone difference from UTC in minutes or CBF\_NOTIMEZONE.

*precision* Timestamp precision in seconds.

### **RETURN VALUE**

Returns an error code on failure or 0 for success.

# **2.4.22 cbf\_get\_datestamp**

## **PROTOTYPE**

#include "cbf\_simple.h"

int cbf\_get\_datestamp (cbf\_handle *handle*, unsigned int *reserved*, int \**year*, int \**month*, int \**day*, int \**hour*, int \**minute*, double \**second*, int \**timezone*);

### **DESCRIPTION**

cbf\_get\_datestamp sets \**year*, \**month*, \**day*, \**hour*, \**minute* and \**second* to the corresponding values of the collection timestamp. \**timezone* is set to timezone difference from UTC in minutes. The parameter < i>reserved is presently unused and should be set to 0.

Any of the destination pointers may be NULL.

#### **ARGUMENTS**

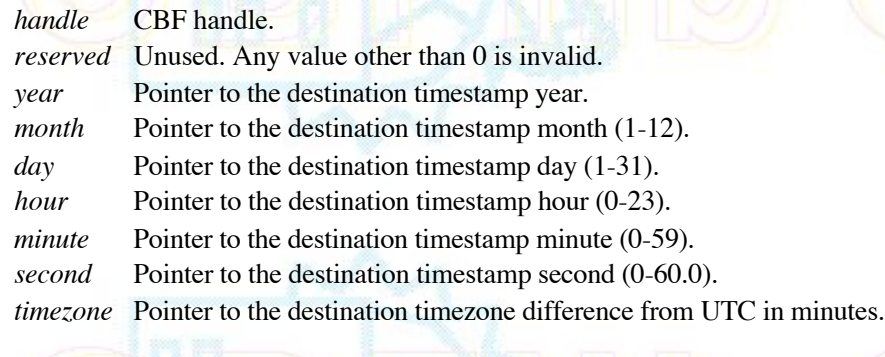

#### **RETURN VALUE**

Returns an error code on failure or 0 for success.

#### **2.4.23 cbf\_set\_datestamp**

#### **PROTOTYPE**

#include "cbf\_simple.h"

int cbf set datestamp (cbf handle *handle*, unsigned int *reserved*, int *year*, int *month*, int *day*, int *hour*, int *minute*, double *second*, int *timezone*, double *precision*);

# **DESCRIPTION**

cbf\_set\_datestamp sets the collection timestamp in seconds since January 1 1970 to the value specified by *time*. The timezone difference from UTC in minutes is set to *timezone*. If no timezone is desired, *timezone* should be CBF\_NOTIM EZONE. The parameter *reserved* is presently unused and should be set to 0.

The precision of the new timestamp is specified by the value *precision* in seconds. If *precision* is 0, the saved timestamp is assumed accurate to 1 second.

#### **ARGUMENTS**

 *handle* CBF handle. *reserved* Unused. Any value other than 0 is invalid. *time* Timestamp in seconds since January 1 1970. *timezone* Timezone difference from UTC in minutes or CBF\_NOTIMEZONE. *precision* Timestamp precision in seconds.

**RETURN VALUE**

Returns an error code on failure or 0 for success.

#### **2.4.24 cbf\_set\_current\_timestamp**

#### **PROTOTYPE**

#include "cbf\_simple.h"

int cbf set current timestamp (cbf handle *handle*, unsigned int *reserved*, int *timezone*)

#### **DESCRIPTION**

cbf set current timestamp sets the collection timestamp to the current time. The timezone difference from UTC in minutes is set to *timezone*. If no timezone is desired, *timezone* should be CBF\_NOTIMEZONE. If no timezone is used, the timest amp will be UTC. The parameter *reserved* is presently unused and should be set to 0.

The new timestamp will have a precision of 1 second.

#### **ARGUMENTS**

 *handle* CBF handle. *reserved* Unused. Any value other than 0 is invalid. *timezone* Timezone difference from UTC in minutes or CBF\_NOTIMEZONE.

## **RETURN VALUE**

Returns an error code on failure or 0 for success.

**2.4.25 cbf** get image size, cbf get image size fs, cbf get image size sf,  **cbf\_get\_3d\_image\_size, cbf\_get\_3d\_image\_size\_fs, cbf\_get\_3d\_image\_size\_sf**

#### **PROTOTYPE**

#include "cbf\_simple.h"

int cbf\_get\_image\_size (cbf\_handle *handle*, unsigned int *reserved*, unsigned int *element\_number*, size\_t \**ndimslow*, size\_t \**ndimfast*);

int cbf\_get\_image\_size\_fs (cbf\_handle *handle*, unsigned int *reserved*, unsigned int *element\_number*, size\_t \**ndimfast*, size\_t \**ndimslow*);

int cbf\_get\_image\_size\_sf (cbf\_handle *handle*, unsigned int *reserved*, unsigned int *element\_number*, size\_t \**ndimslow*, size\_t \**ndimfast*);

int cbf\_get\_3d\_image\_size (cbf\_handle *handle*, unsigned int *reserved*, unsigned int *element\_number*, size\_t \**ndimslow*, size\_t \**ndimslow*, size\_t \**ndimslow*, size\_t \**ndimslow*, size\_t \**ndimfast*); int cbf\_get\_3d\_im int *element\_number*, size\_t \**ndimfast*, size\_t \**ndimmid*, size\_t \**ndimslow*); int cbf\_get\_3d\_image\_size\_sf (cbf\_handle *handle*, unsigned int *reserved*, unsigned int *element\_number*, size\_t \**ndimslow*, size\_t \**ndimmid*, size\_t \**ndimfast*);

#### **DESCRIPTION**

cbf\_get\_image\_size, cbf\_get\_image\_size\_fs and cbf\_get\_image\_size\_sf set \**ndimslow* and \**ndimfast* to the slow and fast dimensions of the image array for element number *element number*. If the array is 1-dimensional, \**ndimslow* will be set to the array size and \**ndimfast* will be set to 1. If the array is 3-dimensional an error code will be returned. \**ndimfast* to the slowest, next fastest and fastest dimensions, respectively, of the 3D image array for element number *element\_number*. If the array is 1-dimensional, \**ndimslow* will be set to the array size and \**ndimmid* and \**ndimfast* will be set to 1. If the array is 2-dimensional \**ndimslow* and \**ndimmid* will be set as for a call to cbf\_get\_image\_size and \**ndimfast* will be set to 1.

The \_fs calls give the dimensions in a fast-to-slow order. The calls with no suffix and the calls \_sf calls give the dimensions in slow-to-fast order

Note that the ordering of dimensions is specified by values of the tag \_array\_structure\_list.precedence with a precedence of 1 for the fastest dimension, 2 for the next slower, etc., which is opposite to the ordering of the dimension arguments for these functions, except for the ones with the \_fs suffix..

Any of the destination pointers may be NULL.

The parameter *reserved* is presently unused and should be set to 0.

#### **ARGUMENTS**

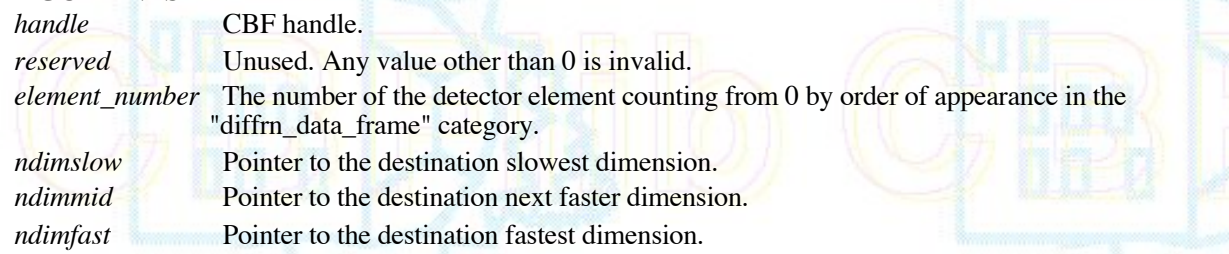

# **RETURN VALUE**

Returns an error code on failure or 0 for success.

**2.4.26 cbf\_get\_image, cbf\_get\_image\_fs, cbf\_get\_image\_sf,**  $\cot$  get real image,  $\cot$  get real image  $\vec{fs}$ ,  $\cot$  get real image  $sf$ ,  **cbf\_get\_3d\_image, cbf\_get\_3d\_image\_fs, cbf\_get\_3d\_image\_sf, cbf\_get\_real\_3d\_image, cbf\_get\_real\_3d\_image\_fs, cbf\_get\_real\_3d\_image\_sf**

#### **PROTOTYPE**

#include "cbf\_simple.h"

int cbf\_get\_image (cbf\_handle *handle*, unsigned int *reserved*, unsigned int *element\_number*, void \**array*, size\_t *elsize*, int *elsign*, size\_t *ndimslow*, size\_t *ndimfast*);

int cbf<sup>oget</sup> image fs (cbf handle *handle*, unsigned int *reserved*, unsigned int *element* number, void \**array*, size t *elsize*, int *elsign*, size\_t *ndimfast*, size\_t *ndimslow*);

int cbf\_get\_image\_sf (cbf\_handle *handle*, unsigned int *reserved*, unsigned int *element\_number*, void \**array*, size\_t *elsize*, int *elsign*, size\_t *ndimslow*, size\_t *ndimfast*);

int cbf\_get\_real\_image (cbf\_handle *handle*, unsigned int *reserved*, unsigned int *element\_number*, void \**array*, size\_t *elsize*, size\_t *ndimslow*, size\_t *ndimfast*);

int cbf\_get\_real\_image\_fs (cbf\_handle *handle*, unsigned int *reserved*, unsigned int *element\_number*, void \**array*, size\_t *elsize*, size\_t *ndimfast*, size\_t *ndimslow*);

int cbf\_get\_real\_image\_sf (cbf\_handle *handle*, unsigned int *reserved*, unsigned int *element\_number*, void \**array*, size\_t *elsize*, size\_t *ndimslow*, size\_t *ndimfast*);

int cbf\_get\_3d\_image (cbf\_handle *handle*, unsigned int *reserved*, unsigned int *element\_number*, void \**array*, size\_t *elsize*, int *elsign*, size\_t *ndimslow*, size\_t *ndimmid*, size\_t *ndimfast*); int cbf\_get\_3d\_image\_fs (cbf\_handle *handle*, unsigned int *reserved*, unsigned int *element\_number*, void \**array*, size\_t *elsize*, int *elsign*, size\_t *ndimfast*, size\_t *ndimmid*, size\_t *ndimslow*);

int cbf\_get\_3d\_image\_sf (cbf\_handle *handle*, unsigned int *reserved*, unsigned int *element\_number*, void \**array*, size\_t *elsize*, int *elsign*, size\_t *ndimslow*, size\_t *ndimmid*, size\_t *ndimfast*);

int cbf\_get\_real\_3d\_image (cbf\_handle *handle*, unsigned int *reserved*, unsigned int *element\_number*, void \**array*, size\_t *elsize*, size\_t *ndimslow*, size\_t *ndimmid*, size\_t *ndimfast*); int cbf\_get\_real\_3d\_image\_fs (cbf\_handle *handle*, unsigned int *reserved*, unsigned int *element\_number*, void \**array*, size\_t *elsize*, size\_t *ndimfast*, size\_t *ndimmid*, size\_t *ndimslow*); int cbf\_get\_real\_3d\_image\_sf (cbf\_handle *handle*, unsigned int *reserved*, unsigned int *element\_number*, void \**array*, size\_t *elsize*, size\_t *ndimslow*, size\_t *ndimmid*, size\_t *ndimfast*);

# **DESCRIPTION**

cbf\_get\_image, cbf\_get\_image\_fs and cbf\_get\_image\_sf read the image array for element number *element\_number* into an *array*. The array consists of *ndimslow*× *ndimfast* elements of *elsize* bytes each, starting at *array*. The elements are signed if *elsign* is non-0 and unsigned otherwise. cbf\_get\_real\_image, cbf\_get\_real\_image\_fs and cbf\_get\_real\_image\_sf read the image array of IEEE doubles or floats for element number *element\_number* into an *array*. A real array is always signed. cbf\_get\_3d\_image, cbf\_get\_3d\_image\_fs and cbf\_get\_3d\_image\_sf read the 3D image array for element number *element\_number* into an *array*. The array consists of *ndimslow*× *ndimmid*× *ndimfast* elements of *elsize* bytes each, starting at *array*. The elements are signed if *elsign* is non-0 and unsigned otherwise. cbf\_get\_real\_3d\_image, cbf\_get\_real\_3d\_image\_fs, cbf\_get\_real\_3d\_image\_sf reads the 3D image array of IEEE doubles or floats for element number *element\_number* into an *array*. A real array is always signed.

The fs calls give the dimensions in a fast-to-slow order. The calls with no suffix and the calls sf calls give the dimensions in slow-to-fast order

The structure of the array as a 1-, 2- or 3-dimensional array should agree with the structure of the array given in the ARRAY\_STRUCTURE\_LIST category. If the array is 1-dimensional, *ndimslow* should be the array size and *ndimfast* and, for the 3D calls, *ndimmid*, should be set to 1 both in the call and in the imgCIF data being processed. If the array is 2-dimensional and a 3D call is used, *ndimslow* and *ndimmid* should be the array dimensions and *ndimfast* should be set to 1 both in the call and in the imgCIF data being processed.

If any element in the binary data canÕt fit into the destination element, the destination is set the nearest possible value.

If the value is not binary, the function returns CBF\_ASCII.

If the requested number of elements canÕt be read, the function will read as many as it can and then return CBF\_ENDOFDATA.

Currently, the destination *array* must consist of chars, shorts or ints (signed or unsigned) for cbf\_get\_image, or IEEE doubles or floats for cbf\_get\_real\_image. If *elsize* is not equal to sizeof (char), sizeof (short), sizeof (int), sizeof(double) or sizeof(float), the function returns CBF\_ARGUMENT.

The parameter *reserved* is presently unused and should be set to 0.

#### **ARGUMENTS**

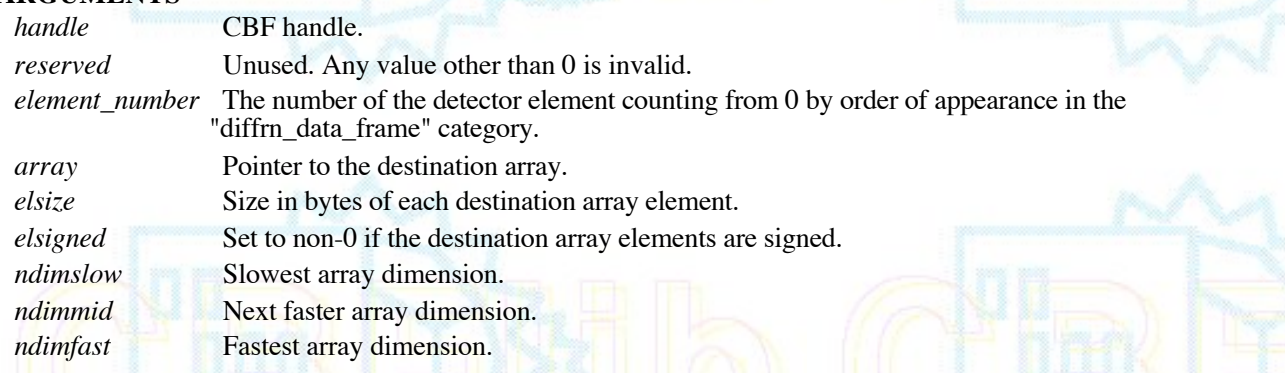

#### **RETURN VALUE**

Returns an error code on failure or 0 for success.

**2.4.27 cbf\_set\_image, cbf\_set\_image\_fs, cbf\_set\_image\_sf, cbf\_set\_real\_image, cbf\_set\_real\_image\_fs, cbf\_set\_real\_image\_sf, cbf\_set\_3d\_image, cbf\_set\_3d\_image, cbf\_set\_3d\_image, cbf\_set\_real\_3d\_image, cbf\_set\_real\_3d\_image\_fs, cbf\_set\_real\_3d\_image\_sf**

### **PROTOTYPE**

#include "cbf\_simple.h"

int cbf set image (cbf handle *handle*, unsigned int *reserved*, unsigned int *element number*, unsigned int compression, void \**array*, size\_t *elsize*, int *elsign*, size\_t *ndimslow*, size\_t *ndimfast*); int cbf\_set\_image\_fs(cbf\_handle *handle*, unsigned int *reserved*, unsigned int *element\_number*, unsigned int compression, void \**array*, size\_t *elsize*, int *elsign*, size\_t *ndimfast*, size\_t *ndimslow*); int cbf\_set\_image\_sf(cbf\_handle *handle*, unsigned int *reserved*, unsigned int *element\_number*, unsigned int compression, void \**array*, size\_t *elsize*, int *elsign*, size\_t *ndimslow*, size\_t *ndimfast*);

int cbf\_set\_real\_image (cbf\_handle *handle*, unsigned int *reserved*, unsigned int *element\_number*, unsigned int compression, void \**array*,size\_t *elsize*, size\_t *ndimslow*, size\_t *ndimfast*); int cbf set real image fs(cbf handle *handle*, unsigned int *reserved*, unsigned int *element number*, unsigned int compression, void \**array*,size\_t *elsize*, size\_t *ndimfast*, size\_t *ndimslow*); int cbf set real image sf(cbf handle *handle*, unsigned int *reserved*, unsigned int *element number*, unsigned int compression, void \**array*,size\_t *elsize*, size\_t *ndimslow*, size\_t *ndimfast*);

int cbf set 3d image (cbf handle *handle*, unsigned int *reserved*, unsigned int *element number*, unsigned int compression, void \**array*, size\_t *elsize*, int *elsign*, size\_t *ndimslow*, size\_t *ndimmid*, size\_t *ndimfast*); int cbf set 3d image fs(cbf handle *handle*, unsigned int *reserved*, unsigned int *element* number, unsigned int compression, void \**array*, size\_t *elsize*, int *elsign*, size\_t *ndimfast*, size\_t *ndimmid*, size\_t *ndimslow*); int cbf\_set\_3d\_image\_sf(cbf\_handle *handle*, unsigned int *reserved*, unsigned int *element\_number*, unsigned int compression, void \**array*, size\_t *elsize*, int *elsign*, size\_t *ndimslow*, size\_t *ndimmid*, size\_t *ndimfast*);

int cbf set real 3d image (cbf handle *handle*, unsigned int *reserved*, unsigned int *element number*, unsigned int compression, void \**array*,size\_t *elsize*, size\_t *ndimslow*, size\_t *ndimmid*, size\_t *ndimfast*); int cbf\_set\_real\_3d\_image\_fs(cbf\_handle *handle*, unsigned int *reserved*, unsigned int *element\_number*, unsigned int compression, void \**array*,size\_t *elsize*, size\_t *ndimfast*, size\_t *ndimmid*, size\_t *ndimslow*); int cbf\_set\_real\_3d\_image\_sf(cbf\_handle *handle*, unsigned int *reserved*, unsigned int *element\_number*, unsigned int compression, void \**array*,size\_t *elsize*, size\_t *ndimslow*, size\_t *ndimmid*, size\_t *ndimfast*);

# **DESCRIPTION**

cbf\_set\_image, cbf\_set\_image\_fs and cbf\_set\_image\_sf write the image array for element number *element\_number*. The *array* consists of *ndimfast*× *ndimslow* elements of *elsize* bytes each, starting at *array*. The elements are signed if *elsign* is non-zero and unsigned otherwise, cbf set real image, cbf set real image fs and cbf set real image sf write the image array for element number *element\_number*. The *array* consists of *ndimfast*× *ndimslow* IEEE double or float elements of *elsize* bytes each, starting at *array*. cbf\_set\_3d\_image, cbf\_set\_3d\_image\_fs and cbf\_set\_3d\_image\_sf write the 3D image array for element number *element\_number*. The *array* consists of *ndimfast*× *ndimmid*× *ndimslow* elements of *elsize* bytes each, starting at *array*. The elements are signed if *elsign* is non-0 and unsigned otherwise. cbf\_set\_real\_3d\_image, cbf\_set\_real\_3d\_image\_fs and cbf\_set\_real\_3d\_image\_sf writes the 3D image array for element number *element\_number*. The *array* consists of *ndimfast*× *ndimmid*× *ndimslow* IEEE double or float elements of *elsize* bytes each, starting at *array*.

The fs calls give the dimensions in a fast-to-slow order. The calls with no suffix and the calls sf calls give the dimensions in slow-to-fast order

If the array is 1-dimensional, *ndimslow* should be the array size and *ndimfast* and, for the 3D calls, *ndimmid*, should be set to 1. If the array is 2-dimensional and the 3D calls are used, *ndimslow* and *ndimmid* should be used for the array dimensions and *ndimfast* should be set to 1.

The array will be compressed using the compression scheme specifed by compression. Currently, the available schemes are:

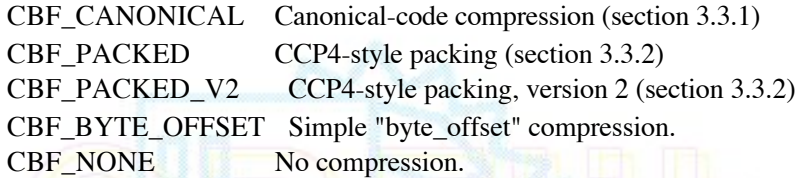

The values compressed are limited to 64 bits. If any element in the array is larger than 64 bits, the value compressed is the nearest 64-bit value.

Currently, the source *array* must consist of chars, shorts or ints (signed or unsigned)for cbf set image, or IEEE doubles or floats for cbf\_set\_real\_image. If *elsize* is not equal to sizeof (short), sizeof (int), sizeof(double) or sizeof(float), the function returns CBF\_ARGUMENT.

The parameter *reserved* is presently unused and should be set to 0.

#### **ARGUMENTS**

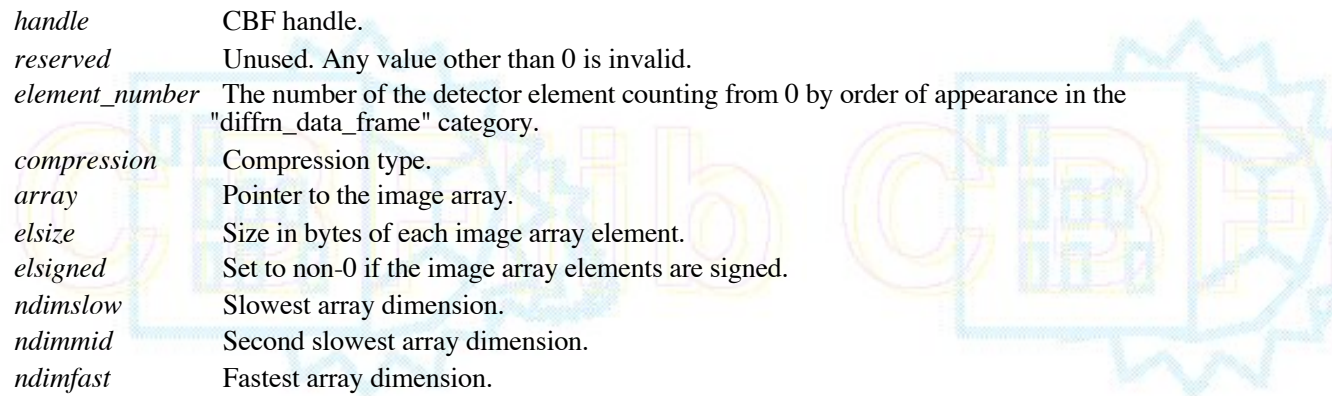

#### **RETURN VALUE**

Returns an error code on failure or 0 for success.

#### **2.4.28 cbf\_get\_axis\_setting**

#### **PROTOTYPE**

#include "cbf\_simple.h"

int cbf\_get\_axis\_setting (cbf\_handle *handle*, unsigned int *reserved*, const char \**axis\_id*, double \**start*, double \**increment*);

#### **DESCRIPTION**

cbf\_get\_axis\_setting sets \**start* and \**increment* to the corresponding values of the axis *axis\_id*.

Either of the destination pointers may be NULL.

The parameter *reserved* is presently unused and should be set to 0.

#### **ARGUMENTS**

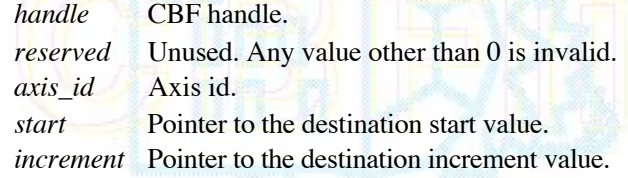

# **RETURN VALUE**

Returns an error code on failure or 0 for success.

# **2.4.29 cbf\_set\_axis\_setting**

# **PROTOTYPE**

#include "cbf\_simple.h"

int cbf\_set\_axis\_setting (cbf\_handle *handle*, unsigned int *reserved*, const char \**axis\_id*, double *start*, double *increment*);

# **DESCRIPTION**

cbf\_set\_axis\_setting sets the starting and increment values of the axis *axis\_id* to *start* and *increment*.

The parameter *reserved* is presently unused and should be set to 0.

# **ARGUMENTS**

 *handle* CBF handle. *reserved* Unused. Any value other than 0 is invalid. *axis\_id* Axis id. *start* Start value. *increment* Increment value.

## **RETURN VALUE**

Returns an error code on failure or 0 for success.

#### **2.4.30 cbf\_construct\_goniometer**

#### **PROTOTYPE**

#include "cbf\_simple.h"

int cbf\_construct\_goniometer (cbf\_handle *handle*, cbf\_goniometer \**goniometer*);

# **DESCRIPTION**

cbf\_construct\_goniometer constructs a goniometer object using the description in the CBF object handle and initialises the goniometer handle \**goniometer*.

#### **ARGUMENTS**

*handle* CBF handle.

*goniometer* Pointer to the destination goniometer handle.

# **RETURN VALUE**

Returns an error code on failure or 0 for success.

# **2.4.31 cbf\_free\_goniometer**

# **PROTOTYPE**

#include "cbf\_simple.h"

int cbf\_free\_goniometer (cbf\_goniometer *goniometer*);

## **DESCRIPTION**

cbf\_free\_goniometer destroys the goniometer object specified by *goniometer* and frees all associated memory.

#### **ARGUMENTS**

*goniometer* Goniometer handle to free.

# **RETURN VALUE**

Returns an error code on failure or 0 for success.

## **2.4.32 cbf\_get\_rotation\_axis**

#### **PROTOTYPE**

#include "cbf\_simple.h"

int cbf\_get\_rotation\_axis (cbf\_goniometer *goniometer*, unsigned int *reserved*, double \**vector1*, double \**vector2*, double *vector3*);

# **DESCRIPTION**

cbf\_get\_rotation\_axis sets \**vector1*, \**vector2*, and \**vector3* to the 3 components of the goniometer rotation axis used for the exposure.

Any of the destination pointers may be NULL.

The parameter *reserved* is presently unused and should be set to 0.

### **ARGUMENTS**

*goniometer* Goniometer handle.

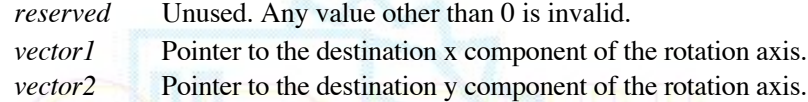

*vector3* Pointer to the destination z component of the rotation axis.

# **RETURN VALUE**

Returns an error code on failure or 0 for success.

#### **2.4.33 cbf\_get\_rotation\_range**

#### **PROTOTYPE**

#include "cbf\_simple.h"

int cbf\_get\_rotation\_range (cbf\_goniometer *goniometer*, unsigned int *reserved*, double \**start*, double \**increment*);

### **DESCRIPTION**

cbf\_get\_rotation\_range sets \**start* and \**increment* to the corresponding values of the goniometer rotation axis used for the exposure.

Either of the destination pointers may be NULL.

The parameter *reserved* is presently unused and should be set to 0.

#### **ARGUMENTS**

*goniometer* Goniometer handle.

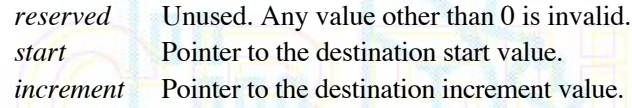

# **RETURN VALUE**

Returns an error code on failure or 0 for success.

#### **2.4.34 cbf\_rotate\_vector**

#### **PROTOTYPE**

#include "cbf\_simple.h"

int cbf\_rotate\_vector (cbf\_goniometer *goniometer*, unsigned int *reserved*, double *ratio*, double *initial1*, double *initial2*, double *initial3*, double \**final1*, double \**final2*, double \**final3*);

#### **DESCRIPTION**

cbf\_rotate\_vector sets \**final1*, \**final2*, and \**final3* to the 3 components of the of the vector (*initial1*, *initial2*, *initial3*) after reorientation by applying the goniometer rotations. The value *ratio* specif ies the goniometer setting and varies from 0.0 at the beginning of the exposure to 1.0 at the end, irrespective of the actual rotation range.

Any of the destination pointers may be NULL.

The parameter *reserved* is presently unused and should be set to 0.

#### **ARGUMENTS**

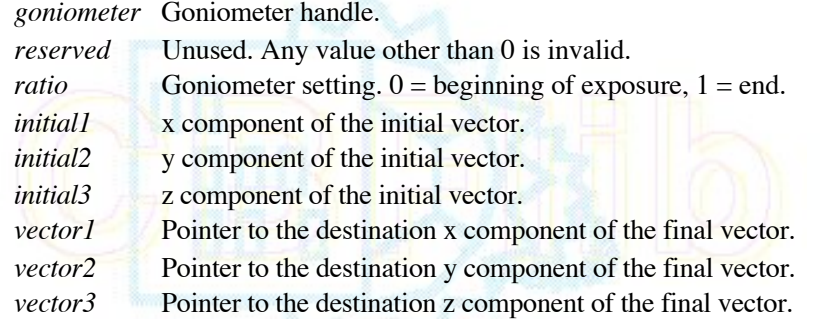

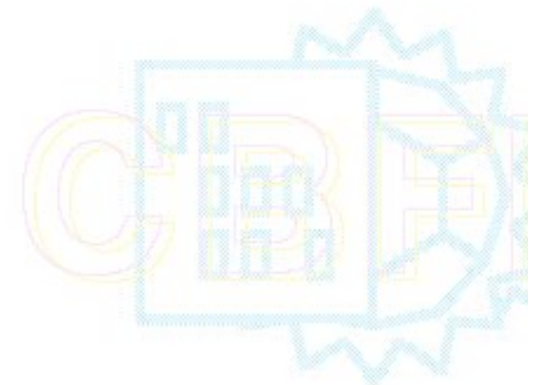

#### **RETURN VALUE**

Returns an error code on failure or 0 for success.

#### **2.4.35 cbf\_get\_reciprocal**

#### **PROTOTYPE**

#include "cbf\_simple.h"

int cbf\_get\_reciprocal (cbf\_goniometer *goniometer*, unsigned int *reserved*, double *ratio*, double *wavelength*, double *real1*, double *real2*, double *real3*, double \**reciprocal1*, double \**reciprocal2*, double \**reciprocal3*);

## **DESCRIPTION**

cbf\_get\_reciprocal sets \**reciprocal1*, \* *reciprocal2*, and \* *reciprocal3* to the 3 components of the of the reciprocal-space vector corresponding to the real-space vector (*real1*, *real2*, *real3*). The reciprocal-space vector is oriented to correspond to the goniometer setting with all axes at 0. The value *wavelength* is the wavlength in Å and the value *ratio* specifies the current goniometer setting and varies from 0.0 at the beginning of the exposur e to 1.0 at the end, irrespective of the actual rotation range.

Any of the destination pointers may be NULL.

The parameter *reserved* is presently unused and should be set to 0.

#### **ARGUMENTS**

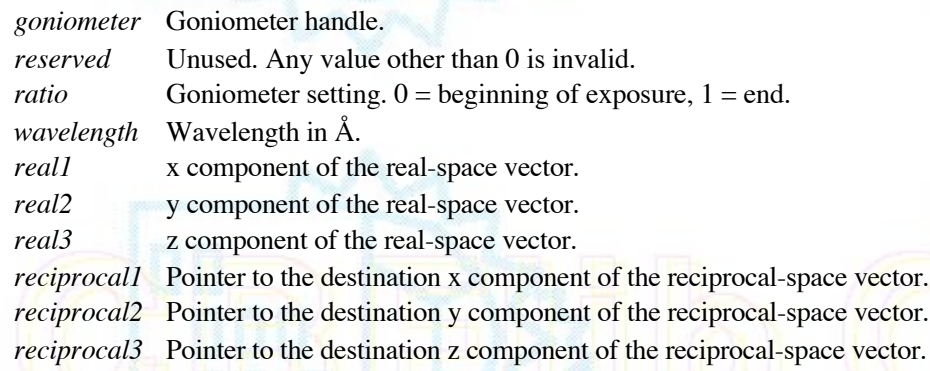

# **RETURN VALUE**

Returns an error code on failure or 0 for success.

### **2.4.36 cbf\_construct\_detector, cbf\_construct\_reference\_detector, cbf\_require\_reference\_detector**

#### **PROTOTYPE**

#include "cbf\_simple.h"

int cbf\_construct\_detector (cbf\_handle *handle*, cbf\_detector \**detector*, unsigned int *element\_number*);

int cbf\_construct\_reference\_detector (cbf\_handle *handle*, cbf\_detector \**detector*, unsigned int *element\_number*);

int cbf\_require\_reference\_detector (cbf\_handle *handle*, cbf\_detector \**detector*, unsigned int *element\_number*);

# **DESCRIPTION**

cbf construct detector constructs a detector object for detector element number *element* number using the description in the CBF object handle and initialises the detector handle \**detector*.

cbf\_construct\_reference\_detector constructs a detector object for detector element number *element\_number* using the description in the CBF object handle and initialises the detector handle \**detector* using the reference settings of the axes. cbf\_require\_reference\_detector is similar, but try to force the creations of missing intermediate categories needed to construct a detector object.

#### **ARGUMENTS**

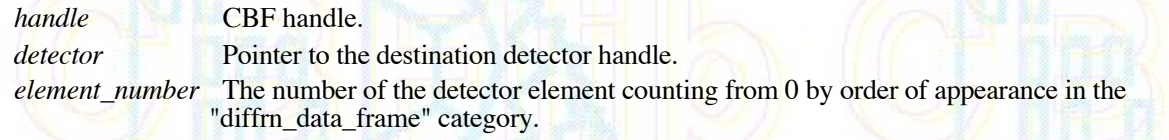

**RETURN VALUE**

Returns an error code on failure or 0 for success.

### **2.4.37 cbf\_free\_detector**

## **PROTOTYPE**

#include "cbf\_simple.h"

int cbf\_free\_detector (cbf\_detector *detector*);

#### **DESCRIPTION**

cbf free detector destroys the detector object specified by *detector* and frees all associated memory.

#### **ARGUMENTS**

*detector* Detector handle to free.

## **RETURN VALUE**

Returns an error code on failure or 0 for success.

**2.4.38 cbf\_get\_beam\_center, cbf\_get\_beam\_center\_fs, cbf\_get\_beam\_center\_sf, cbf\_set\_beam\_center, cbf\_set\_beam\_center\_fs, cbf\_set\_beam\_center\_sf, set\_reference\_beam\_center, set\_reference\_beam\_center\_fs, set\_reference\_beam\_center\_fs**

## **PROTOTYPE**

#include "cbf\_simple.h"

int cbf\_get\_beam\_center (cbf\_detector *detector*, double \**indexslow*, double \**indexfast*, double \**centerslow*, double \**centerfast*);

int cbf\_get\_beam\_center\_fs (cbf\_detector *detector*, double \**indexfast*, double \**indexslow*, double \**centerfast*, double \**centerslow*);

int cbf\_get\_beam\_center\_sf (cbf\_detector *detector*, double \**indexslow*, double \**indexfast*, double \**centerslow*, double \**centerfast*);

int cbf set beam center (cbf detector *detector*, double \**indexslow*, double \**indexfast*, double \**centerslow*, double \**centerfast*);

int cbf\_set\_beam\_center\_fs (cbf\_detector *detector*, double \**indexfast*, double \**indexslow*, double \**centerfast*, double \**centerslow*);

int cbf\_set\_beam\_center\_sf (cbf\_detector *detector*, double \**indexslow*, double \**indexfast*, double \**centerslow*, double \**centerfast*);

int cbf\_set\_reference\_beam\_center (cbf\_detector *detector*, double \**indexslow*, double \**indexfast*, double \**centerslow*, double \**centerfast*);

int cbf\_set\_reference\_beam\_center\_fs (cbf\_detector *detector*, double \**indexfast*, double \**indexslow*, double \**centerfast*, double \**centerslow*);

int cbf\_set\_reference\_beam\_center\_sf (cbf\_detector *detector*, double \**indexslow*, double \**indexfast*, double \**centerslow*, double \**centerfast*);

#### **DESCRIPTION**

cbf\_get\_beam\_center sets \**centerfast* and \**centerslow* to the displacements in mm along the detector axes from pixel (0, 0) to the point at which the beam intersects the detector and \**indexfast* and \**indexslow* to the corresponding indices. cbf\_set\_beam\_center sets the offsets in the axis category for the detector element axis with precedence 1 to place the beam center at the position given in mm by \**centerfast* and \**centerslow* as the displacements in mm along the detector axes from pixel (0, 0) to the point at which the beam intersects the detector at the indices given \**indexfast* and \**indexslow*. cbf\_set\_reference\_beam\_center sets the displacments in the array\_structure\_list\_axis category to place the beam center at the position given in mm by \**centerfast* and \**centerslow* as the displacements in mm along the detector

axes from pixel (0, 0) to the point at which the beam intersects the detector at the indices given by \*indexfast and<br>\*indexslow. In order to achieve consistent results, a reference detector should be used for *detector* to reference settings.

Note that the precedence 1 axis is the fastest axis, so that \**centerfast* and \**indexfast* are the fast axis components of the center and \**centerslow* and \**indexslow* are the slow axis components of the center.

The fs calls give the displacments in a fast-to-slow order. The calls with no suffix and the calls sf calls give the displacements in slow-to-fast order

Any of the destination pointers may be NULL for getting the beam center. For setting the beam axis, either the indices of the center must not be NULL.

The indices are non-negative for beam centers within the detector surface, but the center for an axis with a negative increment will be negative for a beam center within the detector surface.

For cbf\_set\_beam\_center if the diffrn\_data\_frame category exists with a row for the corresponding element id, the values will be set for diffrn data frame.center fast and diffrn data frame.center slow in millimetres and the value of diffrn data frame.center units will be set to 'mm'.

For cbf\_set\_reference\_beam\_center if the diffrn\_detector\_element category exists with a row for the corresponding element id, the values will be set for \_diffrn\_detector\_element.reference\_center\_fast and \_diffrn\_detector\_element.reference\_center\_slow in millimetres and the value of \_diffrn\_detector\_element.reference\_units will be set to 'mm'.

#### **ARGUMENTS**

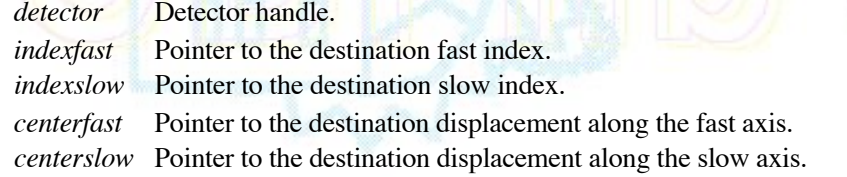

#### **RETURN VALUE**

Returns an error code on failure or 0 for success.

#### **2.4.39 cbf\_get\_detector\_distance**

#### **PROTOTYPE**

#include "cbf\_simple.h"

int cbf\_get\_detector\_distance (cbf\_detector *detector*, double \**distance*);

#### **DESCRIPTION**

cbf\_get\_detector\_distance sets \**distance* to the nearest distance from the sample position to the detector plane.

#### **ARGUMENTS**

 *detector* Detector handle. *distance* Pointer to the destination distance.

# **RETURN VALUE**

Returns an error code on failure or 0 for success.

**2.4.40 cbf\_get\_detector\_normal**
## **PROTOTYPE**

#include "cbf\_simple.h"

int cbf get detector normal (cbf detector *detector*, double \**normal1*, double \**normal2*, double \**normal3*);

## **DESCRIPTION**

cbf\_get\_detector\_normal sets \**normal1*, \**normal2*, and \**normal3* to the 3 components of the of the normal vector to the detector plane. The vector is normalized.

Any of the destination pointers may be NULL.

## **ARGUMENTS**

- *detector* Detector handle.
- *normall* Pointer to the destination x component of the normal vector.
- *normal2* Pointer to the destination y component of the normal vector.
- *normal3* Pointer to the destination z component of the normal vector.

## **RETURN VALUE**

Returns an error code on failure or 0 for success.

# **2.4.41 cbf\_get\_pixel\_coordinates, cbf\_get\_pixel\_coordinates\_fs, cbf\_get\_pixel\_coordinates\_sf**

## **PROTOTYPE**

#include "cbf\_simple.h"

int cbf\_get\_pixel\_coordinates (cbf\_detector *detector*, double *indexslow*, double *indexfast*, double \**coordinate1*, double \**coordinate2*, double \**coordinate3*);

int cbf\_get\_pixel\_coordinates\_fs (cbf\_detector *detector*, double *indexfast*, double *indexslow*, double \**coordinate1*, double \**coordinate2*, double \**coordinate3*);

int cbf get pixel coordinates sf (cbf detector *detector*, double *indexslow*, double *indexfast*, double \**coordinate1*, double \**coordinate2*, double \**coordinate3*);

## **DESCRIPTION**

cbf\_get\_pixel\_coordinates, cbf\_get\_pixel\_coordinates\_fs and cbf\_get\_pixel\_coordinates\_sf ses \**coordinate1*,<br>\**coordinate2*, and \**coordinate3* to the vector position of pixel (*indexfast, indexslow*) on the detector surfa *indexslow* and *indexfast* are integers then the coordinates correspond to the center of a pixel.

Any of the destination pointers may be NULL.

### **ARGUMENTS**

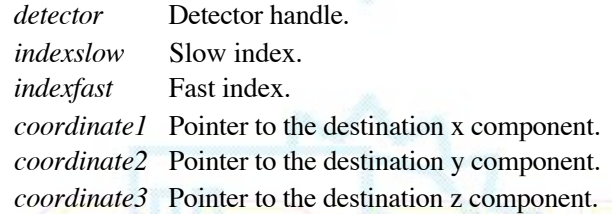

# **RETURN VALUE**

Returns an error code on failure or 0 for success.

**2.4.42 cbf\_get\_pixel\_normal, cbf\_get\_pixel\_normal\_fs, cbf\_get\_pixel\_normal\_sf**

## **PROTOTYPE**

#include "cbf\_simple.h"

int cbf\_get\_pixel\_normal (cbf\_detector *detector*, double *indexslow*, double *indexfast*, double \**normal1*, double \**normal2*, double \**normal3*); int cbf\_get\_pixel\_normal\_fs (cbf\_detector *detector*, double *indexfast*, double *indexslow*, double \**normal1*, double \**normal2*, double \**normal3*); int cbf\_get\_pixel\_normal (cbf\_detector *detector*, double *indexslow*, double *indexfast*, double \**normal1*, double \**normal2*, double \**normal3*);

# **DESCRIPTION**

cbf\_get\_detector\_normal, cbf\_get\_pixel\_normal\_fs and cbf\_get\_pixel\_normal\_sf set \**normal1*, \**normal2*, and \**normal3* to the 3 components of the of the normal vector to the pixel at (*indexfast*, *indexslow*). The vector is normalized.

Any of the destination pointers may be NULL.

### **ARGUMENTS**

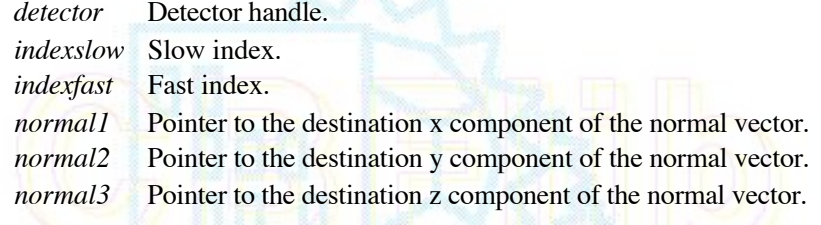

# **RETURN VALUE**

Returns an error code on failure or 0 for success.

### **2.4.43 cbf\_get\_pixel\_area, cbf\_get\_pixel\_area\_fs, cbf\_get\_pixel\_area\_sf**

### **PROTOTYPE**

#include "cbf\_simple.h"

int cbf\_get\_pixel\_area (cbf\_detector *detector*, double *indexslow*, double *indexfast*, double \**area*, double \**projected\_area*);

int cbf\_get\_pixel\_area\_fs(cbf\_detector *detector*, double *indexfast*, double *indexslow*, double \**area*, double \**projected\_area*);

int cbf\_get\_pixel\_area\_sf(cbf\_detector *detector*, double *indexslow*, double *indexfast*, double \**area*, double \**projected\_area*);

## **DESCRIPTION**

cbf\_get\_pixel\_area, cbf\_get\_pixel\_area\_fs and cbf\_get\_pixel\_area\_sf set \**area* to the area of the pixel at (*indexfast*, *indexslow*) on the detector surface and \**projected* area to the apparent area of the pixel as viewed from the sample position, with *indexslow* being the slow axis and *indexfast* being the fast axis.

Either of the destination pointers may be NULL.

### **ARGUMENTS**

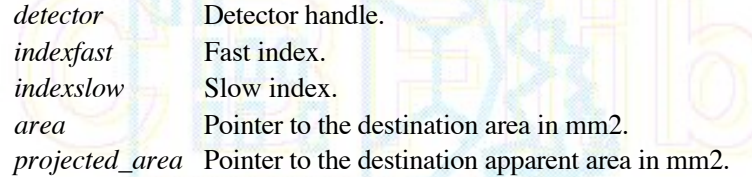

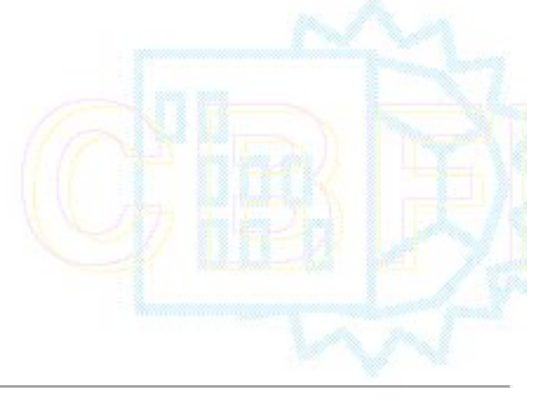

## **RETURN VALUE**

Returns an error code on failure or 0 for success.

**2.4.44 cbf\_get\_pixel\_size, cbf\_get\_pixel\_size\_fs, cbf\_get\_pixel\_size\_sf**

# **PROTOTYPE**

#include "cbf\_simple.h"

int cbf\_get\_pixel\_size (cbf\_handle *handle*, unsigned int *element\_number*, int *axis\_number*, double \**psize*); int cbf\_get\_pixel\_size\_fs(cbf\_handle *handle*, unsigned int *element\_number*, int *axis\_number*, double \**psize*); int cbf\_get\_pixel\_size\_sf(cbf\_handle *handle*, unsigned int *element\_number*, int *axis\_number*, double \**psize*);

### **DESCRIPTION**

cbf\_get\_pixel\_size and cbf\_get\_pixel\_size\_sf set \**psize* to point to the double value in millimeters of the axis *axis\_number* of the detector element *element\_number*. The *axis\_number* is numbered from 1, starting with the slowest axis. cbf\_get\_pixel\_size\_fs sets \**psize* to point to the double value in millimeters of the axis *axis\_number* of the detector element *element\_number*. The *axis\_number* is numbered from 1, starting with the fastest axis.

If a negative axis number is given, the order of axes is reversed, so that -1 specifies the slowest axis for cbf get pixel size fs and the fastest axis for cbf get pixel size sf.

If the pixel size is not given explcitly in the "array\_element\_size" category, the function returns CBF\_NOTFOUND.

## **ARGUMENTS**

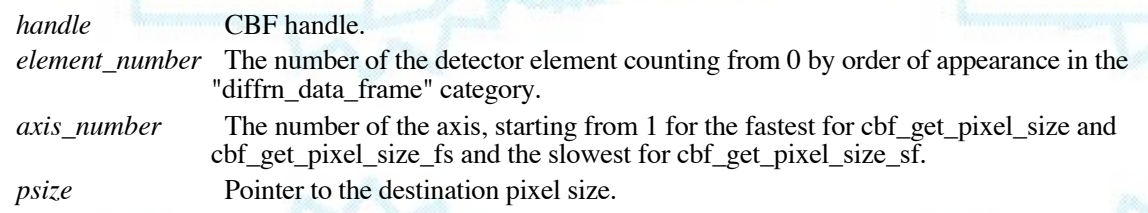

### **RETURN VALUE**

Returns an error code on failure or 0 for success.

# **2.4.45 cbf** set pixel size, cbf set pixel size fs, cbf set pixel size sf

### **PROTOTYPE**

#include "cbf\_simple.h"

int cbf set pixel size (cbf handle *handle*, unsigned int *element number*, int *axis* number, double *psize*); int cbf set pixel size fs(cbf handle *handle*, unsigned int *element number*, int *axis* number, double *psize*); int cbf\_set\_pixel\_size\_sf(cbf\_handle *handle*, unsigned int *element\_number*, int *axis\_number*, double *psize*);

### **DESCRIPTION**

cbf\_set\_pixel\_size and cbf\_set\_pixel\_size\_sf set the item in the &quote;size&quote; column of the "array\_structure\_list" category at the row which matches axis *axis\_number* of the detector element *element\_number* converting the double pixel size *psize* from meters to millimeters in storing it in the "size" column for the axis *axis\_number* of the detector element *element* number. The *axis* number is numbered from 1, starting with the slowest axis. cbf\_set\_pixel\_size\_fs sets the item in the &quote;size&quote; column of the "array\_structure\_list" category at the row which matches axis *axis\_number* of the detector element *element\_number* converting the double pixel size *psize* from meters to millimeters in storing it in the "size" column for the axis *axis* number of the detector element *element* number. The *axis* number is numbered from 1, starting with the fastest axis.

If a negative axis number is given, the order of axes is reversed, so that -1 specifies the slowest axis for cbf\_get\_pixel\_size\_fs and the fastest axis for cbf\_get\_pixel\_size\_sf.

If the "array\_structure\_list" category does not already exist, it is created.

If the appropriate row in the "array structure list" catgeory does not already exist, it is created.

If the pixel size is not given explcitly in the "array\_element\_size category", the function returns CBF\_NOTFOUND.

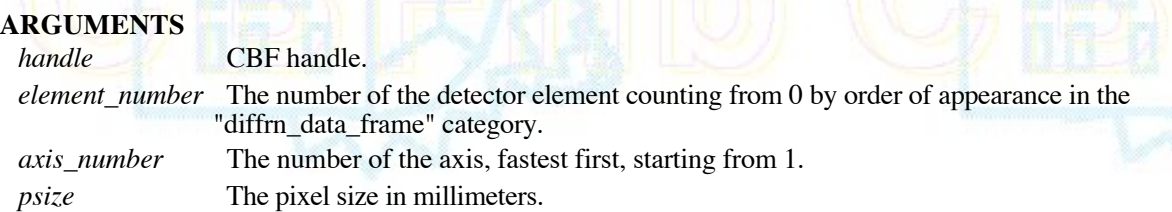

# **RETURN VALUE**

Returns an error code on failure or 0 for success.

**2.4.46 cbf\_get\_inferred\_pixel\_size, cbf\_get\_inferred\_pixel\_size\_fs, cbf\_get\_inferred\_pixel\_size\_sf**

# **PROTOTYPE**

#include "cbf\_simple.h"

int cbf get inferred pixel size (cbf detector *detector*, int *axis* number, double \**psize*); int cbf\_get\_inferred\_pixel\_size\_fs(cbf\_detector *detector*, int *axis\_number*, double \**psize*); int cbf\_get\_inferred\_pixel\_size\_sf(cbf\_detector *detector*, int *axis\_number*, double \**psize*);

### **DESCRIPTION**

cbf get inferred pixel size, cbf get inferred pixel size sf set \**psize* to point to the double value in millimeters of the pixel size for the axis *axis\_number* value. The slow index is treated as axis 1 and the next faster index is treated as axis 2. cbf\_get\_inferred\_pixel\_size\_fs sets \**psize* to point to the double value in millimeters of the pixel size for the axis *axis* number value. The fast index is treated as axis 1 and the next slower index is treated as axis 2.

If the axis number is negative, the axes are used in the reverse order so that an *axis* number of -1 indicates the fast axes in a call to cbf get inferred pixel size or cbf get inferred pixel size sf and indicates the fast axis in a call to cbf get inferred pixel size fs.

### **ARGUMENTS**

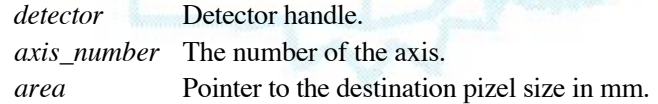

# **RETURN VALUE**

Returns an error code on failure or 0 for success.

# **2.4.47 cbf\_get\_unit\_cell**

# **PROTOTYPE**

#include "cbf\_simple.h"

int cbf\_get\_unit\_cell (cbf\_handle *handle*, double *cell*[6], double *cell\_esd*[6] );

# **DESCRIPTION**

cbf\_get\_unit\_cell sets *cell*[0:2] to the double values of the cell edge lengths a, b and c in Ångstroms, *cell*[3:5] to the double values of the cell angles α, β and γ in degrees, *cell\_esd*[0:2] to the double values of the estimated strandard deviations of the cell edge lengths a, b and c in Ångstroms, *cell\_esd*[3:5] to the double values of the estimated standard deviations of the the cell angles  $\alpha$ ,  $\beta$  and  $\gamma$  in degrees.

The values returned are retrieved from the first row of the "cell" category. The value of " cell.entry id" is ignored.

*cell* or *cell\_esd* may be NULL.

If *cell* is NULL, the cell parameters are not retrieved.

If *cell\_esd* is NULL, the cell parameter esds are not retrieved.

If the "cell" category is present, but some of the values are missing, zeros are returned for the missing values.

### **ARGUMENTS**

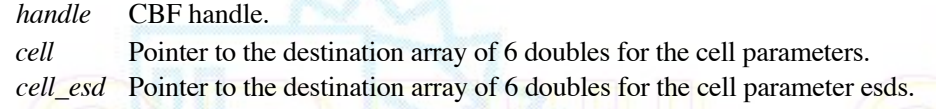

# **RETURN VALUE**

Returns an error code on failure or 0 for success. No errors is returned for missing values if the "cell" category exists.

### **SEE ALSO**

2.4.48 cbf set unit cell 2.4.49 cbf\_get\_reciprocal\_cell 2.4.50 cbf set reciprocal cell 2.4.51 cbf compute cell volume 2.4.52 cbf compute reciprocal cell

### **2.4.48 cbf\_set\_unit\_cell**

## **PROTOTYPE**

#include "cbf\_simple.h"

int cbf\_set\_unit\_cell (cbf\_handle *handle*, double *cell*[6], double *cell\_esd*[6] );

### **DESCRIPTION**

cbf set unit cell sets the cell parameters to the double values given in *cell*[0:2] for the cell edge lengths a, b and c in Ångstroms, the double values given in *cell*[3:5] for the cell angles  $\alpha$ ,  $\beta$  and  $\gamma$  in degrees, the double values given in *cell\_esd*[0:2] for the estimated strandard deviations of the cell edge lengths a, b and c in Ångstroms, and the double values given in *cell esd*[3:5] for the estimated standard deviations of the the cell angles  $\alpha$ ,  $\beta$  and  $\gamma$  in degrees.

The values are placed in the first row of the "cell" category. If no value has been given for "\_cell.entry\_id", it is set to the value of the "diffrn.id" entry of the current data block.

*cell* or *cell\_esd* may be NULL.

If *cell* is NULL, the cell parameters are not set.

If *cell esd* is NULL, the cell parameter esds are not set.

If the "cell" category is not present, it is created. If any of the necessary columns are not present, they are created.

## **ARGUMENTS**

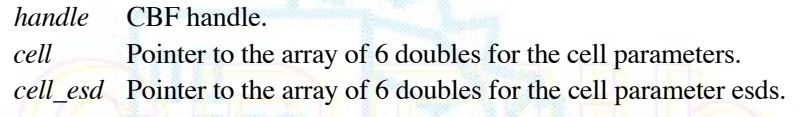

# **RETURN VALUE**

Returns an error code on failure or 0 for success.

### **SEE ALSO**

2.4.47 cbf\_get\_unit\_cell 2.4.49 cbf\_get\_reciprocal\_cell 2.4.50 cbf\_set\_reciprocal\_cell 2.4.51 cbf\_compute\_cell\_volume 2.4.52 cbf compute reciprocal cell

# **SEE ALSO**

### **2.4.49 cbf\_get\_reciprocal\_cell**

## **PROTOTYPE**

#include "cbf\_simple.h"

int cbf\_get\_reciprocal\_cell (cbf\_handle *handle*, double *cell*[6], double *cell\_esd*[6] );

## **DESCRIPTION**

cbf\_get\_reciprocal\_cell sets *cell*[0:2] to the double values of the reciprocal cell edge lengths a\*, b\* and c\* in Ångstroms<sup>-1</sup>, *cell*[3:5] to the double values of the reciprocal cell angles  $\alpha^*$ ,  $\beta^*$  and  $\gamma^*$  in degrees, *cell esd*[0:2] to the double values of the estimated strandard deviations of the reciprocal cell edge lengths  $a^*$ ,  $b^*$  and  $c^*$  in Ångstroms<sup>-1</sup>, *cell\_esd*[3:5] to the double values of the estimated standard deviations of the the reciprocal cell angles α \*, β \* and γ \* in degrees.

The values returned are retrieved from the first row of the "cell" category. The value of "\_cell.entry\_id" is ignored.

*cell* or *cell\_esd* may be NULL.

If *cell* is NULL, the reciprocal cell parameters are not retrieved.

If *cell\_esd* is NULL, the reciprocal cell parameter esds are not retrieved.

If the "cell" category is present, but some of the values are missing, zeros are returned for the missing values.

### **ARGUMENTS**

 *handle* CBF handle. *cell* Pointer to the destination array of 6 doubles for the reciprocal cell parameters. *cell\_esd* Pointer to the destination array of 6 doubles for the reciprocal cell parameter esds.

# **RETURN VALUE**

Returns an error code on failure or 0 for success. No errors is returned for missing values if the "cell" category exists.

### **SEE ALSO**

**2.4.50 cbf\_set\_reciprocal\_cell**

# **PROTOTYPE**

#include "cbf\_simple.h"

int cbf set reciprocal cell (cbf handle *handle*, double *cell*[6], double *cell* esd<sup>[6]</sup> );

# **DESCRIPTION**

cbf\_set\_reciprocal\_cell sets the reciprocal cell parameters to the double values given in *cell*[0:2] for the reciprocal cell edge lengths a<sup>\*</sup>, b<sup>\*</sup> and c<sup>\*</sup> in Ångstroms<sup>-1</sup>, the double values given in *cell*[3:5] for the reciprocal cell angles  $\alpha$ <sup>\*</sup>,  $\beta$ <sup>\*</sup> and γ \* in degrees, the double values given in *cell\_esd*[0:2] for the estimated strandard deviations of the reciprocal cell edge lengths a\*, b\* and c\* in Ångstroms, and the double values given in *cell\_esd*[3:5] for the estimated standard deviations of the reciprocal cell angles  $\alpha^*$ ,  $\beta^*$  and  $\gamma^*$  in degrees.

The values are placed in the first row of the "cell" category. If no value has been given for "\_cell.entry\_id", it is set to the value of the "diffrn.id" entry of the current data block.

*cell* or *cell\_esd* may be NULL.

If *cell* is NULL, the reciprocal cell parameters are not set.

If *cell\_esd* is NULL, the reciprocal cell parameter esds are not set.

If the "cell" category is not present, it is created. If any of the necessary columns are not present, they are created.

# **ARGUMENTS**

*handle* CBF handle.

*cell* Pointer to the array of 6 doubles for the reciprocal cell parameters.

*cell esd* Pointer to the array of 6 doubles for the reciprocal cell parameter esds.

# **RETURN VALUE**

Returns an error code on failure or 0 for success.

# **SEE ALSO**

2.4.47 cbf\_get\_unit\_cell 2.4.48 cbf set unit cell 2.4.50 cbf get reciprocal cell 2.4.51 cbf compute cell volume 2.4.52 cbf compute reciprocal cell

# **2.4.51 cbf\_compute\_cell\_volume**

# **PROTOTYPE**

#include "cbf\_simple.h"

int cbf\_compute\_cell\_volume ( double *cell*[6], double \**volume* );

## **DESCRIPTION**

cbf\_compute\_cell\_volume sets \**volume* to point to the volume of the unit cell computed from the double values in *cell*[0:2] for the cell edge lengths a, b and c in Ångstroms and the double values given in *cell*[3:5] for the cell angles  $\alpha$ , β and γ in degrees.

## **ARGUMENTS**

*cell* Pointer to the array of 6 doubles giving the cell parameters. *volume* Pointer to the doubles for cell volume.

## **RETURN VALUE**

Returns an error code on failure or 0 for success.

## **SEE ALSO**

2.4.46 cbf\_get\_unit\_cell 2.4.47 cbf set unit cell 2.4.50 cbf\_get\_reciprocal\_cell 4.50 cbf set reciprocal cell 2.4.52 cbf\_compute\_reciprocal\_cell

# **2.4.52 cbf\_compute\_reciprocal\_cell**

# **PROTOTYPE**

#include "cbf\_simple.h"

int cbf compute reciprocal cell ( double *cell*[6], double *rcell*[6] );

## **DESCRIPTION**

cbf\_compute\_reciprocal\_cell sets *rcell* to point to the array of reciprocal cell parameters computed from the double values *cell*[0:2] giving the cell edge lengths a, b and c in Ångstroms, and the double values *cell*[3:5] giving the cell angles α, β and **γ** in degrees. The double values *rcell*[0:2] will be set to the reciprocal cell lengths a<sup>\*</sup>, b<sup>\*</sup> and c<sup>\*</sup> in Ångstroms<sup>-1</sup> and the double values *rcell*[3:5] will be set to the reciprocal cell angles  $\alpha^*$ ,  $\beta^*$  and  $\gamma^*$  in degrees.

### **ARGUMENTS**

*cell* Pointer to the array of 6 doubles giving the cell parameters. *rcell* Pointer to the destination array of 6 doubles giving the reciprocal cell parameters. *volume* Pointer to the doubles for cell volume.

## **RETURN VALUE**

Returns an error code on failure or 0 for success.

### **SEE ALSO**

2.4.46 cbf\_get\_unit\_cell 2.4.47 cbf set unit cell 2.4.50 cbf\_get\_reciprocal\_cell 2.4.50 cbf set reciprocal cell 2.4.51 cbf compute cell volume

**2.4.53 cbf\_get\_orientation\_matrix, cbf\_set\_orientation\_matrix**

### **PROTOTYPE**

#include "cbf\_simple.h"

int cbf\_get\_orientation\_matrix (cbf\_handle *handle*, double *ub\_matrix*[9]); int cbf\_set\_orientation\_matrix (cbf\_handle *handle*, double *ub\_matrix*[9]);

# **DESCRIPTION**

cbf\_get\_orientation\_matrix sets *ub\_matrix* to point to the array of orientation matrix entries in the "diffrn" category in the order of columns:

> "UB[1][1]" "UB[1][2]" "UB[1][3]" "UB[2][1]" "UB[2][2]" "UB[2][3]" "UB[3][1]" "UB[3][2]" "UB[3][3]"

cbf\_set\_orientation\_matrix sets the values in the "diffrn" category to the values pointed to by *ub\_matrix*.

### **ARGUMENTS**

 *handle* CBF handle. *ubmatric* Source or destination array of 9 doubles giving the orientation matrix parameters.

## **RETURN VALUE**

Returns an error code on failure or 0 for success.

### **2.4.54 cbf\_get\_bin\_sizes, cbf\_set\_bin\_sizes**

### **PROTOTYPE**

#include "cbf\_simple.h"

# **DESCRIPTION**

int cbf\_get\_bin\_sizes(cbf\_handle *handle*, unsigned int *element\_number*, double \* *slowbinsize*, double \* *fastbinsize*); int cbf\_set\_bin\_sizes(cbf\_handle *handle*, unsigned int element\_number, double *slowbinsize\_in*,double *fastbinsize\_in*);

cbf\_get\_bin\_sizes sets *slowbinsize* to point to the value of the number of pixels composing one array element in the dimension that changes at the second-fastest rate and *fastbinsize* to point to the value of the number of pixels composing one array element in the dimension that changes at the fastest rate for the dectector element with the ordinal *element\_number*. cbf\_set\_bin\_sizes sets the the pixel bin sizes in the "array\_intensities" category to the values of *slowbinsize\_in* for the number of pixels composing one array element in the dimension that changes at the second-fastest rate and *fastbinsize\_in* for the number of pixels composing one array element in the dimension that changes at the fastest rate for the dectector element with the ordinal *element* number.

In order to allow for software binning involving fractions of pixels, the bin sizes are doubles rather than ints.

### **ARGUMENTS**

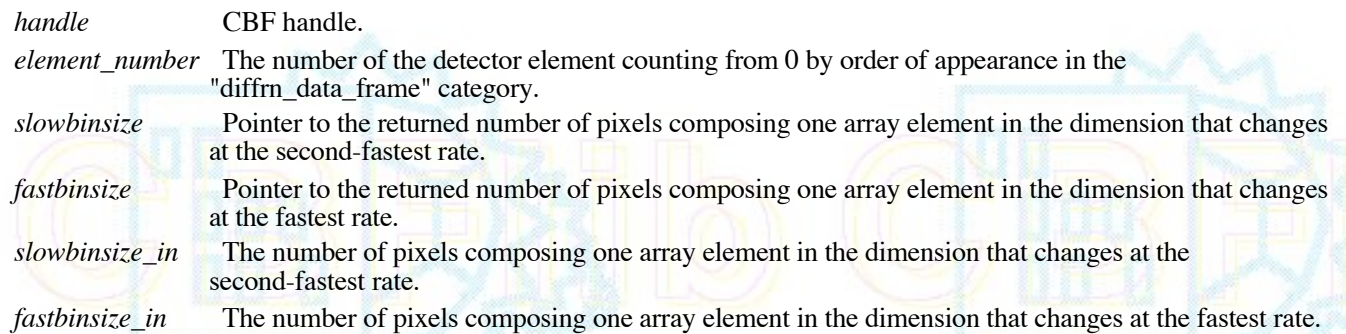

### **RETURN VALUE**

Returns an error code on failure or 0 for success.

## **2.5 F90 function interfaces**

At the suggestion of W. Kabsch, Fortran 90/95 routines have been added to CBFlib. As of this writing code has been written to allow the reading of CBF\_BYTE\_OFFSET, CBF\_PACKED and CBF\_PACKED\_V2 binary images. This code has been gather into FCBlib (Fortran Crystallographic Binary library) as lib/libfcb.

In general, most of the FCBlib functions return 0 for normal completion and a non-zero value in case of an error. In a few cases, such as FCB\_ATOL\_WCNT and FCB\_NBLEN\_ARRAY in order to conform to the conventions for commonly used C-equivalent functions, the function return is the value being computed.

For each function, an interface is given to be included in the declarations of your Fortran 90/95 code. Some functions in FCBIIB are not intended for external use and are subject to change: FCB\_UPDATE\_JPA\_POINTERS\_I2, FCB\_UPDATE\_JPA\_POINTERS\_I4, FCB\_UPDATE\_JPA\_POINTERS\_3D\_I2, FCB\_UPDATE\_JPA\_POINTERS\_3D\_I4 and CNT2PIX. These names should not be used for user routines.

The functions involving reading of a CBF have been done strictly in Fortran without the use of C code. This has required some compromises and the use of direct access I/O. Rather than putting the buffer and its control variables into COMMON these are passed as local arguments to make the routines inherently 'threadsafe' in a parallel programming environment. Note also, that a reading error could occur for the last record if it does not fill a full block. The code is written to recover from end-of-record and end-of-file errors, if possible. On many modern system, no special action is required, but on some systems it may be necessary to make use of the padding between the end of binary data and the terminal MIME boundary marker in binary sections. To ensure maximum portability of CBF files, a padding of 4095 bytes is recommended. Existing files without padding can be converted to files with padding by use of the new -p4 option for cif2cbf.

### **2.5.1 FCB\_ATOL\_WCNT**

#### **INTERFACE**

 INTEGER(8) FUNCTION FCB\_ATOL\_WCNT(ARRAY, N, CNT) INTEGER(1), INTENT(IN)::  $ARRAY(N)$ INTEGER, INTENT(IN)::  $N$  INTEGER, INTENT(OUT):: CNT END FUNCTION END INTERFACE

FCB\_ATOL\_WCNT converts INTEGER(1) bytes in *ARRAY* of *N* bytes to an INTEGER(8) value returned as the function value. The number of bytes of *ARRAY* actually used before encountering a character not used to form the number is returned in *CNT*.

The scan stops at the first byte in *ARRAY* that cannot be properly parsed as part of the integer result.

### **ARGUMENTS**

- *ARRAY* The array of INTEGER(1) bytes to be scanned
- *N* The INTEGER size of *ARRAY*
- *CNT* The INTEGER size of the portion of *ARRAY* scanned.

### **RETURN VALUE**

Returns the INTEGER(8) value derived from the characters *ARRAY*(1:*CNT*) scanned.

# **2.5.2 FCB\_CI\_STRNCMPARR**

#### **INTERFACE**

INTEGER FUNCTION FCB CI STRNCMPARR(STRING>, ARRAY, N, LIMIT) CHARACTER(LEN=\*), INTENT(IN):: STRING>

INTEGER, INTENT(IN):: N, LIMIT  $INTEGR(1)$ ,  $INTER(TN)$ :  $ARR(X)$  END FUNCTION END INTERFACE

The function FCB\_CI\_STRNCMPARR compares up to *LIMIT* characters of character string *STRING* and INTEGER(1) byte array *ARRAY* of dimension *N* in a case-insensitive manner, returning 0 for a match.

### **ARGUMENTS**

*STRING* A character string

*ARRAY* The array of INTEGER(1) bytes to be scanned

- *N* The INTEGER size of *ARRAY*
- *N* The INTEGER limit on the number of characters to consider in the comparison

### **RETURN VALUE**

Returns 0 if the string and array match, a non-zero value otherwise.

# **2.5.3 FCB\_EXIT\_BINARY**

### **INTERFACE** INTEGER FUNCTION FCB\_EXIT\_BINARY(TAPIN,LAST\_CHAR,FCB\_BYTES\_IN\_REC,& BYTE IN FILE, REC\_IN\_FILE, BUFFER, PADDING ) INTEGER, INTENT(IN) :: TAPIN, FCB BYTES IN REC INTEGER, INTENT(INOUT):: BYTE IN FILE, REC IN FILE INTEGER(1), INTENT(INOUT):: LAST\_CHAR, BUFFER(FCB\_BYTES\_IN\_REC) INTEGER(8),INTENT(IN) :: PADDING END FUNCTION END INTERFACE

The function FCB\_EXIT\_BINARY is used to skip from the end of a binary section past any padding to the end of the text section that encloses the binary section. The values of the arguments must be consistent with those in the last call to FCB\_NEXT\_BINARY

### **ARGUMENTS**

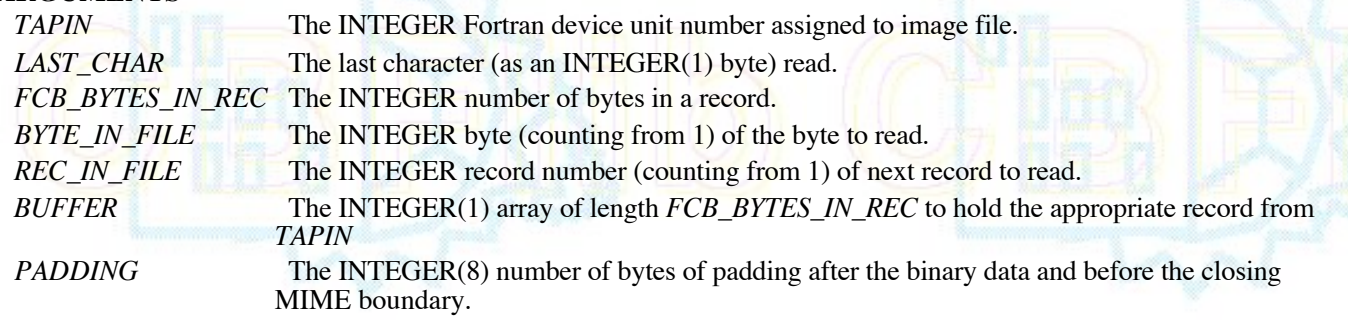

## **RETURN VALUE**

Returns 0 if the function is successful. Returns whatever non-zero error value is reported by FCB\_READ\_LINE if a necessary next line cannot be read.

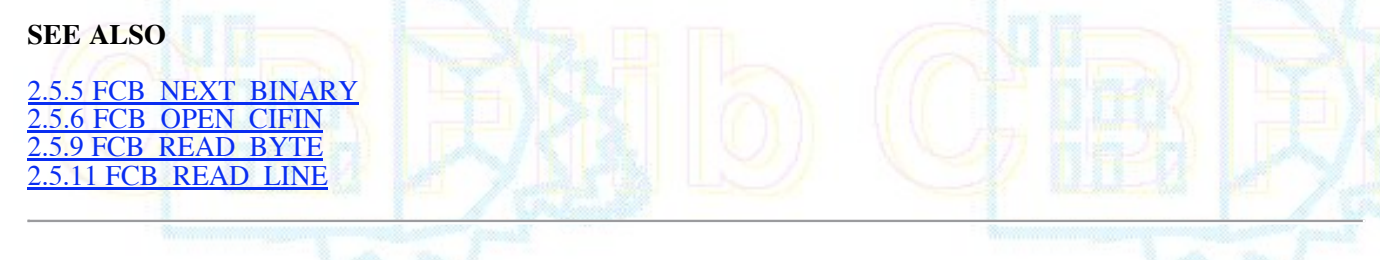

## **2.5.4 FCB\_NBLEN\_ARRAY**

 **INTERFACE**

```
 INTEGER FUNCTION FCB_NBLEN_ARRAY(ARRAY, ARRAYLEN)
 INTEGER, INTENT(IN):: ARRAYLEN
 INTEGER(1), INTENT(IN):: ARRAY(ARRAYLEN)
 END FUNCTION
END INTERFACE
```
The function FCB\_NBLEN\_ARRAY returns the trimmed length of the INTEGER(1) byte array *ARRAY* of dimension *ARRAYLEN* after removal of trailing ASCII blanks, horizontal tabs (Z'09'), newlines (Z'0A') and carriage returns (Z'0D'). The resulting length may be zero.

The INTEGER trimmed length is returned as the function value.

### **ARGUMENTS**

 *ARRAY* The array of bytes for which the trimmed length is required. *ARRAYLEN* The dimension of the array of bytes to be scanned.

### **RETURN VALUE**

Returns the trimmed length of the array *ARRAY*.

# **2.5.5 FCB\_NEXT\_BINARY**

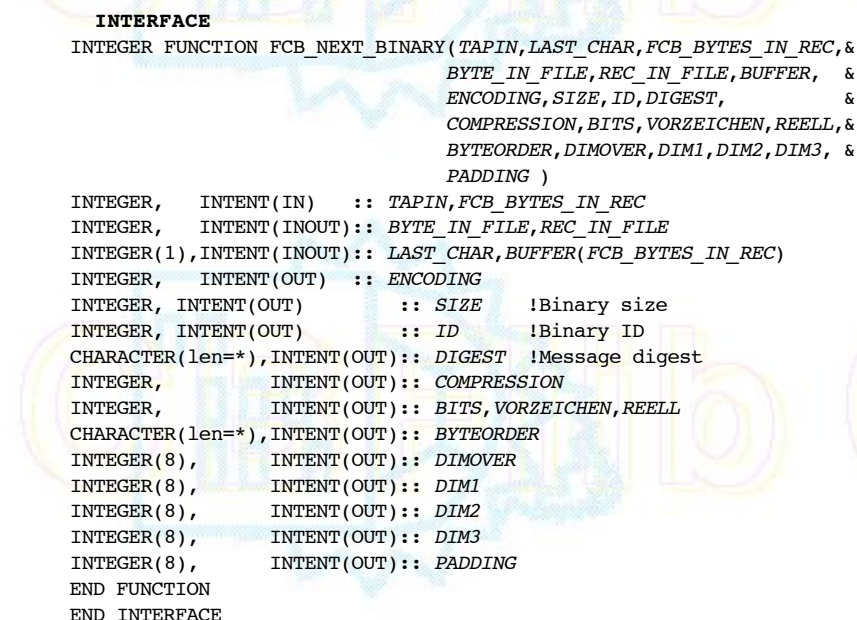

The function FCB\_NEXT\_BINARY skips to the start of the next binary section in the image file on unit *TAPIN* leaving the file positioned for a subsequent read of the image data. The skip may prior to the text field that contains the binary section. When the text filed is reached, it will be scanned for a MIME boundary marker, and, if it is found the subsequence MIME headers will be used to populate the arguments *ENCODING*, *SIZE*, *ID*, *DIGEST*, *COMPRESSION*, *BITS*, *VORZEICHEN*,*REELL*, *BYTEORDER*, *DIMOVER*, *DIM1*, *DIM2*,*DIM3*, *PADDING*.

The value returned in *ENCODING* is taken from the MIME header Content-Transfer-Encoding as an INTEGER. It is returned as 0 if not specified. The reported value is one of the integer values ENC\_NONE (Z'0001') for BINARY encoding, ENC\_BASE64 (Z'0002') for BASE64 encoding, ENC\_BASE32K (Z'0004') for X-BASE32K encoding, ENC\_QP (Z'0008') for QUOTED-PRINTABLE encoding, ENC\_BASE10 (Z'0010') for BASE10 encoding, ENC\_BASE16 (Z'0020') for BASE16 encoding or ENC\_BASE8 (Z'0040') for BASE8 encoding. **At this time FCBlib only supports ENC\_NONE BINARY encoding**.

The value returned in *SIZE* is taken from the MIME header X-Binary-Size as an INTEGER. It is returned as 0 if not specified.

The value returned in *ID* is taken from the MIME header X-Binary-ID as an INTEGER. It is returned as 0 if not specified.

The value returned in *DIGEST* is taken from the MIME header Content-MD5. It is returned as a character string. If no digest is given, an empty string is returned.

The value returned in *COMPRESSION* is taken from the MIME header Content-Type in the conversions parameter. The reported value is one of the INTEGER values CBF\_CANONICAL (Z'0050'), CBF\_PACKED (Z'0060'), CBF\_PACKED\_V2 (Z'0090'), CBF\_BYTE\_OFFSET (Z'0070'), CBF\_PREDICTOR (Z'0080'), CBF\_NONE (Z'0040'). Two flags may be combined with CBF\_PACKED or CBF\_PACKED\_V2: CBF\_UNCORRELATED\_SECTIONS (Z'0100') or CBF\_FLAT\_IMAGE (Z'0200'). **At this time FCBlib does not support CBF\_PREDICTOR or CBF\_NONE compression**.

The values returned in *BITS*, *VORZEICHEN* and *REELL* are the parameters of the data types of the elements. These values are taken from the MIME header X-Binary-Element-Type, which has values of the form "signed *BITS*-bit integer", "unsigned *BITS*-bit integer", "signed *BITS*-bit real IEEE" or "signed *BITS*-bit complex IEEE". If no value is given, *REELL* is reported as -1. If the value in one of the integer types, *REELL* is reported as 0. If the value is one of the real or complex types, *REELL* is reported as 1. **In the current release of FCBlib only the integer types for** *BITS* **equal to 16 or 32 are supported.**

The value returned in *BYTEORDER* is the byte order of the data in the image file as reported in the MIME header. The value, if specified, will be either the character string "LITTLE\_ENDIAN" or the character string "BIG\_ENDIAN". If no byte order is specified, "LITTLE\_ENDIAN" is reported. This value is taken from the MIME header X-Binary-Element-Byte-Order. **As of this writing, CBFlib will not generate "BIG\_ENDIAN" byte-order files. However, both CBFlib and FCBlib read "LITTLE\_ENDIAN" byte-order files, even on big-endian machines.**

The value returned in *DIMOVER* is the overall number of elements in the image array, if specified, or zero, if not specified. This value is taken from the MIME header X-Binary-Number-of-Elements. The values returned in *DIM1*, *DIM2* and *DIM3* are the sizes of the fastest changing, second fastest changing and third fastest changing dimensions of the array, if specified, or zero, if not specified. These values are taken from the MIME header X-Binary-Size-Fastest-Dimension, X-Binary-Size-Second-Dimension and X-Binary-Size-Third-Dimension respectively.

The value returned in *PADDING* is the size of the post-data padding, if any, if specified or zero, if not specified. The value is given as a count of octets. This value is taken from the MIME header X-Binary-Size-Padding.

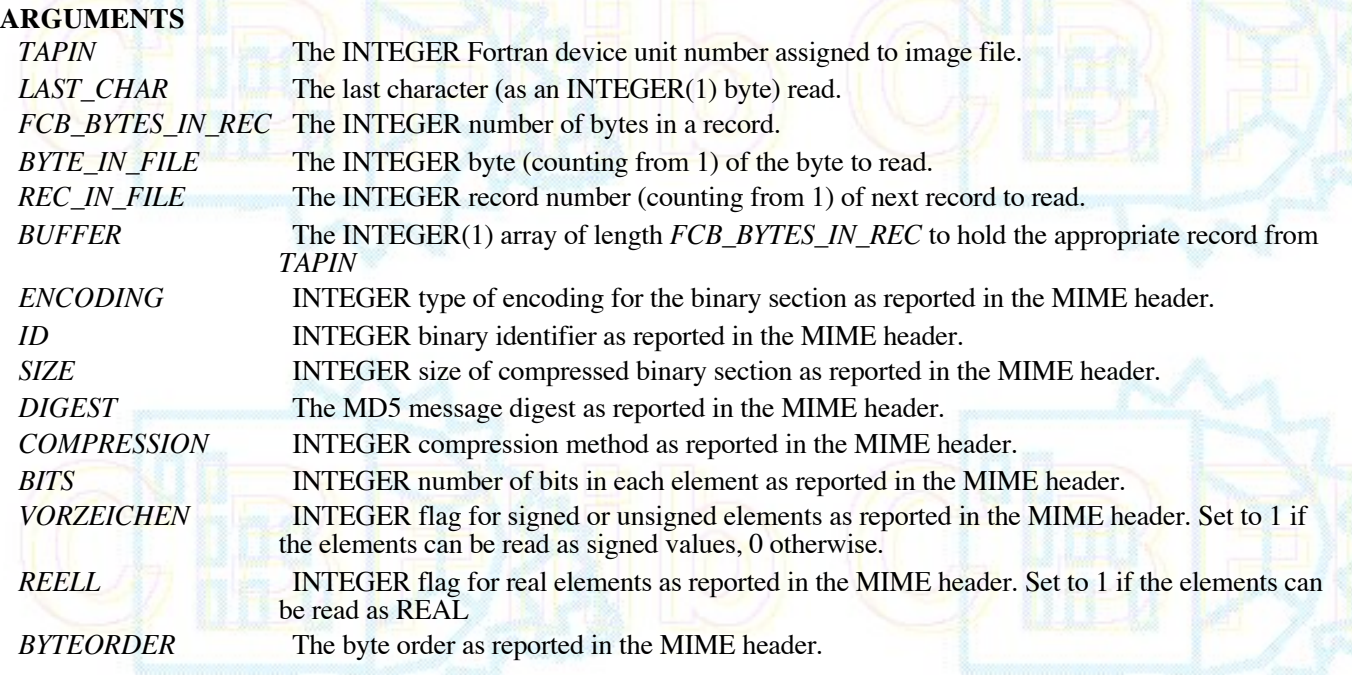

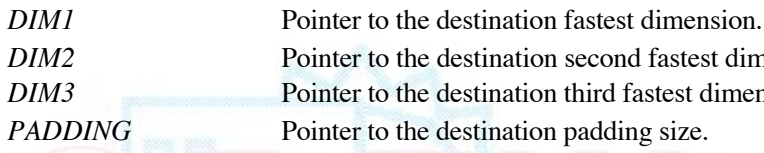

the destination second fastest dimension. the destination third fastest dimension. the destination padding size.

# **RETURN VALUE**

Returns 0 if the function is successful. **SEE ALSO**

2.5.3 FCB\_EXIT\_BINARY 2.5.5 FCB\_OPEN\_CIFIN 5.9 FCB\_READ\_BYTE 2.5.11 FCB\_READ\_LINE

# **2.5.6 FCB\_OPEN\_CIFIN**

 **INTERFACE** INTEGER FUNCTION FCB OPEN CIFIN(FILNAM, TAPIN, LAST\_CHAR,  $\delta$ FCB\_BYTES\_IN\_REC, BYTE\_IN\_FILE, REC\_IN\_FILE, BUFFER) CHARACTER(len=\*), INTENT(IN) :: FILNAM INTEGER, INTENT(IN) :: TAPIN, FCB\_BYTES\_IN\_REC INTEGER(1), INTENT(OUT): LAST CHAR INTEGER, INTENT(OUT):: BYTE\_IN\_FILE, REC\_IN\_FILE INTEGER(1), INTENT(INOUT):: BUFFER(FCB\_BYTES\_IN\_REC) INTEGER FCB RECORD SIZE END FUNCTION END INTERFACE

The function FCB\_OPEN\_CIFIN opens the CBF image file given by the file name in the character string *FILNAM* on the logical unit *TAPIN*. The calling routine must provide an INTEGER(1) byte buffer *BUFFER* of some appropriate INTEGER size *FCB\_BYTES\_IN\_REC*. The size must be chosen to suit the machine, but in most cases, 4096 will work. The values returned in *LAST\_CHAR*, *BYTE\_IN\_FILE*, and *REC\_IN\_FILE* are for use in subsequent FCBlib I/O routines.

The image file will be checked for the initial characters "###CBF: ". If there is no match the error value CBF\_FILEREAD is returned.

### **ARGUMENTS**

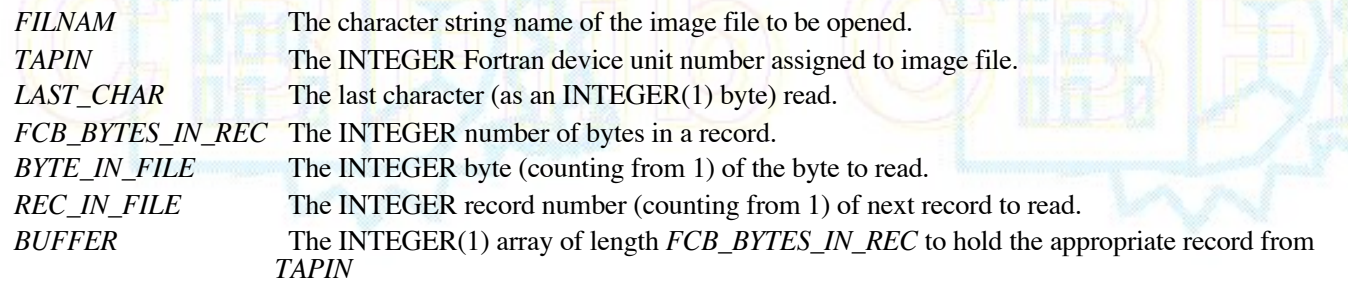

# **RETURN VALUE**

Returns 0 if the function is successful. **SEE ALSO**

2.5.3 FCB\_EXIT\_BINARY 2.5.5 FCB\_NEXT\_BINARY 2.5.9 FCB\_READ\_BYTE 2.5.11 FCB\_READ\_LINE

**2.5.7 FCB\_PACKED: FCB\_DECOMPRESS\_PACKED\_I2, FCB\_DECOMPRESS\_PACKED\_I4,** 

### **FCB\_DECOMPRESS\_PACKED\_3D\_I2, FCB\_DECOMPRESS\_PACKED\_3D\_I4**

```
 INTERFACE
      INTEGER FUNCTION FCB DECOMPRESS PACKED I2 (ARRAY, NELEM, NELEM READ, &
         ELSIGN, COMPRESSION, DIM1, DIM2, &
        TAPIN, FCB_BYTES_IN_REC, BYTE_IN_FILE,
       REC_IN_FILE, BUFFER)
       INTEGER(2), INTENT(OUT):: ARRAY(DIM1,DIM2)
INTEGER(8), INTENT(OUT):: NELEM_READ
INTEGER(8), INTENT(IN):: NELEM
INTEGER, INTENT(IN):: ELSIGN, COMPRESSION
     \begin{array}{lll}\n\text{INTER}(8), & \text{INTER}(IN):: & \text{DIM1}, \text{DIM2} \\
\text{INTER}, & \text{INTER}(IN):: & \text{TAPIN}, \text{FCB}\n\end{array}INTENT(IN):: TAPIN, FCB_BYTES_IN_REC
      INTEGER, INTENT(INOUT):: REC_IN_FILE, BYTE_IN_FILE
      INTEGER(1),INTENT(INOUT):: BUFFER(FCB_BYTES_IN_REC)
     END FUNCTION
     END INTERFACE
         INTERFACE
     INTEGER FUNCTION FCB DECOMPRESS PACKED I4 (ARRAY, NELEM, NELEM READ, &
         ELSIGN, COMPRESSION, DIM1, DIM2, &
        TAPIN, FCB_BYTES_IN_REC, BYTE_IN_FILE,
       REC_IN_FILE, BUFFER)
      INTEGER(4), INTENT(OUT):: ARRAY(DIM1,DIM2)
       INTEGER(8), INTENT(OUT):: NELEM_READ
     INTEGER(8), INTENT(IN):: NELEM
      INTEGER, INTENT(IN):: ELSIGN, COMPRESSION
     INTEGER(8), INTENT(IN):: DIM1, DIM2
     INTEGER, INTENT(IN):: TAPIN, FCB BYTES IN REC
      INTEGER, INTENT(INOUT):: REC_IN_FILE, BYTE_IN_FILE
      INTEGER(1),INTENT(INOUT):: BUFFER(FCB_BYTES_IN_REC)
      END FUNCTION
      END INTERFACE
         INTERFACE
     INTEGER FUNCTION FCB DECOMPRESS PACKED 3D I2 (ARRAY, NELEM, NELEM READ, &
         ELSIGN, COMPRESSION, DIM1, DIM2, DIM3, &
        TAPIN, FCB BYTES IN REC, BYTE IN FILE,
       REC_IN_FILE, BUFFER)
INTEGER(2), INTENT(OUT):: ARRAY(DIM1, DIM2, DIM3)
INTEGER(8), INTENT(OUT):: NELEM_READ
      INTEGER(8), INTENT(IN):: NELEM
       INTEGER, INTENT(IN):: ELSIGN, COMPRESSION
     INTEGER(8), INTENT(IN):: DIM1, DIM2, DIM3
     INTEGER, INTENT(IN):: TAPIN, FCB BYTES IN REC
       INTEGER, INTENT(INOUT):: REC_IN_FILE,BYTE_IN_FILE
      INTEGER(1),INTENT(INOUT):: BUFFER(FCB_BYTES_IN_REC)
      END FUNCTION
      END INTERFACE
         INTERFACE
      INTEGER FUNCTION FCB DECOMPRESS PACKED 3D I4 (ARRAY, NELEM, NELEM READ, &
         ELSIGN, COMPRESSION, DIM1, DIM2, DIM3, &
        TAPIN, FCB BYTES IN REC, BYTE IN FILE,
       REC IN FILE, BUFFER)
      INTEGER(4), INTENT(OUT):: ARRAY(DIM1, DIM2, DIM3)
      INTEGER(8), INTENT(OUT):: NELEM_READ
      \texttt{INTER (8),}\quad \texttt{INTER (IN)}::\texttt{\textit{NELEM}} INTEGER, INTENT(IN):: ELSIGN, COMPRESSION
     INTEGER(8), INTENT(IN):: DIM1, DIM2, DIM3<br>INTEGER, INTENT(IN):: TAPIN, FCB BYTE.
                 INTENT(IN):: TAPIN, FCB BYTES IN REC
     INTEGER, INTENT(INOUT):: REC_IN_FILE, BYTE_IN_FILE
      INTEGER(1), INTENT(INOUT):: BUFFER(FCB BYTES IN REC)
      END FUNCTION
     END INTERFACE
```
The functions FCB\_DECOMPRESS\_PACKED\_I2, FCB\_DECOMPRESS\_PACKED\_I4,

FCB\_DECOMPRESS\_PACKED\_3D\_I2 and FCB\_DECOMPRESS\_PACKED\_3D\_I4, decompress images compress according the the CBF\_PACKED or CBF\_PACKED\_V2 compression described in section 3.3.2 on J. P. Abrahams CCP4 packed compression.

The relevant function should be called immediately after a call to FCB\_NEXT\_BINARY, using the values returned by FCB\_NEXT\_BINARY to select the appropriate version of the function.

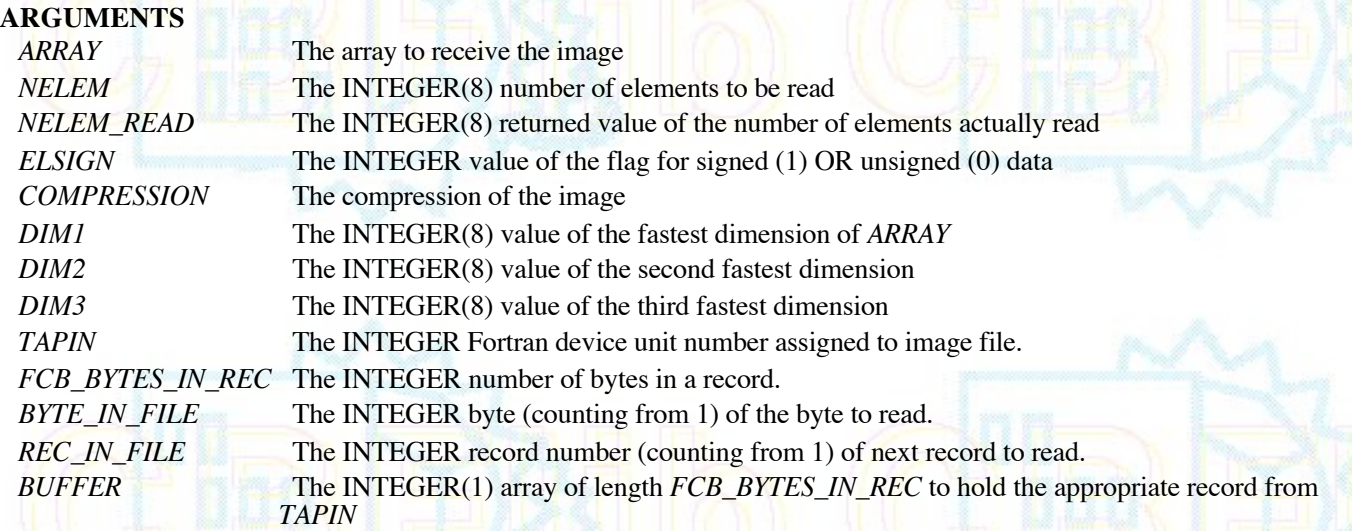

# **RETURN VALUE**

Returns 0 if the function is successful.

### **SEE ALSO**

2.5.3 FCB\_EXIT\_BINARY 2.5.5 FCB\_NEXT\_BINARY 2.5.6 FCB\_OPEN\_CIFIN 2.5.9 FCB\_READ\_BYTE 2.5.11 FCB\_READ\_LINE

### **2.5.8 FCB\_READ\_BITS**

#### **INTERFACE**

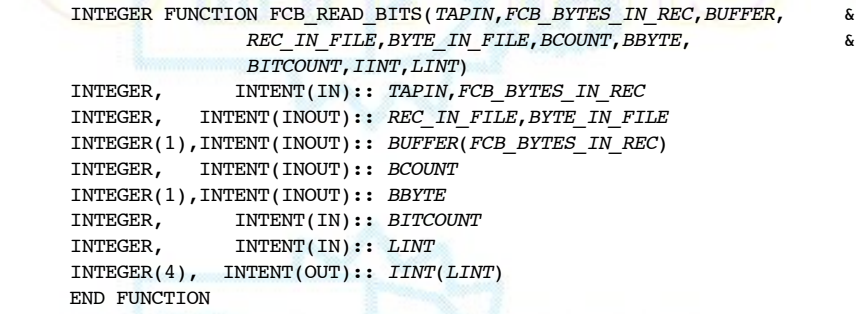

END INTERFACE

The function FCB\_READ\_BITS gets the integer value starting at *BYTE\_IN\_FILE* from file TAPIN continuing through BITCOUNT bits, with sign extension. *BYTE\_IN\_FILE* is left at the entry value and not incremented. The resulting, sign-extended integer value is stored in the INTEGER(4) array *IINT* of dimension *LINT* with the least significant portion in *IINT*(1).

## **ARGUMENTS**

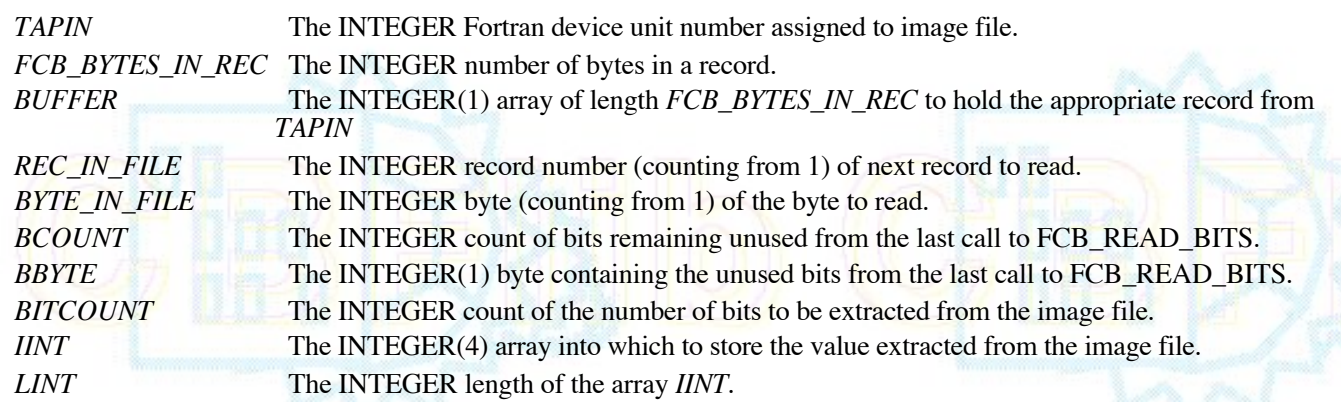

# **RETURN VALUE**

Returns 0 if the function is successful. Because of the use of direct access I/O in blocks of size *FCB\_BYTES\_IN\_REC* the precise location of the end of file may not be detected.

### **SEE ALSO**

2.5.3 FCB\_EXIT\_BINARY 2.5.5 FCB\_NEXT\_BINARY 2.5.6 FCB\_OPEN\_CIFIN 2.5.9 FCB\_READ\_BYTE 2.5.11 FCB\_READ\_LINE

# **2.5.9 FCB\_READ\_BYTE**

#### **INTERFACE**

INTEGER FUNCTION FCB\_READ\_BYTE(TAPIN, FCB\_BYTES\_IN\_REC, BUFFER, & REC\_IN\_FILE, BYTE\_IN\_FILE, IBYTE) INTEGER, INTENT(IN):: TAPIN, FCB\_BYTES\_IN\_REC<br>INTEGER, INTENT(INOUT):: REC IN FILE, BYTE IN FI  $INTENT(INOUT):: REC_IN\_FILE, BYTE_IN\_FILE$ INTEGER(1), INTENT(INOUT):: BUFFER(FCB BYTES IN REC) INTEGER(1), INTENT(OUT):: IBYTE END FUNCTION END INTERFACE

The function FCB\_READ\_BYTE reads the byte at the position *BYTE\_IN\_FILE* in the image file *TAPIN*. The first byte in the file is at *BYTE\_IN\_FILE* = 1. *BYTE\_IN\_FILE* should be set to the desired value before the call to the function and is not incremented within the function.

The function attempts to suppress the error caused by a read of a short last record, and in most systems cannot determine the exact location of the end of the image file, returning zero bytes until the equivalent of a full final record has been read.

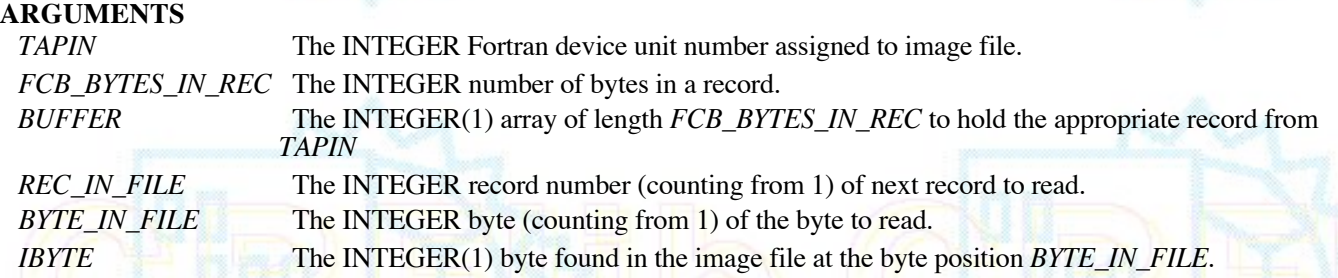

# **RETURN VALUE**

Returns 0 if the function is successful. Because of the use of direct access I/O in blocks of size *FCB\_BYTES\_IN\_REC* the precise location of the end of file may not be detected.

## **SEE ALSO**

2.5.3 FCB\_EXIT\_BINARY 2.5.5 FCB\_NEXT\_BINARY 2.5.6 FCB\_OPEN\_CIFIN 2.5.9 FCB\_READ\_BITS 2.5.11 FCB\_READ\_LINE

### **2.5.10 FCB\_READ\_IMAGE\_I2, FCB\_READ\_IMAGE\_I4, FCB\_READ\_IMAGE\_3D\_I2, FCB\_READ\_IMAGE\_3D\_I4**

#### **INTERFACE**

INTEGER FUNCTION FCB\_READ\_IMAGE\_I2(ARRAY, NELEM, NELEM\_READ, & ELSIGN, COMPRESSION, DIM1, DIM2, PADDING, TAPIN, FCB\_BYTES\_IN\_REC, BYTE\_IN\_FILE,  $\&$ REC\_IN\_FILE, BUFFER)

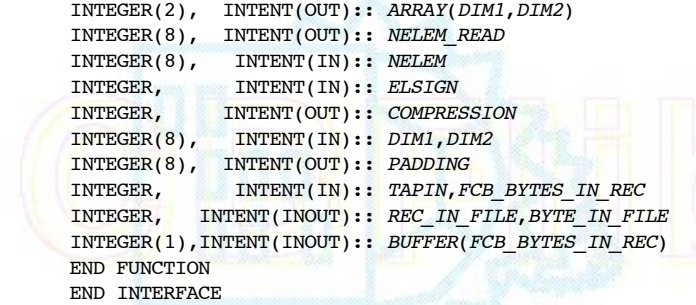

#### **INTERFACE**

INTEGER FUNCTION FCB\_READ\_IMAGE\_I4(ARRAY, NELEM, NELEM\_READ, & ELSIGN, COMPRESSION, DIM1, DIM2, PADDING, TAPIN, FCB BYTES IN REC, BYTE IN FILE, REC\_IN\_FILE, BUFFER) INTEGER(4), INTENT(OUT):: ARRAY(DIM1, DIM2) INTEGER(8), INTENT(OUT):: NELEM\_READ INTEGER(8), INTENT(IN):: NELEM INTEGER, INTENT(IN):: ELSIGN INTEGER, INTENT(OUT):: COMPRESSION INTEGER(8), INTENT(IN):: DIM1, DIM2 INTEGER(8), INTENT(OUT):: PADDING INTEGER, INTENT(IN):: TAPIN, FCB\_BYTES\_IN\_REC<br>INTEGER, INTENT(INOUT):: REC\_IN\_FILE, BYTE\_IN\_FI INTENT(INOUT):: REC\_IN\_FILE, BYTE\_IN\_FILE INTEGER(1), INTENT(INOUT):: BUFFER(FCB\_BYTES\_IN\_REC) END FUNCTION END INTERFACE

#### **INTERFACE**

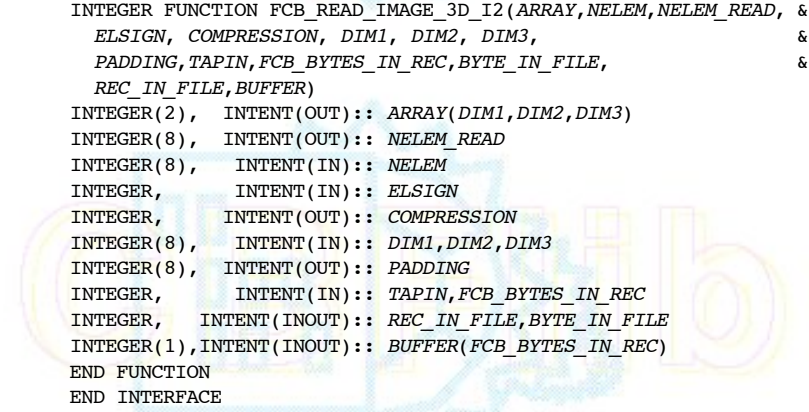

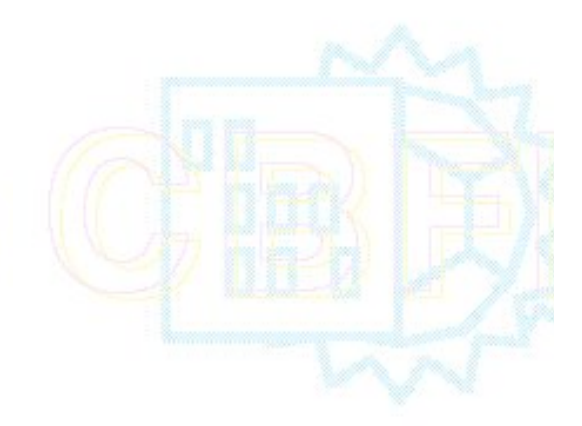

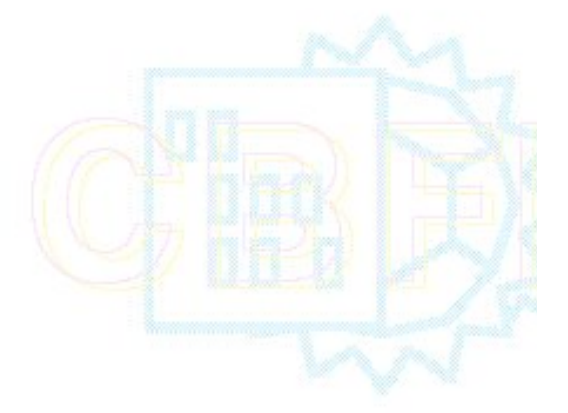

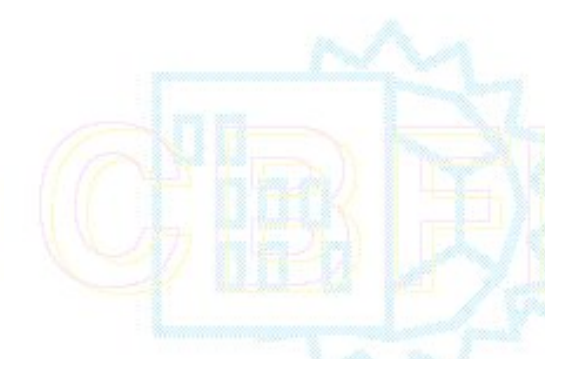

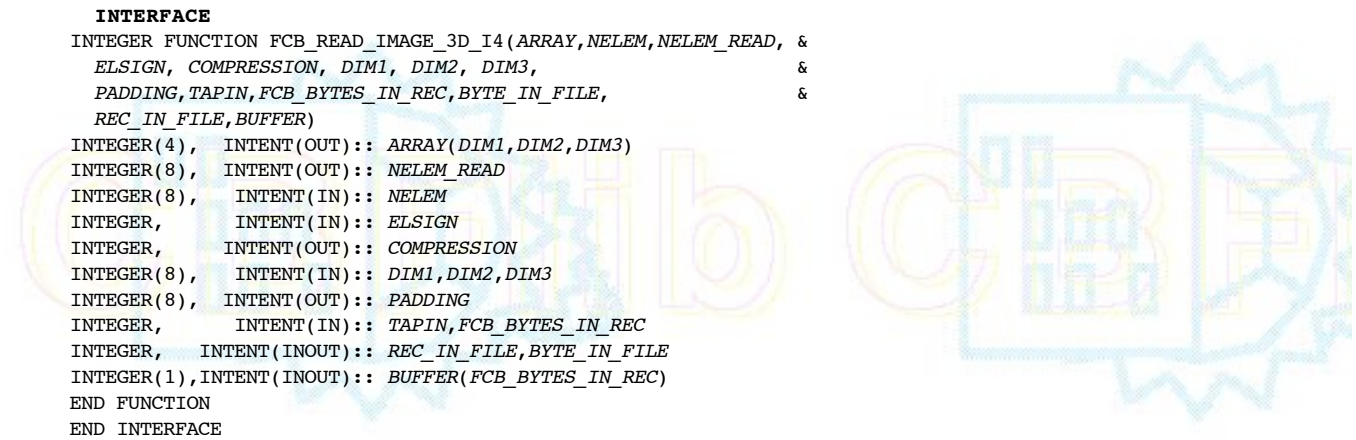

The function FCB\_READ\_IMAGE\_I2 reads a 16-bit twos complement INTEGER(2) 2D image. The function FCB\_READ\_IMAGE\_I4 read a 32-bit twos complement INTEGER(4) 2D image. The function FCB\_READ\_IMAGE\_3D\_I2 reads a 16-bit twos complement INTEGER(2) 3D image. The function FCB\_READ\_IMAGE\_3D\_I4 reads a 32-bit twos complement INTEGER(4) 3D image. In each case the image is compressed either by a BYTE\_OFFSET algorithm by W. Kabsch based on a proposal by A. Hammersley or by a PACKED algorithm by J. P. Abrahams as used in CCP4, with modifications by P. Ellis and H. J. Bernstein.

The relevant function automatically first calls FCB\_NEXT\_BINARY to skip to the next binary section and then starts to read. An error return will result if the parameters of this call are inconsistent with the values in MIME header.

### **ARGUMENTS**

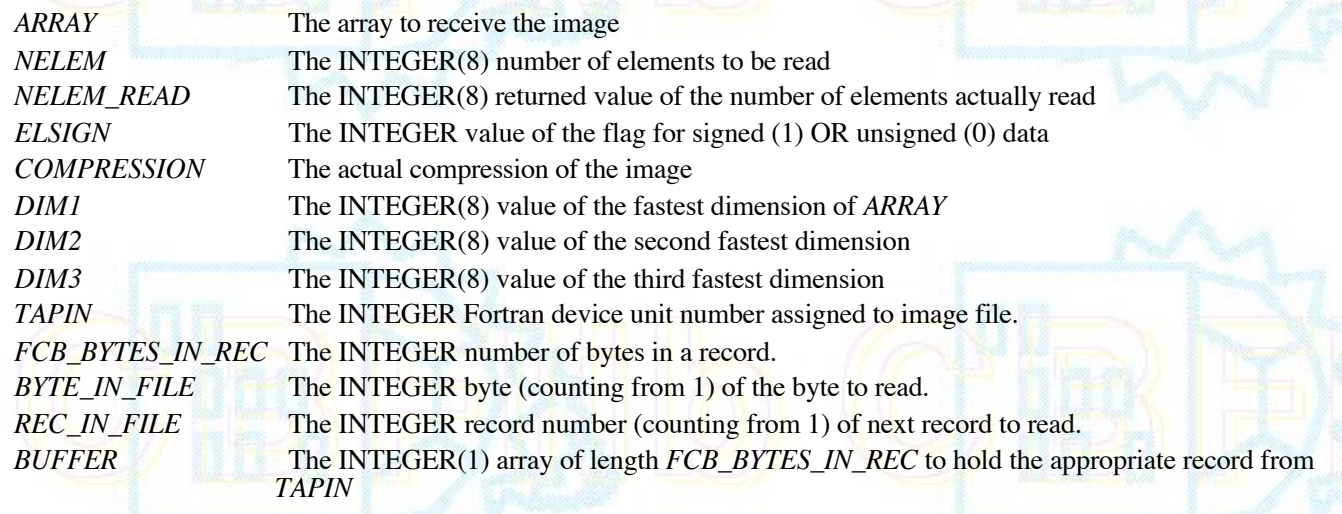

## **RETURN VALUE**

Returns 0 if the function is successful.

### **SEE ALSO**

```
2.5.3 FCB_EXIT_BINARY
2.5.5 FCB_NEXT_BINARY
2.5.6 FCB_OPEN_CIFIN
 2.5.7 FCB_DECOMPRESS: FCB_DECOMPRESS_PACKED_I2, FCB_DECOMPRESS_PACKED_I4,
FCB_DECOMPRESS_PACKED_3D_I2, FCB_DECOMPRESS_PACKED_3D_I4
2.5.9 FCB_READ_BYTE
2.5.11 FCB_READ_LINE
```
**2.5.11 FCB\_READ\_LINE**

```
 INTERFACE
 INTEGER FUNCTION FCB_READ_LINE(TAPIN,LAST_CHAR,FCB_BYTES_IN_REC, &
                    BYTE_IN_FILE, REC_IN_FILE, BUFFER, LINE, N, LINELEN)
INTEGER, INTENT(IN):: TAPIN, FCB BYTES IN REC, N
INTEGER, INTENT(INOUT):: BYTE_IN_FILE, REC_IN_FILE INTEGER, INTENT(OUT):: LINELEN
            INTENT(OUT):: LINELEN
INTEGER(1), INTENT(INOUT):: LAST CHAR, BUFFER, (FCB BYTES IN REC)
INTEGR(1), INTERT(OUT):: LINE(N)END FUNCTION
 END INTERFACE
```
The function FCB\_READ\_LINE reads successive bytes into the INTEGER(1) byte array *LINE* of dimension *N*), stopping at *N* bytes or the first error or the first CR (Z'0D') or LF (Z'0A'), whichever comes first. It discards an LF after a CR. The variable *LAST\_CHAR* is checked for the last character from the previous line to make this determination.

The actual number of bytes read into the line, not including any terminal CR or LF is stored in *LINELEN*.

## **ARGUMENTS**

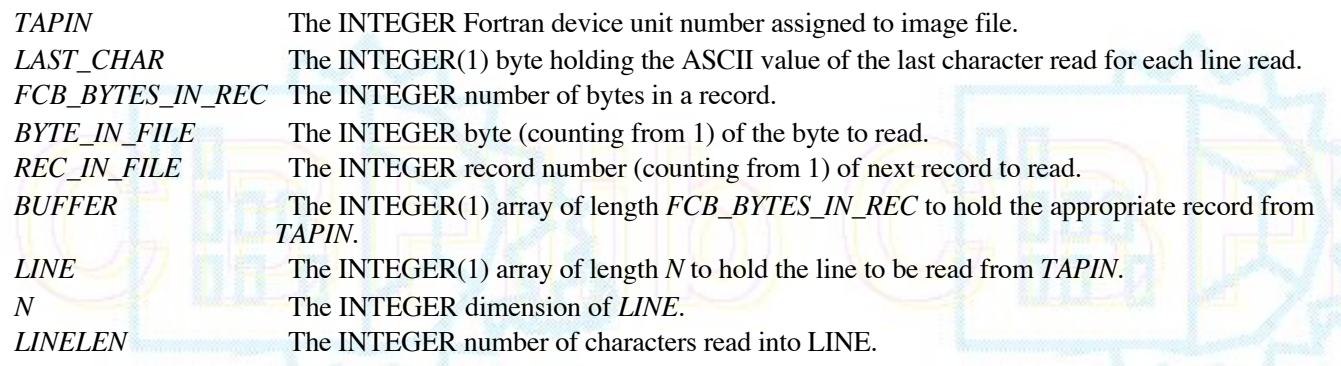

# **RETURN VALUE**

Returns 0 if the function is successful.

### **SEE ALSO**

```
2.5.3 FCB_EXIT_BINARY
2.5.5 FCB_NEXT_BINARY
2.5.6 FCB_OPEN_CIFIN
2.5.7 FCB_DECOMPRESS: FCB_DECOMPRESS_PACKED_I2, FCB_DECOMPRESS_PACKED_I4,
FCB_DECOMPRESS_PACKED_3D_I2, FCB_DECOMPRESS_PACKED_3D_I4
2.5.9 FCB_READ_BYTE
```
### **2.5.12 FCB\_READ\_XDS\_I2**

#### **INTERFACE**

```
INTEGER FUNCTION FCB_READ_XDS_I2(FILNAM, TAPIN, NX, NY, IFRAME, JFRAME)
CHARACTER(len=*), INTENT(IN) :: FILNAM
INTEGER, INTENT(IN) :: TAPIN, NX, NY
INTEGER(2), INTENT(OUT):: IFRAME(NX*NY)
INTEGER(4), INTENT(OUT):: JFRAME(NX,NY)
 END FUNCTION
END INTERFACE
```
The function FCB\_READ\_XDS\_I2 read a 32-bit integer twos complement image into a 16-bit INTEGER(2) XDS image using the CBF\_BYTE\_OFFSET, CBF\_PACKED or CBF\_PACKED\_V2 compressions for the 32-bit data. The BYTE\_OFFSET algorithm is a variant of the September 2006 version by W. Kabsch which was based on a suggestion by A. Hammersley and which was further modified by H. Bernstein.

The file named *FILNAM* is opened on the logical unit *TAPIN* and FCB\_NEXT\_BINARY is used to skip to the next binary image. The binary image is then decompressed to produce an XDS 16-bit integer image array *IFRAME* which is *NX* by *NY*. The dimensions must agree with the dimensions specified in MIME header.

The conversion from a 32-bit integer I32 to 16-bit XDS pixel I16 is done as per W. Kabsch as follows: The value I32 is limited to the range  $-1023 \le 132 \le 1048576$ . If 132 is outside that range it is truncated to the closer boundary. The generate I16, the 16-bit result, if I32 > 32767, it is divided by 32 (producing a number between 1024 and 32768), and then negated (producing a number between -1024 and -32768).

For CBF\_BYTE\_OFFSET this conversion can be done on the fly directly into the target array *IFRAME*, but for the CBF\_PACKED or CBF\_PACKED\_V2, the full 32 bit precision is needed during the decompression, forcing the use of an intermediate INTEGER(4) array *JFRAME* to hold the 32-bit image in that case.

The image file is closed after reading one image.

## **ARGUMENTS**

*FILNAM* The character string name of the image file to be opened.

*TAPIN* The INTEGER Fortran device unit number assigned to image file.

*NX* The INTEGER fast dimension of the image array.

*NY* The INTEGER slow dimension of the image array.

*IFRAME* The INTEGER(2) XDS image array.

*JFRAME* The INTEGER(4) 32-bit image scratch array needed for CBF\_PACKED or CBF\_PACKED\_V2 images.

### **RETURN VALUE**

Returns 0 if the function is successful, CBF\_FORMAT  $(=1)$  if it cannot handle this CBF format (not implemented), -1 if it cannot determine endian architecture of this machine, -2: if it cannot open the image file, -3: if it finds the wrong image format and -4 if it cannot read the image.

### **2.5.13 FCB\_SKIP\_WHITESPACE**

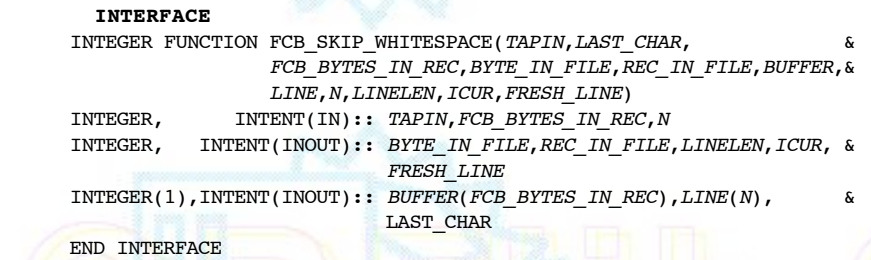

The function FCB\_SKIP\_WHITESPACE skips forward on the current INTEGER(1) byte array *LINE* of size *N* with valid data in *LINE*(1:*LINELEN*) from the current position *ICUR* moving over MIME header whitespace and comments, reading new lines into *LINE* if needed. The flag *FRESH\_LINE* indicates that a fresh line should be read on entry.

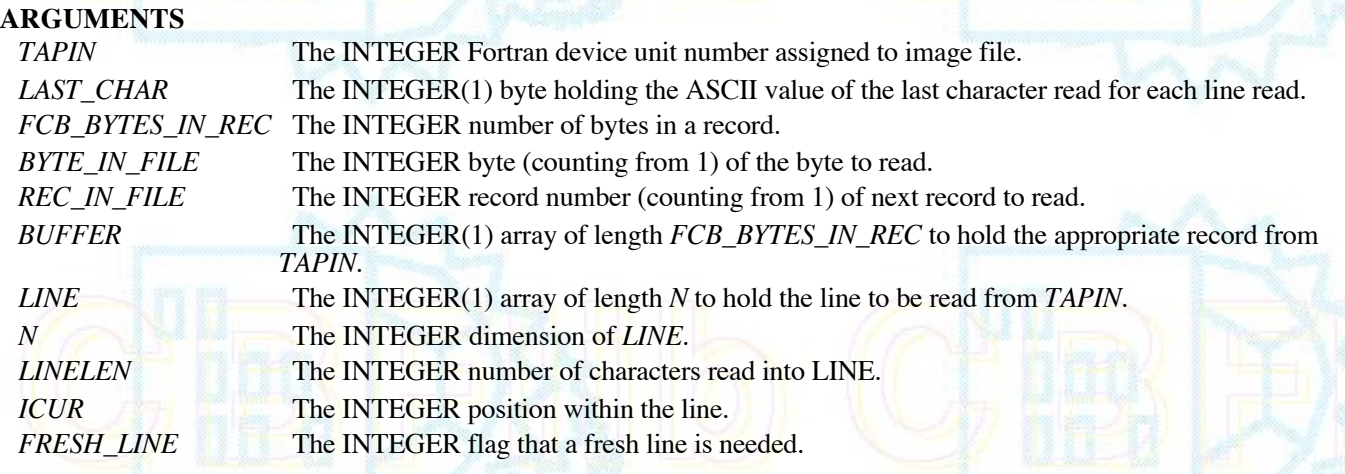

### **RETURN VALUE**

Returns 0 if the function is successful.

## **SEE ALSO**

2.5.3 FCB\_EXIT\_BINARY 2.5.5 FCB\_NEXT\_BINARY 2.5.6 FCB\_OPEN\_CIFIN 2.5.7 FCB\_DECOMPRESS: FCB\_DECOMPRESS\_PACKED\_I2, FCB\_DECOMPRESS\_PACKED\_I4 FCB\_DECOMPRESS\_PACKED\_3D\_I2, FCB\_DECOMPRESS\_PACKED\_3D\_I4 2.5.9 FCB\_READ\_BYTE

# **3. File format**

### **3.1 General description**

With the exception of the binary sections, a CBF file is an mmCIF-format ASCII file, so a CBF file with no binary sections is a CIF file. An imgCIF file has any binary sections encoded as CIF-format ASCII strings and is a CIF file whether or not it contains binary sections. In most cases, CBFlib can also be used to access normal CIF files as well as CBF and imgCIF files.

### **3.2 Format of the binary sections**

Before getting to the binary data itself, there are some preliminaries to allow a smooth transition from the conventions of CIF to those of raw or encoded streams of "octets" (8-bit bytes). The binary data is given as the essential part of a specially formatted semicolon-delimited CIF multi-line text string. This text string is the value associated with the tag \_array\_data.data".

The specific format of the binary sections differs between an imgCIF and a CBF file.

## **3.2.1 Format of imgCIF binary sections**

Each binary section is encoded as a semicolon-delimited string. Within the text string, the conventions developed for transmitting email messages including binary attachments are followed. There is secondary ASCII header information, formatted as Multipurpose Internet Mail Extensions (MIME) headers (see RFCs 2045-49 by Freed, et al.). The boundary marker for the beginning of all this is the special string

--CIF-BINARY-FORMAT-SECTION--

at the beginning of a line. The initial "--" says that this is a MIME boundary. We cannot put "###" in front of it and conform to MIME conventions. Immediately after the boundary marker are MIME headers, describing some useful information we will need to process the binary section. MIME headers can appear in different orders, and can be very confusing (look at the raw contents of a email message with attachments), but there is only one header which is has to be understood to process an imgCIF: "Content-Transfer-Encoding". If the value given on this header is "BINARY", this is a CBF and the data will be presented as raw binary, containing a count (in the header described in 3.2.2 Format of CBF binary sections) so that we'll know when to start looking for more information.

If the value given for "Content-Transfer-Encoding" is one of the real encodings: "BASE64",

"QUOTED-PRINTABLE", "X-BASE8", "X-BASE10" or "X-BASE16", the file is an imgCIF, and we'll need some other headers to process the encoded binary data properly. It is a good practice to give headers in all cases. The meanings of various encodings is given in the CBF extensions dictionary, cif\_img\_1.5.4.dic, as one html file, or as separate pages for each defintion.

For certain compressions (e.g. CBF\_PACKED) MIME headers are essential to determine the parameters of the compression. The full list of MIME headers recognized by and generated by CBFlib is:

- Content-Type:
- Content-Transfer-Encoding:
- Content-MD5:
- X-Binary-Size:
- X-Binary-ID:
- X-Binary-Element-Type:
- X-Binary-Element-Byte-Order:
- X-Binary-Number-of-Elements:
- X-Binary-Size-Fastest-Dimension:
- X-Binary-Size-Second-Dimension:
- X-Binary-Size-Third-Dimension:
- X-Binary-Size-Padding:

### • Content-Type:

The "Content-Type" header tells us what sort of data we have (currently always "application/octet-stream" for a miscellaneous stream of binary data) and, optionally, the conversions that were applied to the original data. The default is to compress the data with the "CBF-PACKED" algorithm. The Content-Type may be any of the discrete types permitted in RFC 2045; 'application/octet-stream' is recommended. If an octet stream was compressed, the compression should be specified by the parameter 'conversions="**X**-CBF\_PACKED"' or the parameter 'conversions="**X**-CBF\_PACKED\_V2"' or the parameter 'conversions="**X**-CBF\_CANONICAL"' or the parameter 'conversions="**X**-CBF\_BYTE\_OFFSET"'

If the parameter 'conversions="**X**-CBF\_PACKED"' or 'conversions="**X**-CBF\_PACKED\_V2"' is given it may be further modified with the parameters '"uncorrelated\_sections"' or '"flat"'

If the '"uncorrelated\_sections"' parameter is given, each section will be compressed without using the prior section for averaging. If the '"flat"' parameter is given, each the image will be treated as one long row.

• Content-Transfer-Encoding:

The "Content-Transfer-Encoding" may be 'BASE64', 'Quoted-Printable', '**X**-BASE8', '**X**-BASE10', '**X**-BASE16' or '**X**-BASE32K', for an imgCIF or 'BINARY' for a CBF. The octal, decimal and hexadecimal transfer encodings are provided for convenience in debugging and are not recommended for archiving and data interchange.

In a CIF, one of the parameters 'charset=us-ascii', 'charset=utf-8' or 'charset=utf-16' may be used on the Content-Transfer-Encoding to specify the character set used for the external presentation of the encoded data. If no charset parameter is given, the character set of the enclosing CIF is assumed. In any case, if a BOM flag is detected (FE FF for big-endian UTF-16, FF FE for little-endian UTF-16 or EF BB BF for UTF-8) is detected, the indicated charset will be assumed until the end of the encoded data or the detection of a different BOM. The charset of the Content-Transfer-Encoding is not the character set of the encoded data, only the character set of the presentation of the encoded data and should be respecified for each distinct STAR string.

In an imgCIF file, the encoded binary data begins after the empty line terminating the header. In an imgCIF file, the encoded binary data ends with the terminating boundary delimiter '\n--CIF-BINARY-FORMAT-SECTION----' in the currently effective charset or with the '\n; ' that terminates the STAR string.

In a CBF, the raw binary data begins after an empty line terminating the header and after the sequence:

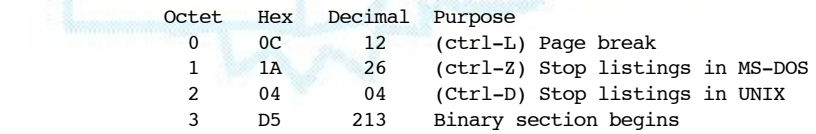

None of these octets are included in the calculation of the message size or in the calculation of the message digest.

• Content-MD5:

An MD5 message digest may, optionally, be used. The 'RSA Data Security, Inc. MD5 Message-Digest Algorithm' should be used. No portion of the header is included in the calculation of the message digest. The optional "Content-MD5" header provides a much more sophisticated check on the integrity of the binary data than size checks alone can provide.

• X-Binary-Size:

The "X-Binary-Size" header specifies the size of the equivalent binary data in octets. This is the size **after** any compressions, but before any ascii encodings. This is useful in making a simple check for a missing portion of this file. The 8 bytes for the Compression type (see below) are not counted in this field, so the value of "X-Binary-Size" is 8 less than the quantity in bytes 12-19 of the raw binary data (3.2.2 Format of CBF binary sections).

X-Binary-ID:

The "X-Binary-ID" header should contain the same value as was given for "\_array\_data.binary\_id".

• X-Binary-Element-Type:

The "X-Binary-Element-Type" header specifies the type of binary data in the octets, using the same descriptive phrases as in array structure.encoding type. The default value is 'unsigned 32-bit integer'.

X-Binary-Element-Byte-Order:

The "X-Binary-Element-Byte-Order" can specify either '"BIG\_ENDIAN"' or '"LITTLE\_ENDIAN"' byte order of the image data. CBFlib only writes '"LITTLE\_ENDIAN"', and in general can only process LITTLE\_ENDIAN even on machines that are BIG\_ENDIAN.

X-Binary-Number-of-Elements:

The "X-Binary-Number-of-Elements" specifies the number of elements (not the number of octets) in the decompressed, decoded image.

• X-Binary-Size-Fastest-Dimension:

The optional "X-Binary-Size-Fastest-Dimension" specifies the number of elements (not the number of octets) in one row of the fastest changing dimension of the binary data array. This information must be in the MIME header for proper operation of some of the decompression algorithms.

X-Binary-Size-Second-Dimension:

The optional "X-Binary-Size-Second-Dimension" specifies the number of elements (not the number of octets) in one column of the second-fastest changing dimension of the binary data array. This information must be in the MIME header for proper operation of some of the decompression algorithms.

X-Binary-Size-Third-Dimension:

The optional "X-Binary-Size-Third-Dimension" specifies the number of sections for the third-fastest changing dimension of the binary data array.

• X-Binary-Size-Padding:

The optional "X-Binary-Size-Padding" specifies the size in octets of an optional padding after the binary array data and before the closing flags for a binary section. CBFlib always writes this padding as zeros, but this information should be in the MIME header for a binary section that uses padding, especially if non-zero padding is used.

A blank line separator immediately precedes the start of the encoded binary data. Blank spaces may be added prior to the preceding "line separator" if desired (e.g. to force word or block alignment).

Because CBFLIB may jump forward in the file from the MIME header, the length of encoded data cannot be greater than the value defined by "X-Binary-Size" (except when "X-Binary-Size" is zero, which means that the size is unknown), unless "X-Binary-Size-Padding" is specified to allow for the padding. At exactly the byte following the full binary section as defined by the length and padding values is the end of binary section identifier. This consists of the line-termination sequence followed by:

--CIF-BINARY-FORMAT-SECTION----

;

with each of these lines followed by a line-termination sequence. This brings us back into a normal CIF environment. This identifier is, in a sense, redundant because the binary data length value tells the a program how many bytes to jump over to the end of the binary data. This redundancy has been deliberately added for error checking, and for possible file recovery in the case of a corrupted file and this identifier must be present at the end of every block of binary data.

### **3.2.2 Format of CBF binary sections**

In a CBF file, each binary section is encoded as a ;-delimited string, starting with an arbitrary number of pure-ASCII characters.

**Note:** For historical reasons, CIFlib has the option of writing simple header and footer sections: "START OF BINARY SECTION" at the start of a binary section and "END OF BINARY SECTION" at the end of a binary section, or writing MIME-type header and footer sections (3.2.1 Format of imgCIF binary sections). If the simple header is used, the actual ASCII text is ignored when the binary section is read. **Use of the simple binary header is deprecated.**

The MIME header is recommended.

Between the ASCII header and the actual CBF binary data is a series of bytes ("octets") to try to stop the listing of the header, bytes which define the binary identifier which should match the "binary\_id" defined in the header, and bytes which define the length of the binary section.

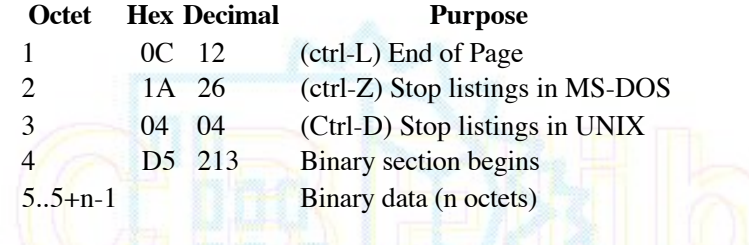

NOTE: When a MIME header is used, only bytes 5 through 5+n-1 are considered in computing the size and the message digest, and only these bytes are encoded for the equivalent imgCIF file using the indicated Content-Transfer-Encoding.

If no MIME header has been requested (a deprecated use), then bytes 5 through 28 are used for three 8-byte words to hold the binary\_id, the size and the compression type:

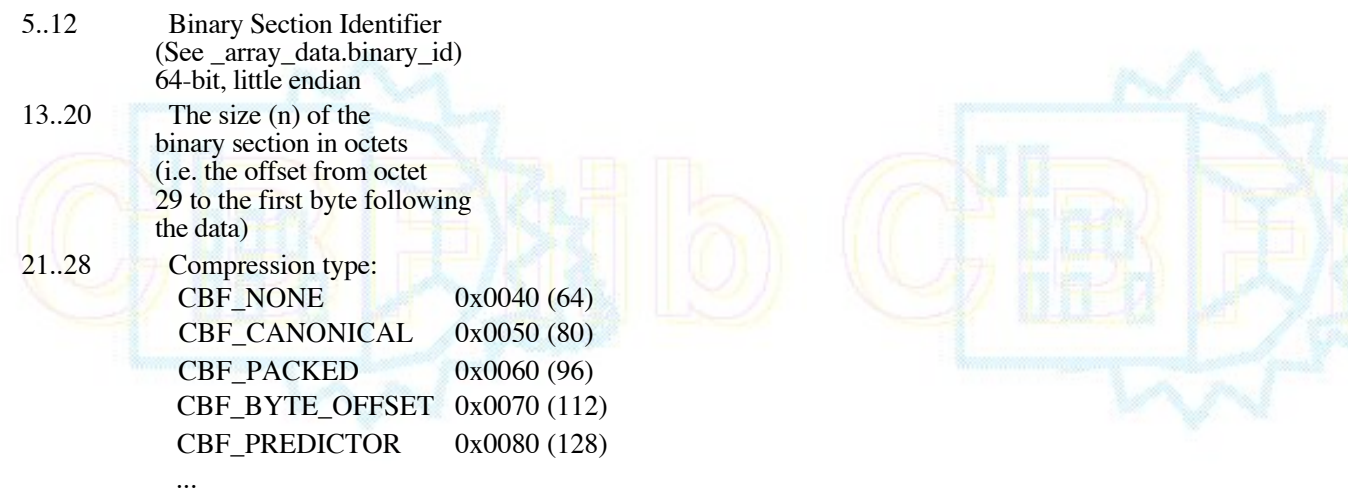

The binary data then follows in bytes 29 through 29+n-1.

The binary characters serve specific purposes:

- The Control-L (from-feed) will terminate printing of the current page on most operating systems.
- The Control-Z will stop the listing of the file on MS-DOS type operating systems.
- The Control-D will stop the listing of the file on Unix type operating systems.
- The unsigned byte value 213 (decimal) is binary 11010101. (Octal 325, and hexadecimal D5). This has the eighth

bit set so can be used for error checking on 7-bit transmission. It is also asymmetric, but with the first bit also set in the case that the bit order could be reversed (which is not a known concern).

(The carriage return, line-feed pair before the START\_OF\_BIN and other lines can also be used to check that the file has not been corrupted e.g. by being sent by ftp in ASCII mode.)

At present four compression schemes are implemented are defined: CBF\_NONE (for no compression), CBF\_CANONICAL (for and entropy-coding scheme based on the canonical-code algorithm described by Moffat, *et al*. (*International Journal of High Speed Electronics and Systems*, Vol 8, No 1 (1997) 179-231)), CBF\_PACKED or CBF\_PACKED\_V2 for J. P. Abrahams CCP4-style packing schemes and CBF\_BYTE\_OFFSET for a simple byte\_offset compression scheme.. Other compression schemes will be added to this list in the future.

For historical reasons, CBFlib can read or write a binary string without a MIME header. The structure of a binary string with simple headers is:

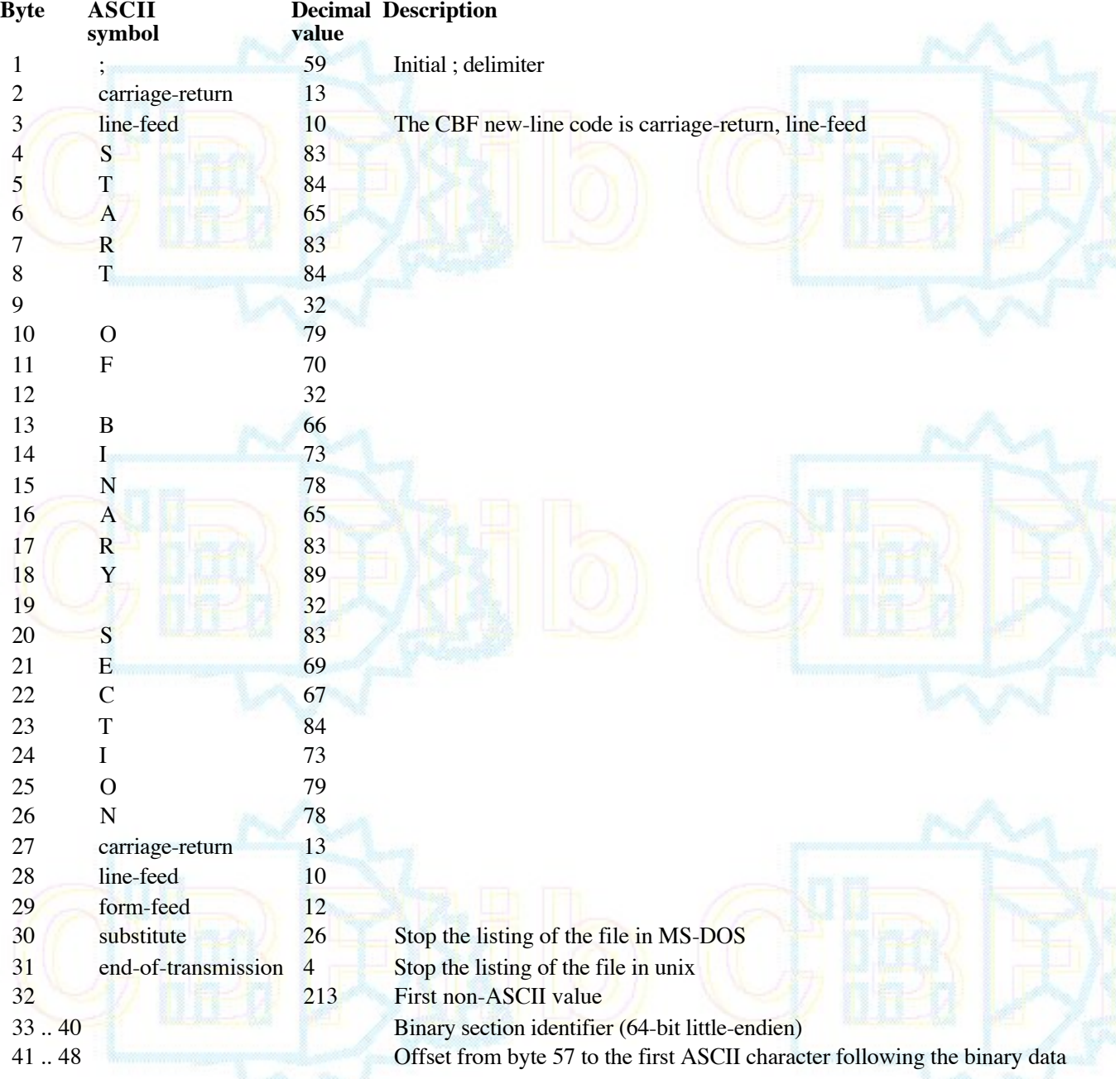

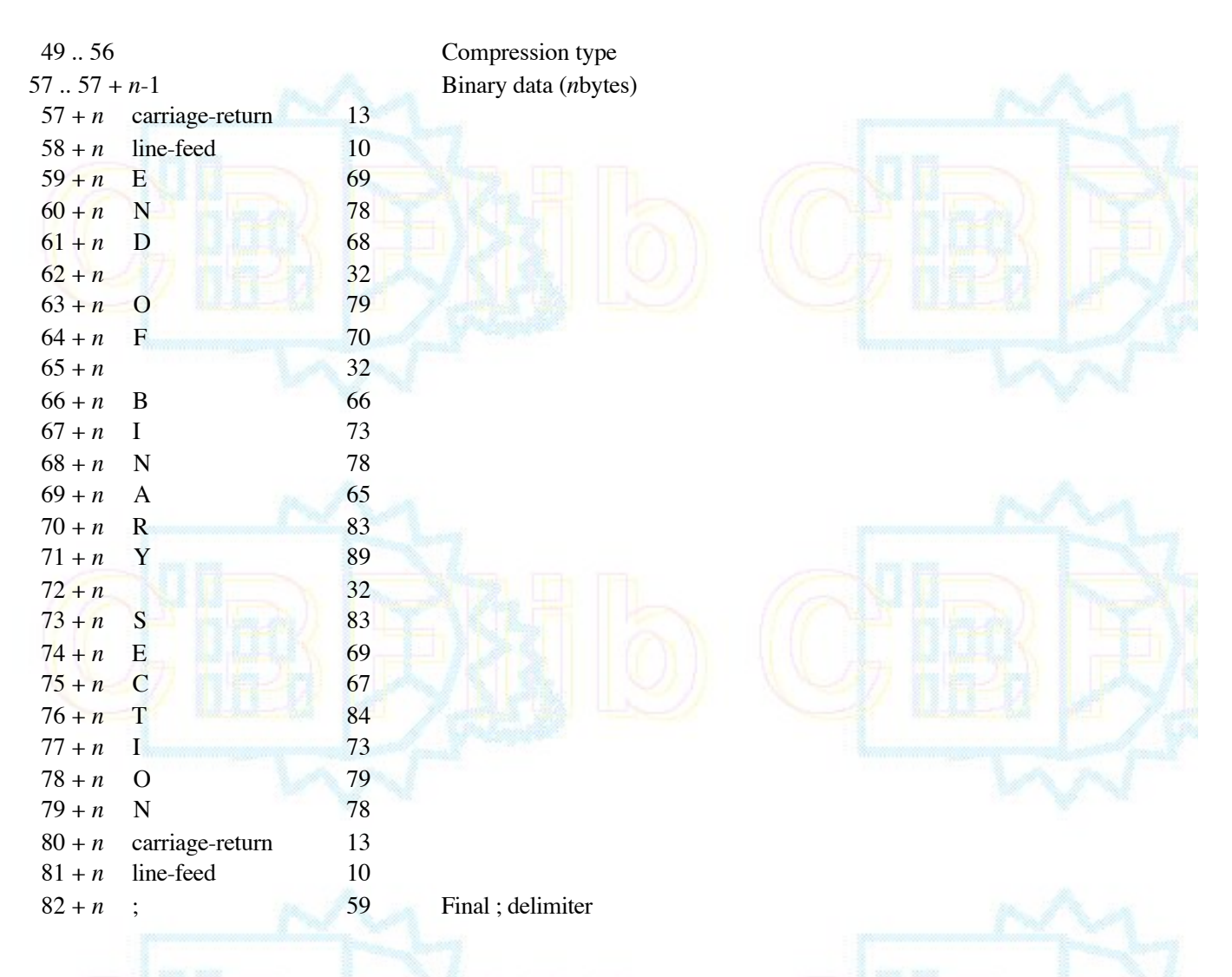

### **3.3 Compression schemes**

Two schemes for lossless compression of integer arrays (such as images) have been implemented in this version of CBFlib:

1. An entropy-encoding scheme using canonical coding

2. A CCP4-style packing scheme.

Both encode the difference (or error) between the current element in the array and the prior element. Parameters required for more sophisticated predictors have been included in the compression functions and will be used in a future version of the library.

### **3.3.1 Canonical-code compression**

The canonical-code compression scheme encodes errors in two ways: directly or indirectly. Errors are coded directly using a symbol corresponding to the error value. Errors are coded indirectly using a symbol for the number of bits in the (signed) error, followed by the error iteslf.

At the start of the compression, CBFlib constructs a table containing a set of symbols, one for each of the  $2^{\text{An}}$  direct codes from  $-2^{\lambda(n-1)}$ ..  $2^{\lambda(n-1)}$ , one for a stop code, and one for each of the *maxbits* -*n* indirect codes, where *n* is chosen at compress time and *maxbits* is the maximum number of bits in an error. CBFlib then assigns to each symbol a bit-code, using a shorter bit code for the more common symbols and a longer bit code for the less common symbols. The bit-code lengths are calculated using a Huffman-type algorithm, and the actual bit-codes are constructed using the canonical-code

algorithm described by Moffat, *et al*. (*International Journal of High Speed Electronics and Systems*, Vol 8, No 1 (1997)  $179-231$ ).

The structure of the compressed data is:

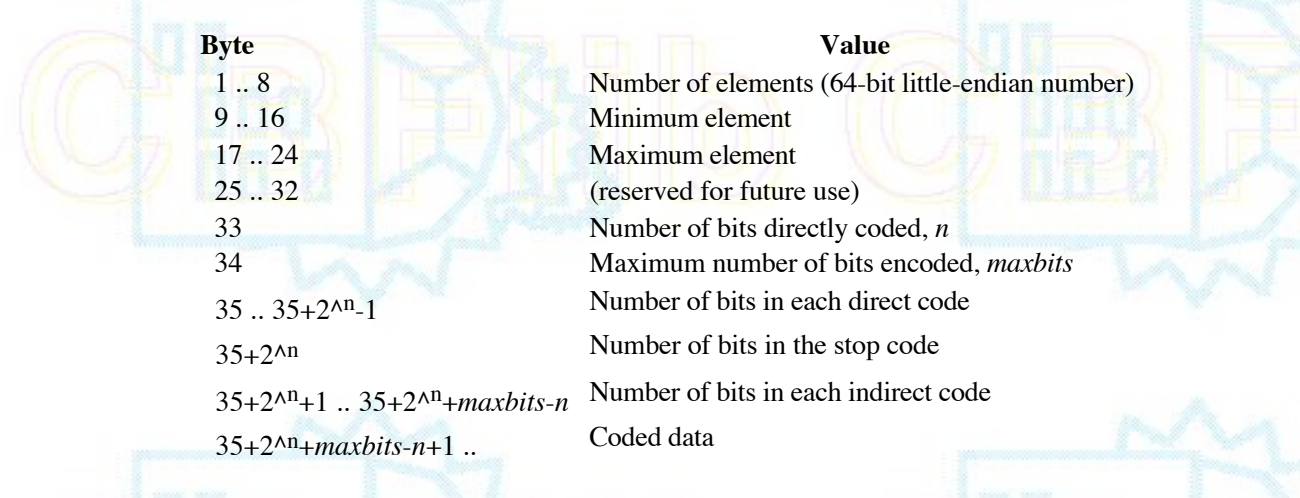

# **3.3.2 CCP4-style compression**

Starting with CBFlib 0.7.7, CBFlib supports three variations on CCP4-style compression: the "flat" version supported in versions of CBFlib prior to release  $0.\overline{7}.\overline{7}$ , as well as both version 1 and version 2 of J. P. Abrahams "pack\_c" compression.

The CBF\_PACKED and CBF\_PACKED\_V2 compression and decompression code incorporated in CBFlib is derived in large part from the J. P. Abrahams pack c.c compression code in CCP4. This code is incorporated in CBFlib under the GPL and the LGPL with both the permission Jan Pieter Abrahams, the original author of pack\_c.c (email from Jan Pieter Abrahams of 15 January 2007) and of the CCP4 project (email from Martyn Winn on 12 January 2007). The cooperation of J. P. Abrahams and of the CCP4 project is gratefully acknowledged.

The basis for all three versions is a scheme to pack offsets (differences from a base value) into a small-endian bit stream. The stream is organized into blocks. Each block begins with a header of 6 bits in the flat packed version and version 1 of J. P. Abrahams compression, and 7 bits in version  $\tilde{2}$  of J. P. Abrahams compression. The header gives the number of offsets that follow and the number of bits in each offset. Each offset is a signed, 2's complement integer.

The first 3 bits in the header gives the logarithm base 2 of the numer of offsets that follow the header. For example, if a header has a zero in bits, only one offset follows the header. If those same bits contain the number n, the number of offsets in the block is 2n.

The following 3 bits (flat and version 1) or 4 bits (version 2) contains a number giving an index into a table of bit-lengths for the offsets. All offsets in a given block are of the same length.

Bits 3 .. 5 (flat and version 1) or bits 3 .. 6 (version 2) encode the number of bits in each offset as follows: **Value in Number of bits Number of bits**

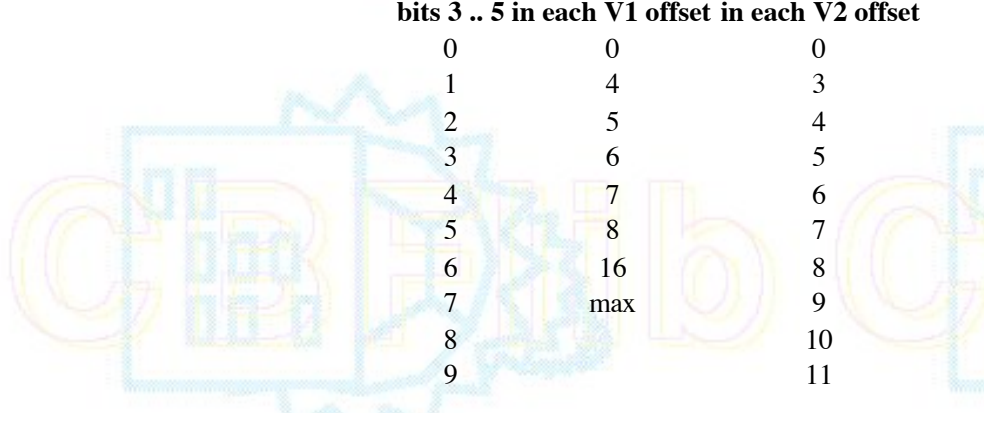

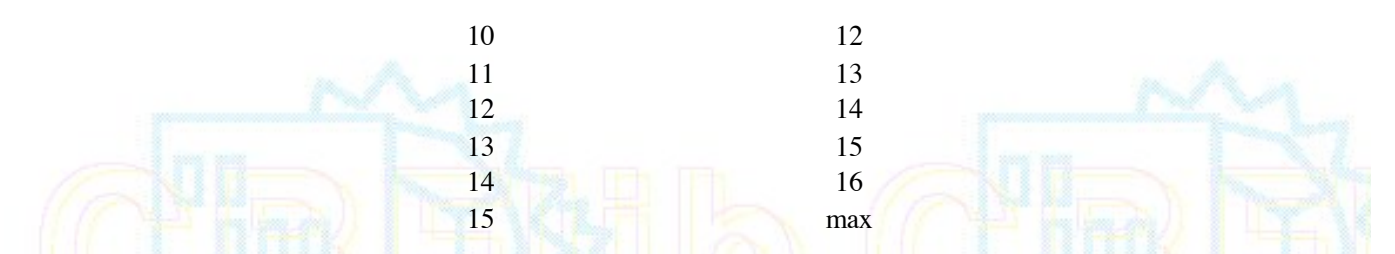

The value "max" is determined by the compression version and the element size. If the compression used is "flat", then "max" is 65. If the compression is version 1 or version 2 of the JPA compression, then "max" is the number of bits in each element, i.e. 8, 16, 32 or 64 bits.

The major difference between the three variants of packed compression is the choice of the base value from which the offset is measured. In all cases the first offset is measured from zero, i.e. the first offset is the value of the first pixel of the image. If "flat" is chosen or if the dimensions of the data array are not given, then the remaining offset are measure against the prior value, making it similar in approach to the "byte offset" compression described in section 3.3.3 Byte offset compression, but with a more efficient representation of the offsets.

In version 1 and version 2 of the J. P. Abrahams compression, the offsets are measured against an average of earlier pixels. If there is only one row only the prior pxiel is used, starting with the same offsets for that row as for "flat". After the first row, three pixels from the prior row are used in addition to using the immediately prior pixel. If there are multiple sections, and the sections are marked as correlated, after the first section, 4 pixels from the prior section are included in the average. The CBFlib code differs from the pack\_c code in the handling of the beginnings and ends of rows and sections. The pack\_c code will use pixels from the other side of the image in doing the averaging. The CBFlib code drops pixels from the other side of the image from the pool. The details follow.

After dealing with the special case of the first pixel, The algorithm uses an array of pointers, trail\_char\_data. The assignment of pixels to the pool to be averaged begins with trail\_char\_data[0] points to the pixel immediately prior to the next pixel to be processed, either in the same row (fastest index) or, at the end of the prior row if the next data element to be processed is at the end of a row. The location of the pixel pointed to by trail\_char\_data[0] is used to compute the locations of the other pixels in the pool. It will be dropped from the pool before averaging if it is on the opposite side of the image. The pool will consist of 1, 2, 4 or 8 pixels.

Assume ndim1, ndim2, ndim3 are the indices of the same pixel as trail char data[0] points to. These indices are incremented to be the indices of the next pixel to be processed before populating trail\_char\_data.

On exit, trail\_char\_data[0 .. 7] will have been populated with pointers to the pixels to be used in forming the average. Pixels that will not be used will be set to NULL. Note that trail\_char\_data[0] may be set to NULL.

If we mark the next element to be processed with a "\*" and the entries in trail\_char\_data with their array indices 0 .. 7, the possible patterns of settings in the general case are:

current section:

 $- - - - 0$  \*  $- - - - - - - 321 - - -$ - - - - - - - - - -

 $- - - - - - 4 - - - -$ 

- - - - - - - - - -

7 6 5

prior section:

If there is no prior section (i.e. ndim3 is 0, or the CBF\_UNCORRELATED\_SECTIONS flag is set to indicate discontinuous sections), the values for trail\_char\_data[4 .. 7] will all be NULL. When there is a prior section, trail\_char\_data[5..7] are pointers to the pixels immediately below the elements pointed to by trail\_char\_data[1..3], except trail\_char\_data[4] is one element further along its row to be directly below the next element to be processed.

The first element of the first row of the first section is a special case, with no averaging.

In the first row of the first section (ndim2 =  $= 0$ , and ndim3 =  $= 0$ ), after the first element (ndim1 > 0), only trail\_char\_data[0] is used

current section:

For subsequent rows of the first section (ndim2 > 0, and ndim3 =  $=$  0), for the first element (ndim1 =  $=$  0), two elements from the prior row are used:

current section:

\* - - - - - - - - 2 1 - - - - - - - - - - - - - - - - - -

 $- - - 0 * - - - -$ 

while for element after the first element, but before the last element of the row, a full set of 4 elements is used:

current section:

 $- - - - 0$  \*  $- - - -321 - -$ - - - - - - - - - -

For the last element of a row (ndim1  $=$  dim1-1), two elements are used

current section:  $0$   $*$  - - - - - - - - - 2 - - - - - - - - - -

For sections after the first section, provided the CBF\_UNCORRELATED\_SECTIONS flag is not set in the compression, for each non-NULL entry in trail\_char\_data [0..3] an entry is made in trail\_char\_data [4..7], except for the first element of the first row of a section. In that case an entry is made in trail\_char\_data[4].

The structure of the compressed data is:

**Byte Value**

- 1 .. 8 Number of elements (64-bit little-endian number)
- 9 .. 16 Minumum element (currently unused)
- 17 .. 24 Maximum element (currently unused)
- 25 .. 32 (reserved for future use)
- 33 .. Coded data

### **3.3.3 Byte\_offset compression**

Starting with CBFlib 0.7.7, CBFlib supports a simple and efficient "byte\_offset" algorithm originally proposed by Andy Hammerley and modified by Wolgang Kabsch and Herbert Bernstein. The original proposal was called "byte\_offsets". We distinguish this variant by calling it "byte\_offset". The major differences are that the "byte\_offsets" algorithm started with explicit storage of the first element of the array as a 4-byte signed two's integer, and checked for image edges to changes the selection of prior pixel. The CBFlib "byte\_offset" alogorithm starts with an assumed zero before the first pixel and represents the value of the first pixel as an offset of whatever number of size is needed to hold the value, and for speed, treats the entire image as a simple linear array, allowing use of the last pixel of one row as the base against which to compute the offset for the first element of the next row.

The algorithm is simple and easily implemented. This algorithm can never achieve better than a factor of two compression relative to 16-bit raw data or 4 relative to 32-bit raw data, but for most diffraction data the compression will indeed be very close to these ideal values. It also has the advantage that integer values up to 32 bits (or 31 bits and sign) may be stored efficiently without the need for special over-load tables. It is a fixed algorithm which does not need to calculate any image statistics, so is fast.

The algorithm works because of the following property of almost all diffraction data and much other image data: The value of one element tends to be close to the value of the adjacent elements, and the vast majority of the differences use little of the full dynamic range. However, noise in experimental data means that run-length encoding is not useful (unless the image is separated into different bit-planes). If a variable length code is used to store the differences, with the number of bits used being inversely proportional to the probability of occurrence, then compression ratios of 2.5 to 3.0 may be achieved. However, the optimum encoding becomes dependent of the exact properties of the image, and in particular on the noise. Here a lower compression ratio is achieved, but the resulting algorithm is much simpler and more robust.

The "byte\_offset" compression algorithm is the following:

- 1. Start with a base pixel value of 0.
- 2. Compute the difference delta between the next pixel value and the base pixel value.
- 3. If  $-127 \le$  delta ≤ 127, output delta as one byte, make the current pixel value the base pixel value and return to step
- 2. 4. Otherwise output -128 (F0 hex).
- 5. We still have to output delta. If -32767 ≤ delta ≤ 32767, output delta as a little\_endian 16-bit quantity, make the current pixel value the base pixel value and return to step 2.
- 6. Otherwise output  $-32768$  (F000 hex, little endian, i.e. 00 then F0)
- We still have to output delta. If -2147483647 ≤ delta ≤ 2147483647, output delta as a little\_endian 32 bit quantity, 7. make the current pixel value the base pixel value and return to step 2.
- 8. Otherwise output -2147483648 (F0000000 hex, little\_endian, i.e. 00, then 00, then 00, then F0) and then output the pixel value as a little-endian 64 bit quantity, make the current pixel value the base pixel value and return to step 2.

The "byte\_offset" decompression algorithm is the following:

- 1. Start with a base pixel value of 0.
- 2. Read the next byte as delta
- 3. If  $-127 \le$  delta ≤ 127, add delta to the base pixel value, make that the new base pixel value, place it on the output array and return to step 2.
- 4. If delta is F0 hex, read the next two bytes as a little\_endian 16-bit number and make that delta.
- 5. If -32767 ≤ delta ≤ 32767, add delta to the base pixel value, make that the new base pixel value, place it on the output array and return to step 2.
- 6. If delta is F000 hex, read the next 4 bytes as a little\_endian 32-bit number and make that delta
- 7. If -2147483647 ≤ delta ≤ 2147483647, add delta to the base pixel value, make that the new base pixel value, place it on the output array and return to step 2.
- If delta is F0000000 hex, read the next 4 bytes as a little\_endian 32-bit number and make that delta, read the next 8 8. bytes as a little\_endia 64-bit number and make that delta, add delta to the base pixel value, make that the new base pixel value, place it on the output array and return to step 2.

Let us look at an example, of two 1000 x 1000 flat field images presented as a mimimal imgCIF file. The first image uses 32-bit unsigned integers and the second image uses 16-bit unsigned integers.

The imgCIF file begins with some identifying comments (magic numbers) to track the version of the dictionary and library:

###CBF: VERSION 1.5 # CBF file written by CBFlib v0.7.7 This is followed by the necessary syntax to start a CIF data block and by whatever tags and values are appropriate to describe the experiment. The minimum is something like

data\_testflat

eventually we come to the actual binary data, which begins the loop header for the array\_data category

loop\_

\_array\_data.data

with any additional tags needed, and then the data itself, which starts with the mini-header:

```
;
--CIF-BINARY-FORMAT-SECTION--
Content-Type: application/octet-stream;
      conversions="x-CBF_BYTE_OFFSET"
Content-Transfer-Encoding: BINARY
X-Binary-Size: 1000002
X-Binary-ID: 1
X-Binary-Element-Type: "unsigned 32-bit integer"
X-Binary-Element-Byte-Order: LITTLE_ENDIAN
Content-MD5: +FqUJGxXhvCijXMFHC0kaA==
X-Binary-Number-of-Elements: 1000000
X-Binary-Size-Fastest-Dimension: 1000
X-Binary-Size-Second-Dimension: 1000
X-Binary-Size-Padding: 4095
```
followed by an empty line and then the sequence of characters:

```
\nu<sup>-L</sup>\nu<sup>2</sup>\nuD<D5>
```
followed immediately by the compressed data.

The binary data begins with the hex byte 80 to flag the need for a value that will not fit in one byte. That is followed by the small\_endian hex value 3E8 saying that the first delta is 1000. Then 999,999 bytes of zero follow, since this is a flat field, with all values equal to zero. That gives us our entire 1000x1000 compressed flat field. However, because we asked for 4095 bytes of padding, there is an additional 4095 bytes of zero that are not part of the compressed field. They are just pad and can be ignored. Finally, after the pad, the CIF text field that began with

; --CIF-BINARY-FORMAT-SECTION- is completed with --CIF-BINARY-FORMAT-SECTION-; notice the extra -- The second flat field then follows, with a very similar mini-header:

; --CIF-BINARY-FORMAT-SECTION-- Content-Type: application/octet-stream;

 conversions="x-CBF\_BYTE\_OFFSET" Content-Transfer-Encoding: BINARY X-Binary-Size: 1000002 X-Binary-ID: 2 X-Binary-Element-Type: "unsigned 16-bit integer" X-Binary-Element-Byte-Order: LITTLE ENDIAN Content-MD5: +FqUJGxXhvCijXMFHC0kaA== X-Binary-Number-of-Elements: 1000000 X-Binary-Size-Fastest-Dimension: 1000 X-Binary-Size-Second-Dimension: 1000 X-Binary-Size-Padding: 4095

#### $^{\wedge}L^{\wedge}Z^{\wedge}D<\!\!D5\!\!>$

The only difference is that we have declared this array to be 16-bit and have chosen a different binary id (2 instead of 1). Even the checksum is the same.

## **4. Installation**

make

CBFlib should be built on a disk with at least 200 megabytes of free space. CBFlib.tar.gz is a "gzipped" tar of the code as it now stands. Place the gzipped tar in the directory that is intended to contain a new directory, named CBFlib\_0.7.5 (the "top-level" directory) and uncompress it with gunzip and unpack it with tar:

 gunzip CBFlib.tar.gz tar xvf CBFLIB.tar

As with prior releases, to run the test programs, you will also need Paul Ellis's sample MAR345 image, example.mar2300, and Chris Nielsen's sample ADSC Quantum 315 image, mb\_LP\_1\_001.img as sample data. Both these files will be extracted by the Makefile from CBFlib\_0.7.7\_Data\_Files. Do not download copies into the top level directory.

After unpacking the archive, the top-level directory should contain a makefile:

# Makefile Makefile for unix and the subdirectories: src/ CBFLIB source files include/ CBFLIB header files m4/ CBFLIB m4 macro files (used to build .f90 files) examples/ Example program source files doc/ Documentation lib/ Compiled CBFLIB library bin/ Executable example programs html images/ JPEG images used in rendering the HTML files

For instructions on compiling and testing the library, go to the top-level directory and type:

The CBFLIB source and header files are in the "src" and "include" subdirectories. The FCBLIB source and m4 files are in the "src" and "m4" subdirectories. The files are:

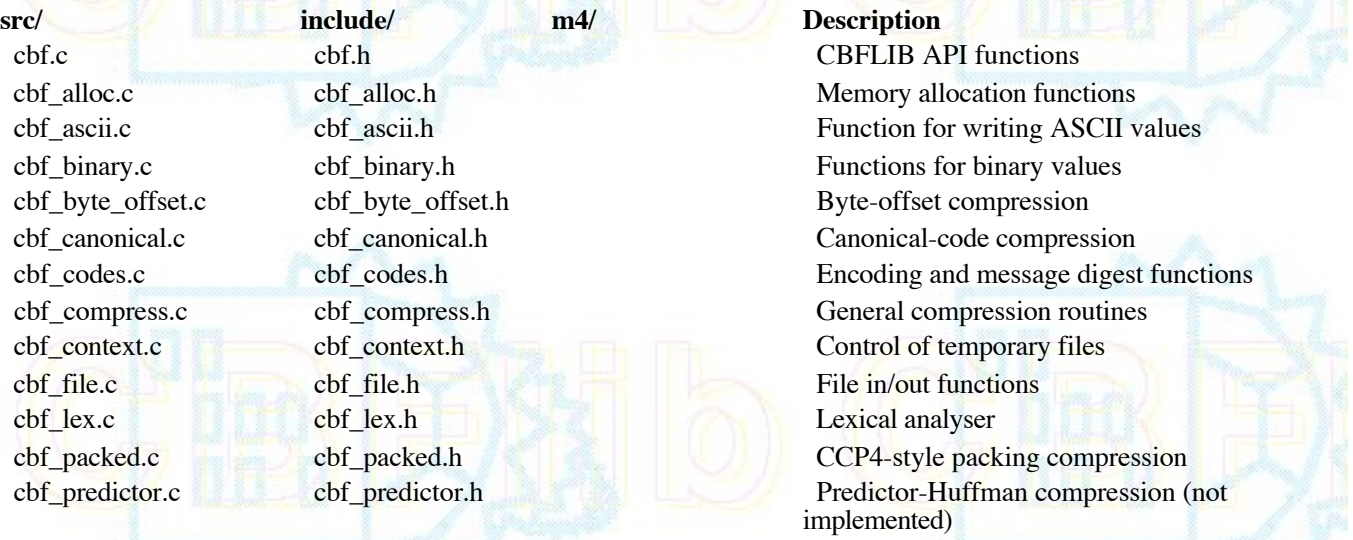

global.h

cbf read binary.c cbf read binary.h Read binary headers cbf read mime.c cbf read mime.h Read MIME-encoded binary sections cbf\_simple.c cbf\_simple.h https://enterpreterations.com/cbf\_simple.h Higher-level CBFlib functions cbf string.c cbf string.h Case-insensitive string comparisons cbf\_stx.c cbf\_stx.h **Parser (generated from cbf.stx.y)** cbf\_tree.c cbf\_tree.h CBF tree-structure functions cbf\_uncompressed.c cbf\_uncompressed.h Uncompressed binary sections cbf\_write.c cbf\_write.h Functions for writing cbf\_write\_binary.c cbf\_write\_binary.h Write binary sections cbf.stx.y bison grammar to define cbf stx.c (see WARNING)

md5c.c md5.h md5.h RSA message digest software from mpack

fcb atol wcnt.f90 Function to convert a string to an integer fcb\_ci\_strncmparr.f90 Function to do a case-insensitive comparison of a string to a byte array

 fcb\_nblen\_array.f90 Function to determine the non-blank length of a byte array

fcb read byte.f90 Function to read a single byte

fcb read line.f90 Function to read a line into a byte array

fcb skip whitespace.f90 Function to skip whitespace and comments in a MIME header

> fcb\_exit\_binary.m4 Function to skip past the end of the current binary text field

fcb\_next\_binary.m4 Function to skip to the next binary

fcb open cifin.m4 Function to open a CBF file for reading

 fcb\_packed.m4 Functions to read a JPA CCP4 compressed image

 fcb\_read\_bits.m4 Functions to read nay number of bits as an integer

 fcb\_read\_image.m4 Functions to read the next image in I2, I4, 3D\_I2 and 3D\_I4 format

 fcb\_read\_xds\_i2.m4 Function to read a single xds image. fcblib\_defines.m4 General m4 macro file for FCBLIB routines.

In the "examples" subdirectory, there are 2 additional files used by the example programs (section 5) for reading MAR300, MAR345 or ADSC CCD images:

img.c img.h Simple image library

and the example programs themselves:

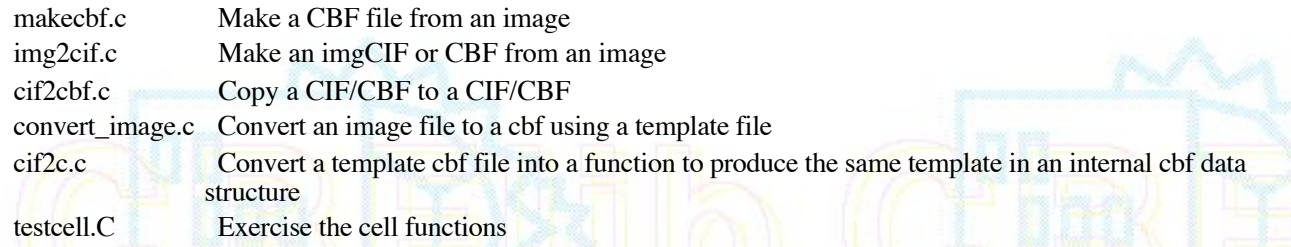

as well as three template files: template\_adscquantum4\_2304x2304.cbf, template\_mar345\_2300x2300.cbf, and template\_adscquantum315\_3072x3072.cbf.

Two additional examples (test fcb read image.f90 and test xds binary.f90) are created from two files (test\_fcb\_read\_image.m4 and test\_xds\_binary.m4) in the m4 directory.

The documentation files are in the "doc" subdirectory:

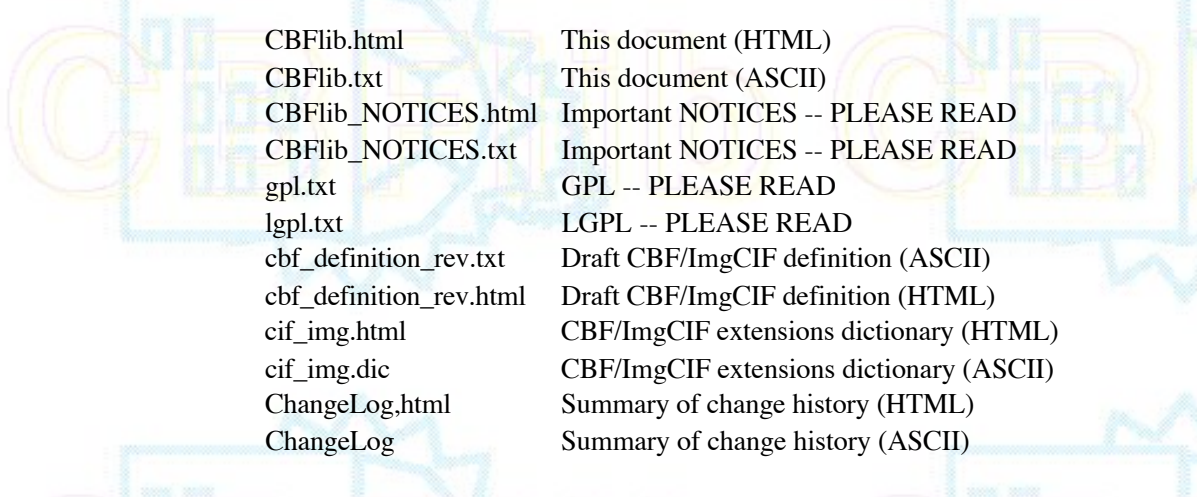

### **5. Example programs**

The example programs makecbf.c, img2cif.c and convert\_image.c read an image file from a MAR300, MAR345 or ADSC CCD detector and then uses CBFlib to convert it to CBF format (makecbf) or either imgCIF or CBF format (img2cif). makecbf writes the CBF-format image to disk, reads it in again, and then compares it to the original. img2cif just writes the desired file. makecbf works only from stated files on disk, so that random I/O can be used. img2cif includes code to process files from stdin and to stdout. convert\_image reads a template as well as the image file and produces a complete CBF. The program convert\_minicbf reads a minimal CBF file with just and image and some lines of text specifying the parameters of the data collection as done at SLS and combines the result with a template to produce a full CBF. The program cif2cbf can be used to convert among carious compression and encoding schemes. The program sauter\_test.C is a C++ test program contributed by Nick Sauter to help in resolving a memory leak he found. The programs adscimg2cbf and cbf2adscimg are a "jiffies" contributed by Chris Nielsen of ADSC to convert ADSC images to imgCIF/CBF format and vice versa.

makecbf.c is a good example of how many of the CBFlib functions can be used. To compile makecbf and the other example programs use the Makefile in the top-level directory:

make all

This will place the programs in the bin directory.

### **makecbf**

To run makecbf with the example image, type:

./bin/makecbf example.mar2300 test.cbf

The program img2cif has the following command line interface:

```
img2cif \t[-i input image][-o output_cif]
             [-c {p[acked]|c[annonical]|[n[one]}] \
            [-m \quad {h[eders]} \, | n[oheaders] \} ][-d \{d[igest]|n[odigest]\}][-e \{b[ase64]\over q[uoted-printable]]d[ecimal]|h[exadecimal]|o[ctal]|n[one]}]
            [-b \{f[orward] | b[ackwards]\}][input_image] [output_cif]
 the options are:
```
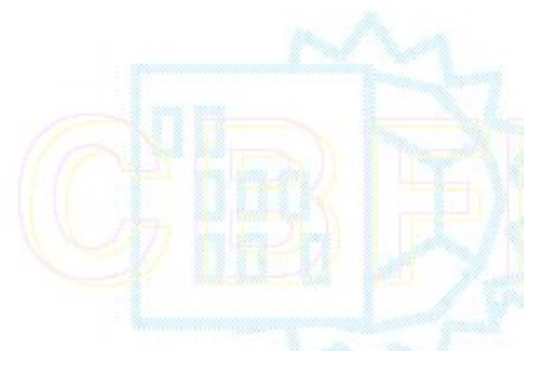

- -i input\_image (default: stdin) the input\_image file in MAR300, MAR345 or ADSC CCD detector format is given. If no input\_image file is specified or is given as "-", an image is copied from stdin to a temporary file.
- -o output cif (default: stdout) the output cif (if base64 or quoted-printable encoding is used) or cbf (if no encoding is used). if no output cif is specified or is given as "-", the output is written to stdout
- -c compression scheme (packed, canonical or none, default packed)
- -m [no]headers (default headers for cifs, noheaders for cbfs) selects MIME (N. Freed, N. Borenstein, RFC 2045, November 1996) headers within binary data value text fields.
- -d [no]digest (default md5 digest [R. Rivest, RFC 1321, April 1992 using"RSA Data Security, Inc. MD5 Message-Digest Algorithm"] when MIME headers are selected)
- -e encoding (base64, quoted-printable, decimal, hexadecimal, octal or none, default: base64) specifies one of the standard MIME encodings (base64 or quoted-printable) or a non-standard decimal, hexamdecimal or octal encoding for an ascii cif or "none" for a binary cbf
- -b direction (forward or backwards, default: backwards) specifies the direction of mapping of bytes into words for decimal, hexadecimal or octal output, marked by '>' for forward or '<' for backwards as the second character of each line of output, and in '#' comment lines.

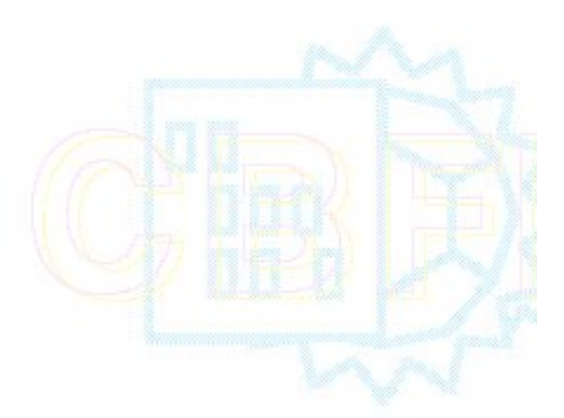

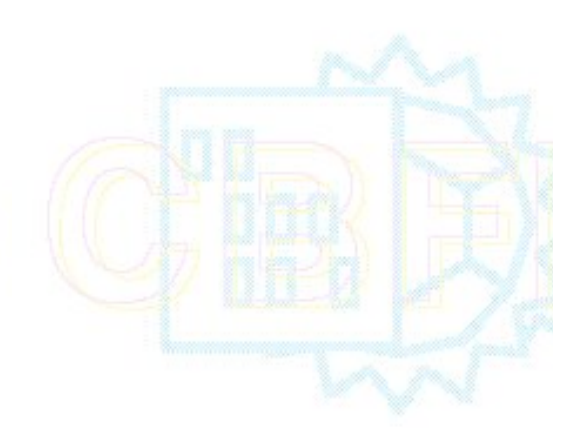

### **cif2cbf**

The test program cif2cbf uses the same command line options as img2cif, but accepts either a CIF or a CBF as input instead of an image file:

```
 cif2cbf [-i input_cif] [-o output_cbf] \
   [-c {p[acked]|c[annonical]|{b[yte_offset]}|\
      {v[2packet]}\ {f[latpacked]}[n[one]}] \
   [-m {h[eaders]|n[oheaders]}] [-d {d[igest]|n[odigest]}] \
  [-e \{b[ase64]|k|q[uoted-printable]\}\] d[ecimal]|h[exadecimal]|o[ctal]|n[one]}] \
  [-b \{f[orward] | b[ackwards]\}] \ \[-p \{0|1|2|4\}] [-v dictionary]* [-w] \
   [input_cif] [output_cbf]
```
the options are:

-i input cif (default: stdin) the input file in CIF or CBF format. If input\_cif is not specified or is given as "-", it is copied from stdin to a temporary file.

```
 -o output_cbf (default: stdout)
```
 the output cif (if base64 or quoted-printable encoding is used) or cbf (if no encoding is used). if no output\_cif is specified or is given as "-", the output is written to stdout if the output cbf is /dev/null, no output is written.

The remaining options specify the characteristics of the output cbf. The characteristics of the input cif are derived from context.

 -c compression\_scheme (packed, canonical, byte\_offset, v2packed, flatpacked or none,

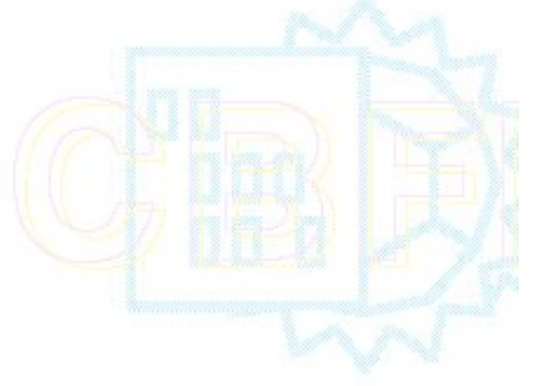

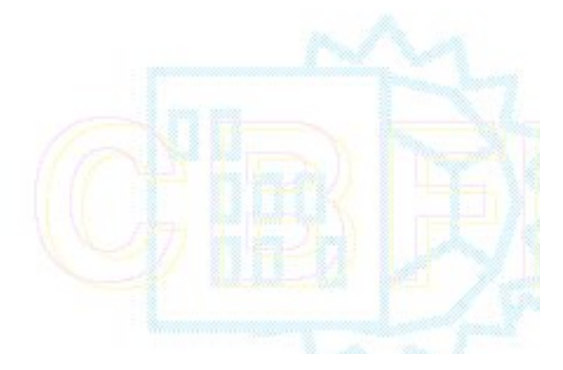
default packed)

- -m [no]headers (default headers for cifs, noheaders for cbfs) selects MIME (N. Freed, N. Borenstein, RFC 2045, November 1996) headers within binary data value text fields.
- -d [no]digest (default md5 digest [R. Rivest, RFC 1321, April 1992 using"RSA Data Security, Inc. MD5 Message-Digest Algorithm"] when MIME headers are selected)
- -e encoding (base64, quoted-printable or none, default base64) specifies one of the standard MIME encodings for an ascii cif or "none" for a binary cbf
- -b byte order (forward or backwards, default forward (1234) on little-endian machines, backwards (4321) on big-endian machines
- -p K of padding  $(0, 1, 2, 4)$  for no padding after binary data 1023, 2047 or 4095 bytes of padding after binary data
- -v dictionary specifies a dictionary to be used to validate the input cif and to apply aliases to the output cif. This option may be specified multiple times, with dictionaries layered in the order given.

-w process wide (2048 character) lines

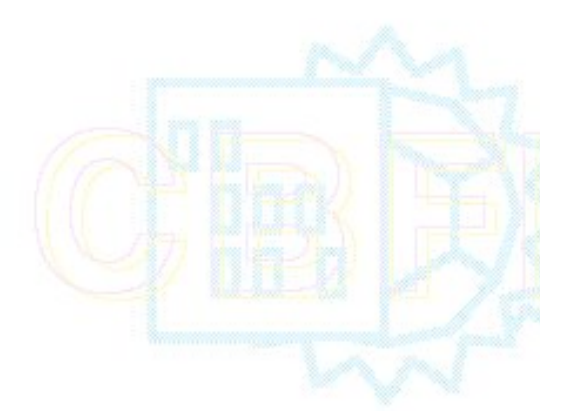

### **convert\_image**

The program convert image requires two arguments: *imagefile* and *cbffile*. Those are the primary input and output. The detector type is extracted from the image file or from the command line, converted to lower case and used to construct the name of a template cbf file to use for the copy. The template file name is of the form template\_*name*\_*columns*x*rows*. The full set of options is:

```
 convert_image [-i input_img] [-o output_cbf] [-p template_cbf]\
  [-d \text{ detector name}] -m [x|y|x=y] [-z \text{ distance}] [-c category_alias=category_root]* \
  [-t \tag{--}t] tag_alias=tag_root]* [-F] [-F] [input_img] [output_cbf]
 the options are:
-i input img (default: stdin)
   the input file as an image in smv, mar300, or mar345 format.
  If input img is not specified or is given as "-", it is copied
   from stdin to a temporary file.
 -p template_cbf
   the template for the final cbf to be produced. If template_cbf
   is not specified the name is constructed from the first token
  of the detector name and the image size as
     template <type> <columns>x<rows>.cbf
-o output cbf (default: stdout )
   the output cbf combining the image and the template. If the
   output_cbf is not specified or is given as "-", it is written
  to stdout.
 -d detectorname
  a detector name to be used if none is provided in the image
  header.
 -F
  when writing packed compression, treat the entire image as
```
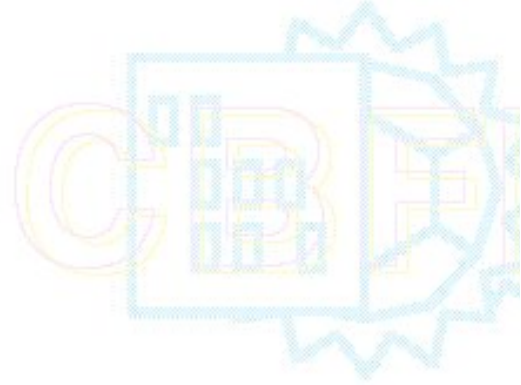

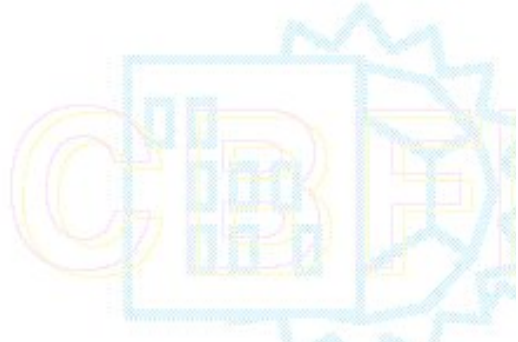

```
 one line with no averaging
```

```
-m [x|y|x=y] (default x=y, square arrays only)
  mirror the array in the x-axis (y \rightarrow -y)in the y-axis (x \rightarrow -x)or in x=y (x \rightarrow y, y \rightarrow x)
-r n rotate the array n times 90 degrees counter clockwise
  x \rightarrow y, y \rightarrow -x for each rotation, n = 1, 2 or 3
-R if setting a beam center, set reference values of
   axis settings as well as standard settings
 -z distance
   detector distance along Z-axis
 -c category_alias=category_root
 -t tag_alias=tagroot
  map the given alias to the given root, so that instead
   of outputting the alias, the root will be presented in the
   output cbf instead. These options may be repeated as many
   times as needed.
```
## **convert\_minicbf**

The program convert\_minicbf requires two arguments: *minicbf* and *cbffile*. Those are the primary input and output. The detector type is extracted from the image file or from the command line, converted to lower case and used to construct the name of a template cbf file to use for the copy. The template file name is of the form template\_*name*\_*columns*x*rows*. The full set of options is:

```
convert minicbf [-i input cbf] [-o output cbf] [-p template cbf]\
   [-q] [-C convention] \
  [-d \text{ detector name}] \quad -m \ [x|y|x=y] \ [-z \text{ distance}] [-c category_alias=category_root]* \
  [-t \tag{--}t] tag_alias=tag_root]* [-F] [-F] [input_cbf] [output_cbf]
```

```
 the options are:
```

```
-i input cbf (default: stdin)
   the input file as a CBF with at least an image.
```
-p template cbf

the template for the final cbf to be produced. If template cbf is not specified the name is constructed from the first token of the detector name and the image size as template\_<type>\_<columns>x<rows>.cbf

```
 -o output_cbf (default: stdout )
   the output cbf combining the image and the template. If the
```
output cbf is not specified or is given as "-", it is written to stdout.

```
 -q
    exit quickly with just the miniheader expanded
    after the data. No template is used.
```

```
-<sup>Q</sup>
```
exit quickly with just the miniheader unexpanded before the data. No template is used.

```
 -C convention
   convert the comment form of miniheader into the
       _array_data.header_convention convention
```
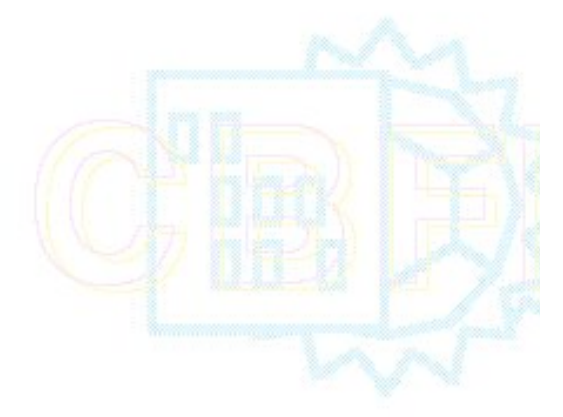

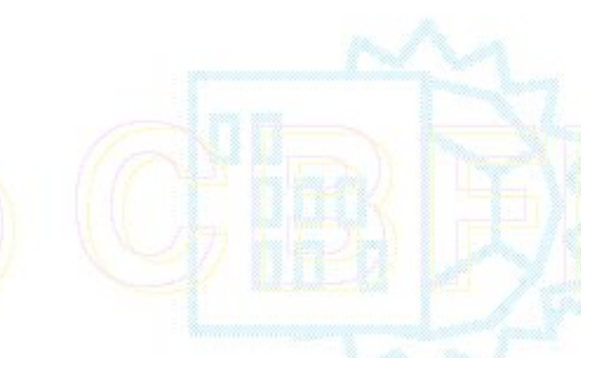

 \_array\_data.header\_contents overriding any existing values

```
 -d detectorname
   a detector name to be used if none is provided in the image
   header.
-Fwhen writing packed compression, treat the entire image as
   one line with no averaging
-m [x|y|x=y] (default x=y, square arrays only)
  mirror the array in the x-axis (y \rightarrow -y)in the y-axis (x \rightarrow -x)or in x=y (x \rightarrow y, y \rightarrow x)
 -r n
   rotate the array n times 90 degrees counter clockwise
  x \rightarrow y, y \rightarrow -x for each rotation, n = 1, 2 or 3
 -R
   if setting a beam center, set reference values of
   axis settings as well as standard settings
 -z distance
  detector distance along Z-axis
-c category alias=category root
-t tag_alias=tagroot
  map the given alias to the given root, so that instead
   of outputting the alias, the root will be presented in the
   output cbf instead. These options may be repeated as many
```
# **testreals, testflat and testflatpacked**

times as needed.

The example programs testreals, testflat and testflatpacked exercise the handling of reals, byte\_offset compression and packed compression. Each is run without any arguments. testreals will read real images from the data file testrealin.cbf and write a file with real images in testrealout.cbf, which should be identical to testrealin.cbf. testflat and testflatpacked read 4 1000x1000 2D images and one 50x60x70 3D image and produce an output file that should be identical to the input. testflat reads testflatin.cbf and produces testflatout.cbf using CBF\_BYTE\_OFFSET compression. testflatpacked reads testflatpackedin.cbf and produces testflatpackedout.cbf. The images are:

- A 1000 x 1000 array of 32-bit integers forming a flat field with all pixels set to 1000.
- A 1000 x 1000 array of 16-bit integers forming a flat field with all pixels set to 1000.
- A 1000 x 1000 array of 32-bit integers forming a flat field with all pixels set to 1000, except for -3 along the main diagonal and its transpose.
- A 1000 x 1000 array of 16-bit integers forming a flat field with all pixels set to 1000, except for -3 along the main diagonal and its transpose.
- A 50 x 60 x 70 array of 32-bit integers in a flat field of 1000, except for  $-3$  along the main diagonal and the values i+j+k (counting from zero) every 1000th pixel

# **test\_fcb\_read\_image, test\_xds\_binary**

The example programs test\_fcb\_read\_image and test\_xds\_binary are designed read the output of testflat and testflatpacked using the FCBlib routines in lib/libfcb. test\_xds\_binary reads only the first image and closes the file immediately. test\_fcb\_read\_image reads all 5 images from the input file. The name of the input file should be provided on stdin, as in:

- echo testflatout.cbf | bin/test\_xds\_binary
- echo testflatpackedout.cbf | bin/test\_xds\_binary
- echo testflatout.cbf | bin/test\_fcb\_read\_image
- echo testflatpackedout.cbf | bin/test\_fcb\_read\_image

In order to compile these programs correctly for the G95 compiler it is important to set the record size for reading to be no larger than the padding after binary images. This in controlled in Makefile by the line M4FLAGS = -Dfcb\_bytes\_in\_rec=131072 which provides good performance for gfortran. For g95, this line must be changed to M4FLAGS = -Dfcb\_bytes\_in\_rec=4096

#### **sauter\_test**

The program sauter\_test.C is a C++ test program contributed by Nick Sauter to help in resolving a memory leak he found. The program is run as bin/sauter\_test and should run long enough to allow a check with top to ensure that it has constant memory demands. In addition, starting with release 0.7.8.1, the addition of -DCBFLIB\_MEM\_DEBUG to the compiler flags will cause detailed reports on memory use to stderr to be reported.

### **adscimg2cbf**

The example program adscimg2cbf accepts any number of raw or compressed ADSC images with .img, .img.gz, .img.bz2 or .img.Z extensions and converts each of them to an imgCIF/CBF file with a .cbf extension.

```
 adscimg2cbf [--flag[,modifier]] file1.img ... filen.img (creates file1.cbf ... filen.cbf)
       Image files may also be compressed (.gz, .bz2, .Z)
 Flags:
 --cbf byte_offset Use_BYTE_OFFSET compression (DEFAULT)
 --cbf_packed Use CCP4 packing (JPA) compression.
 --cbf packed_v2 Use CCP4 packing version 2 (JPA) compression.
 --no compression No compression.
The following two modifiers can be appended to the flags (syntax: --flag,modifier):
 flat Flat (linear) images.
  uncorrelated Uncorrelated sections.
```
#### **adscimg2cbf**

The example program cbf2adscimg accepts any number of cbfs of ADSC images created by adscimg1cbf or convert\_image and produces raw or compressed adsc image files with .img, .img.gz or .img.bz2 extensions.

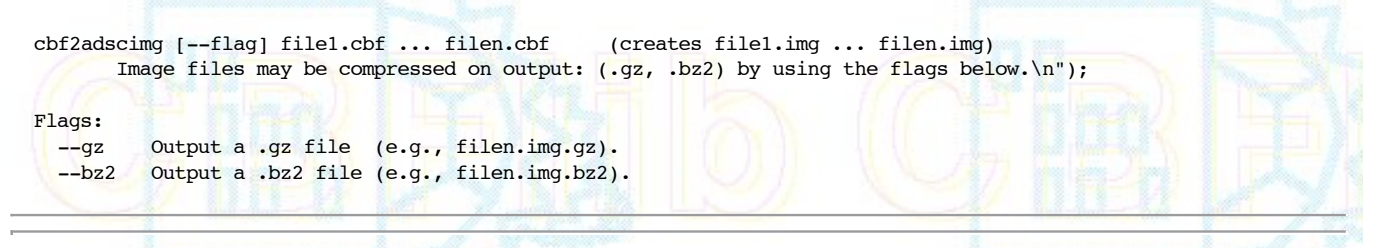

Updated 25 January 2008. Contact: yaya@ **at** bernstein-plus-sons **dot** .com

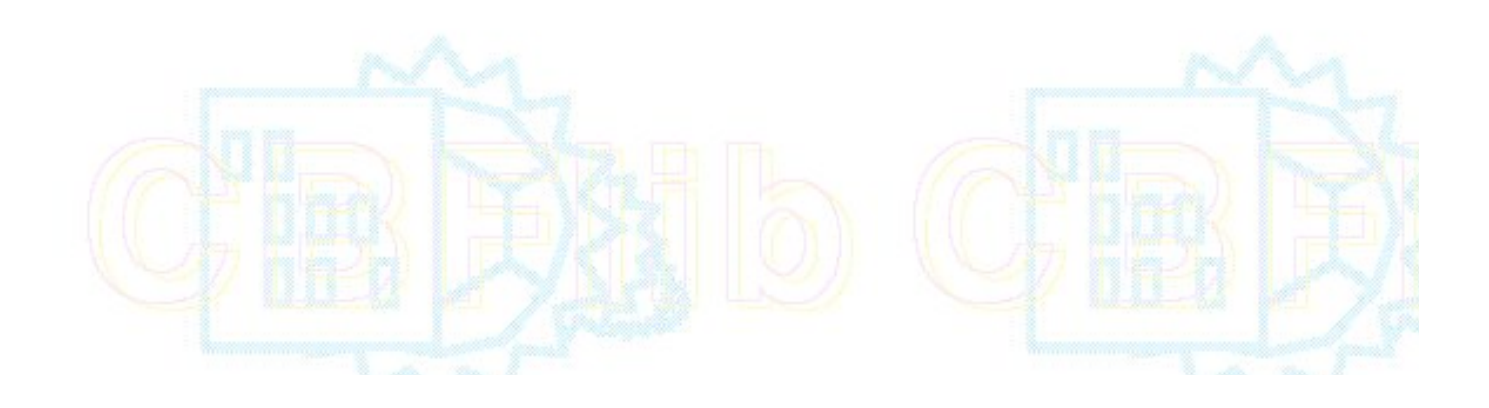